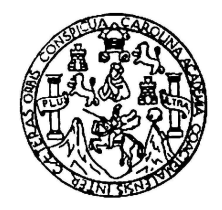

Universidad de San Carlos de Guatemala Escuela de Ciencias Físicas y Matemáticas Departamento de Física

## ESTUDIO DE LA TEORÍA DEL FUNCIONAL DE DENSIDAD APLICADO A NANOCONTACOS

Shannon Nazareth Cap Morales

Asesorado por Dr. Giovanni Ramírez

Guatemala, marzo de 2024

UNIVERSIDAD DE SAN CARLOS DE GUATEMALA

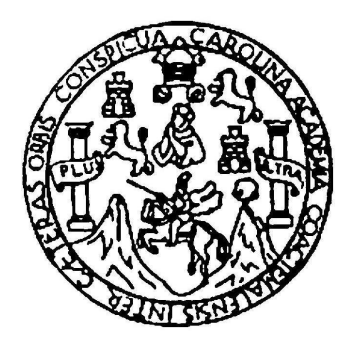

ESCUELA DE CIENCIAS FÍSICAS Y MATEMÁTICAS

### ESTUDIO DE LA TEORÍA DEL FUNCIONAL DE DENSIDAD APLICADO A NANOCONTACOS

TRABAJO DE GRADUACIÓN PRESENTADO A LA JEFATURA DEL DEPARTAMENTO DE FÍSICA POR

SHANNON NAZARETH CAP MORALES ASESORADO POR DR. GIOVANNI RAMÍREZ

AL CONFERÍRSELE EL TÍTULO DE LICENCIADA EN FÍSICA APLICADA

GUATEMALA, MARZO DE 2024

### UNIVERSIDAD DE SAN CARLOS DE GUATEMALA ESCUELA DE CIENCIAS FÍSICAS Y MATEMÁTICAS

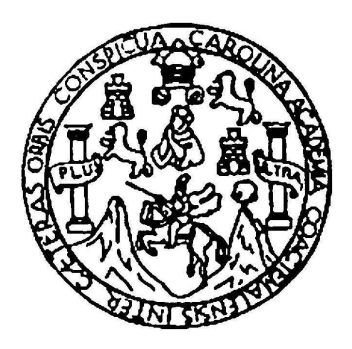

#### CONSEJO DIRECTIVO INTERINO

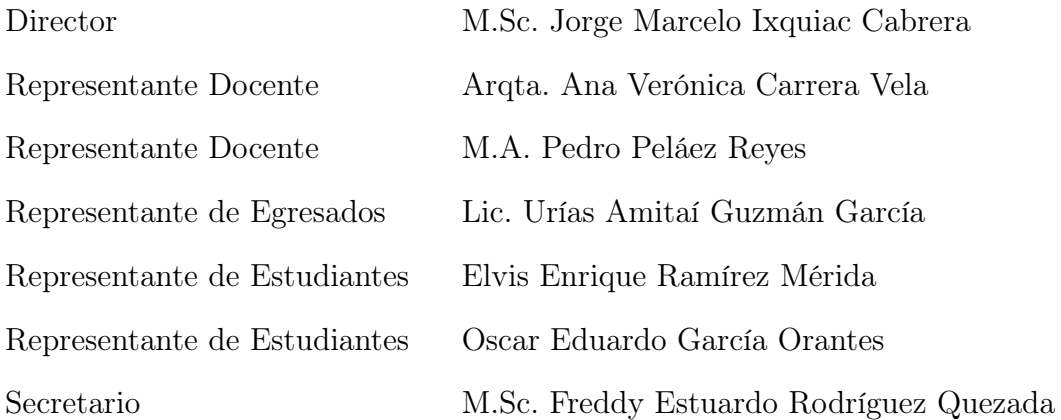

### TRIBUNAL QUE PRACTICÓ EL EXAMEN GENERAL PRIVADO

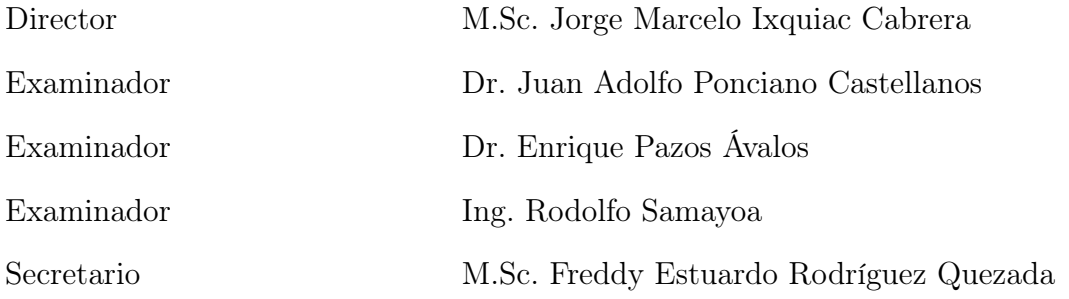

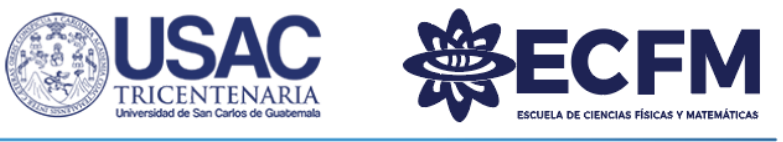

Escuela de Ciencias Físicas y Matemáticas

Ref. D.DTG. 003-2024 Guatemala 13 de marzo de 2024

El Director de la Escuela de Ciencias Físicas y Matemáticas de la Universidad de San Carlos de Guatemala, luego de conocer la aprobación por parte del Coordinador de la Licenciatura en Física Aplicada, al trabajo de graduación titulado: "ESTUDIO DE LA TEORÍA DEL FUNCIONAL DE DENSIDAD APLICADO A NANOCONTACTOS", presentado por la estudiante universitaria Shannon Nazareth Cap Morales, autoriza la impresión del mismo.

#### IMPRÍMASE.

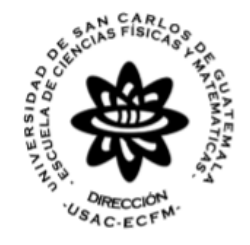

"ID Y ENSEÑAD A TODOS"

M.Sc. Jorge Marcelo Ixquiac Cabrera Director

36-2024 JMIC/Paola

**Edificio T1, Segundo Nivel, Laboratorio 2, Ciudad Universitaria, Zona 12 Tel. 2418-8000 Ext. 86267 E-mail: ecfm.direccion@gmail.com/director@ecfm.usac.edu.gt**

**www.ecfm.usac.edu.gt**

## AGRADECIMIENTOS

A mi mamá, hermanas y amigas por su apoyo incondicional, a BTS y Min Yoongi quienes con su música me inspiran a seguir adelante, 보라해.

## DEDICATORIA

Para las personas que me han apoyado a lo largo de mi carrera: mi mamá, hermanas, mi mejor amiga, mis amigas y amigos, BTS y Min Yoongi.

# ÍNDICE GENERAL

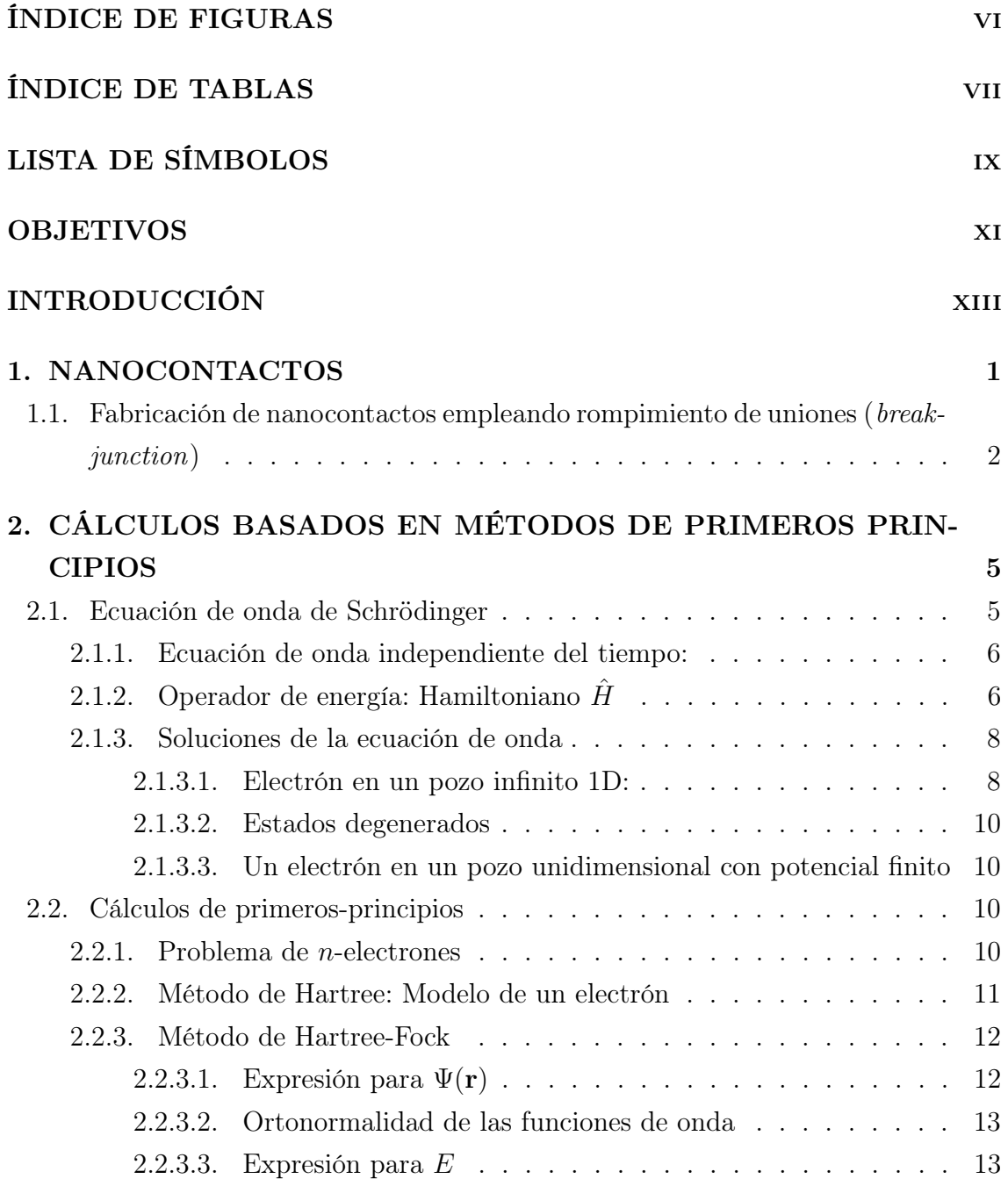

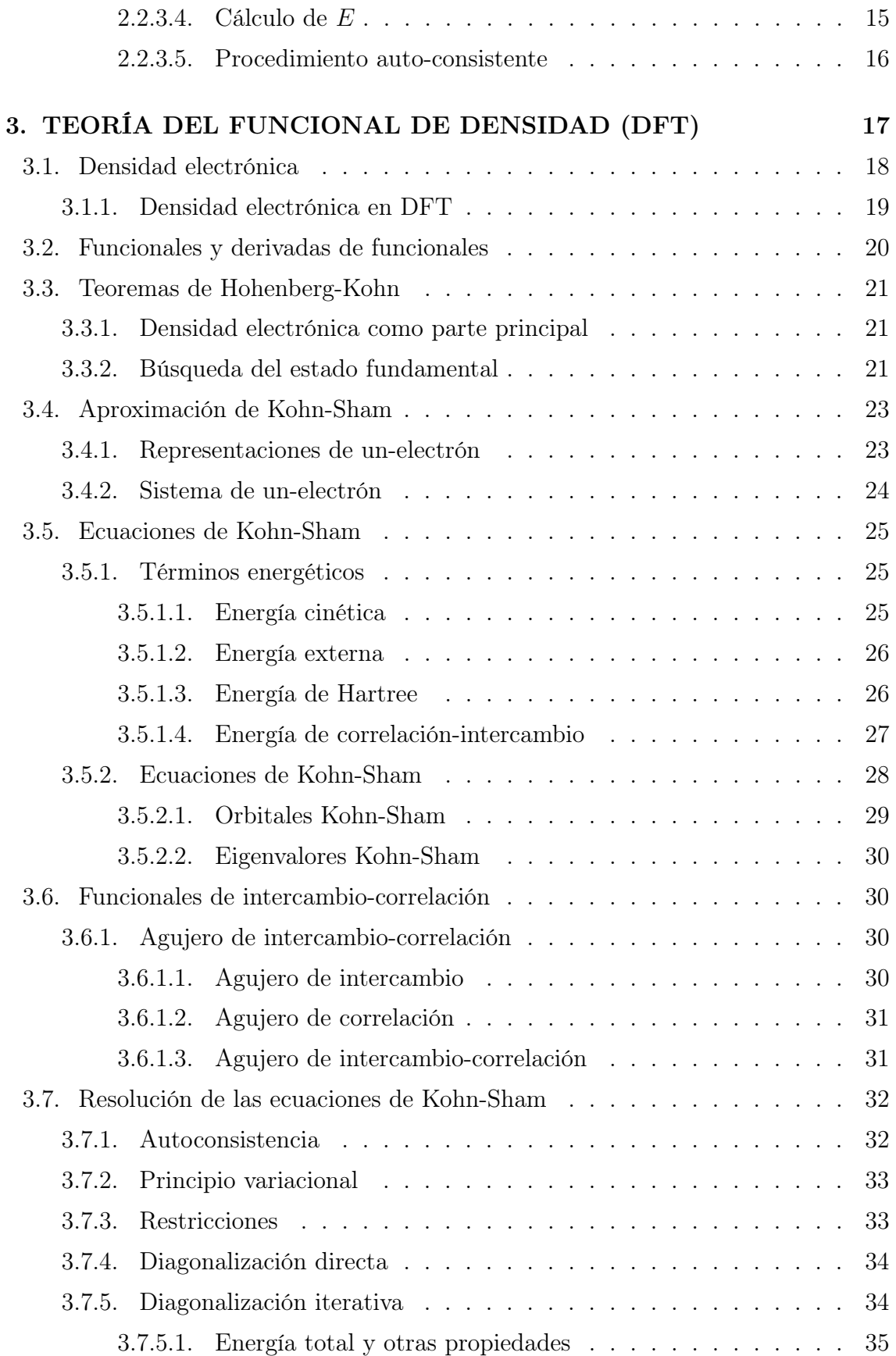

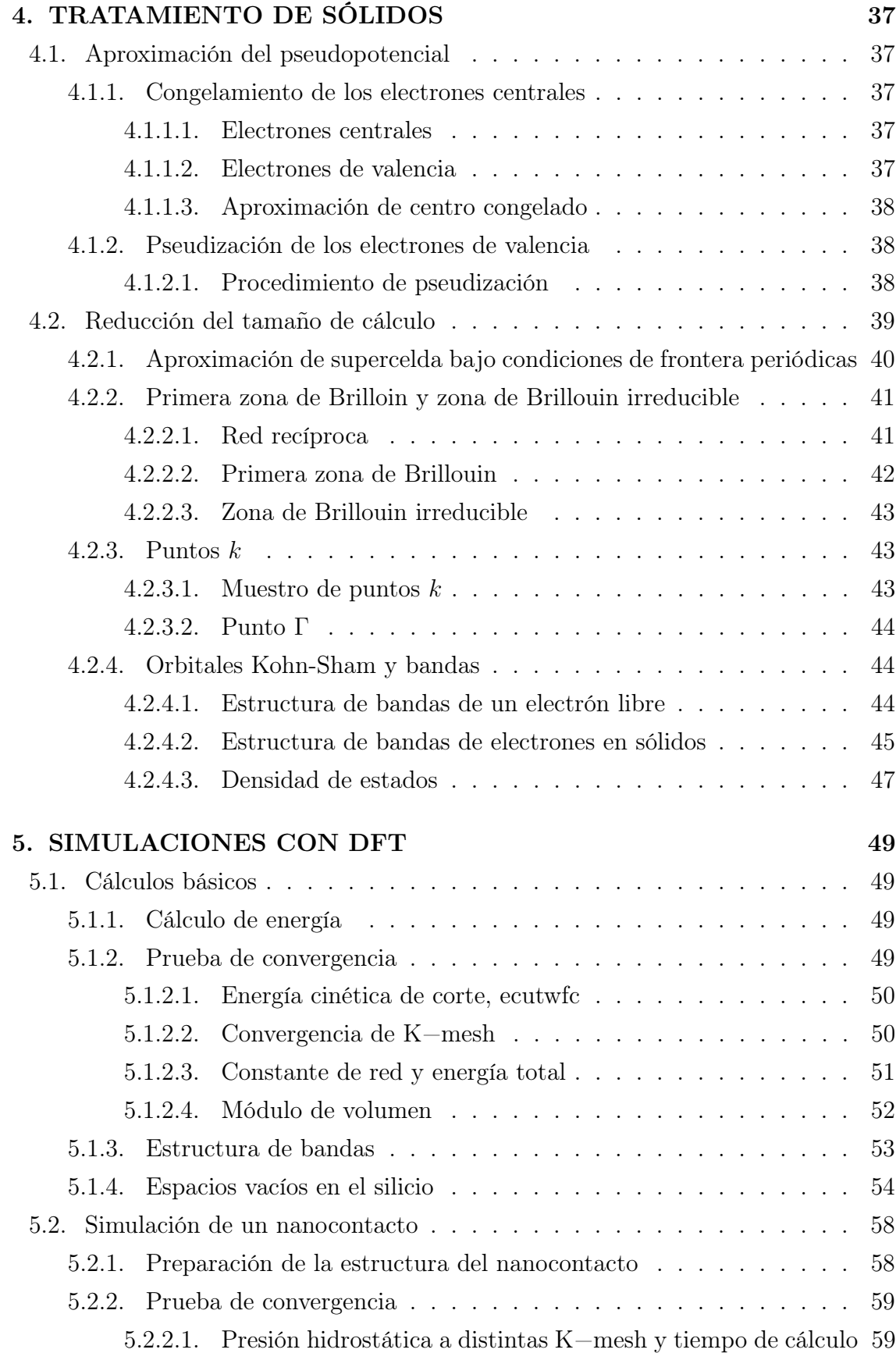

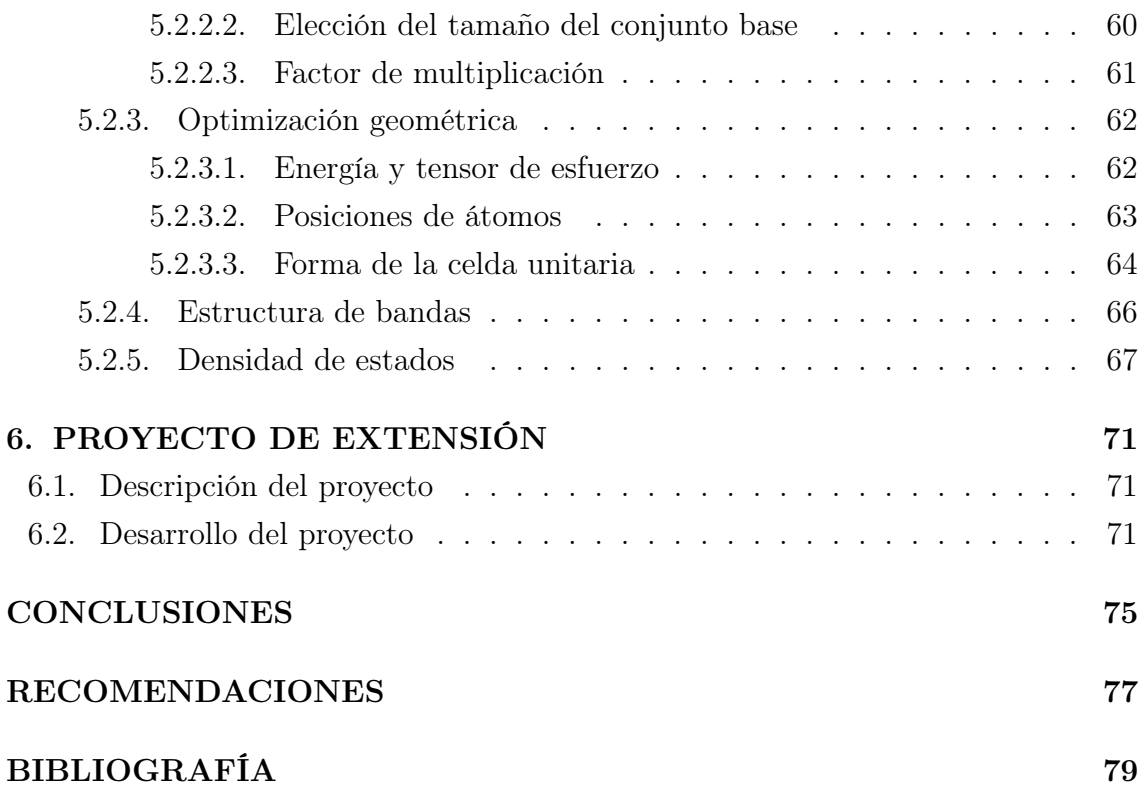

## <span id="page-16-0"></span>ÍNDICE DE FIGURAS

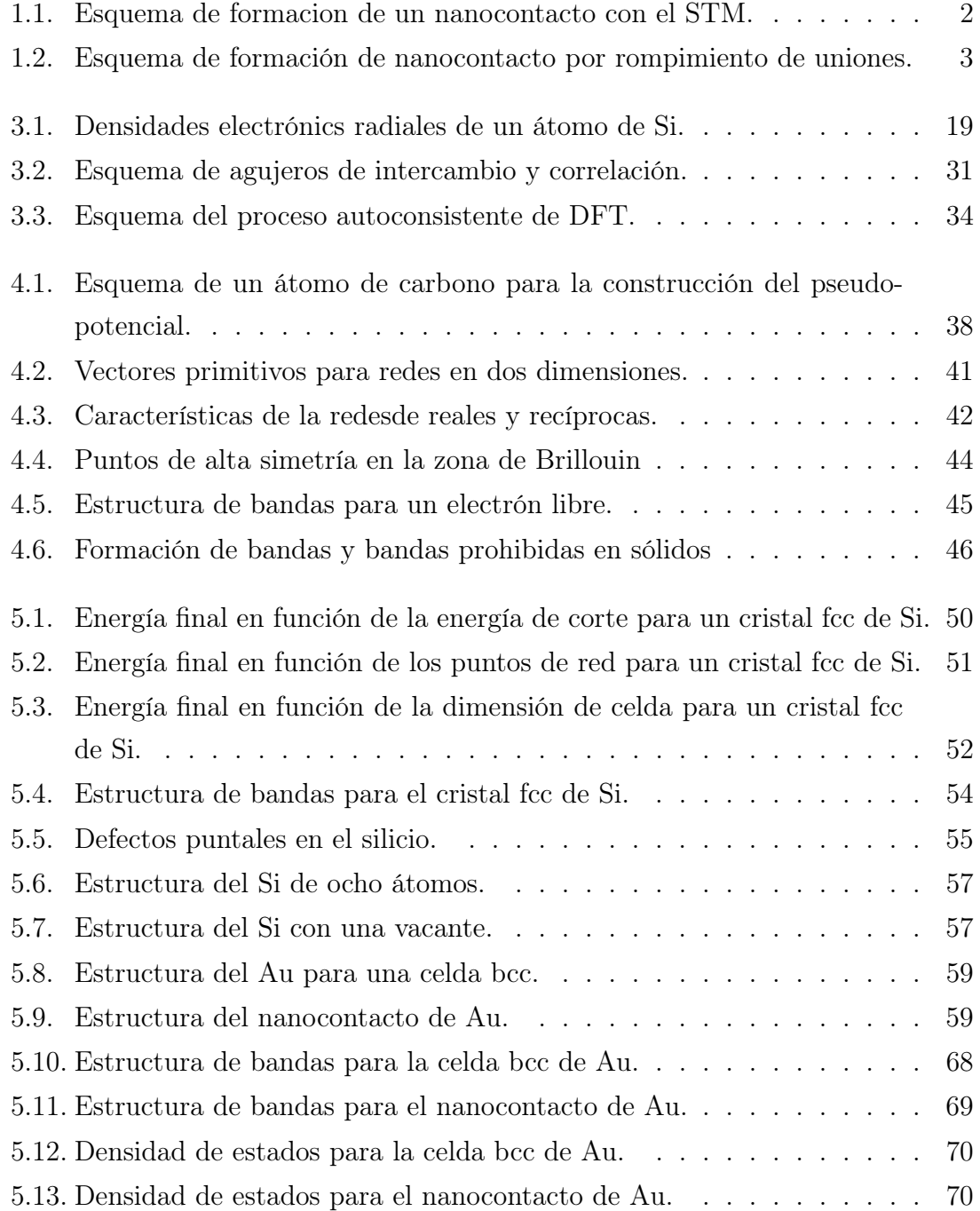

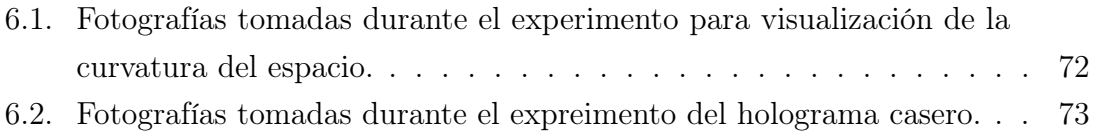

# ÍNDICE DE TABLAS

<span id="page-18-0"></span>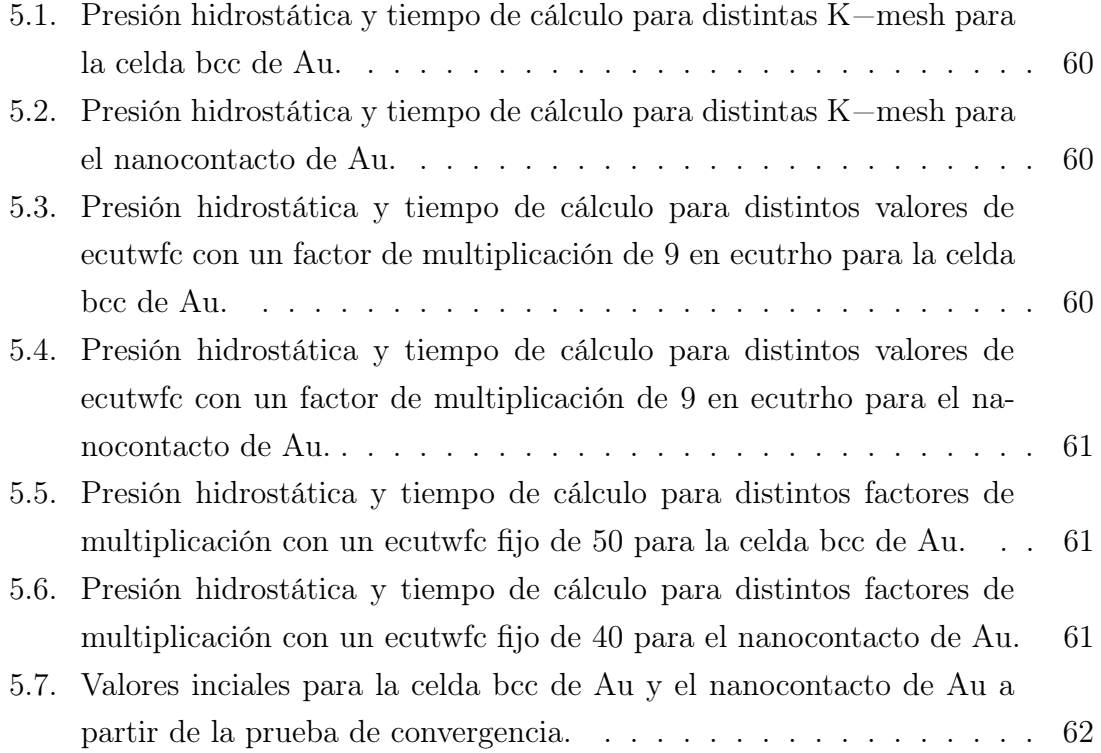

# <span id="page-20-0"></span>LISTA DE SÍMBOLOS

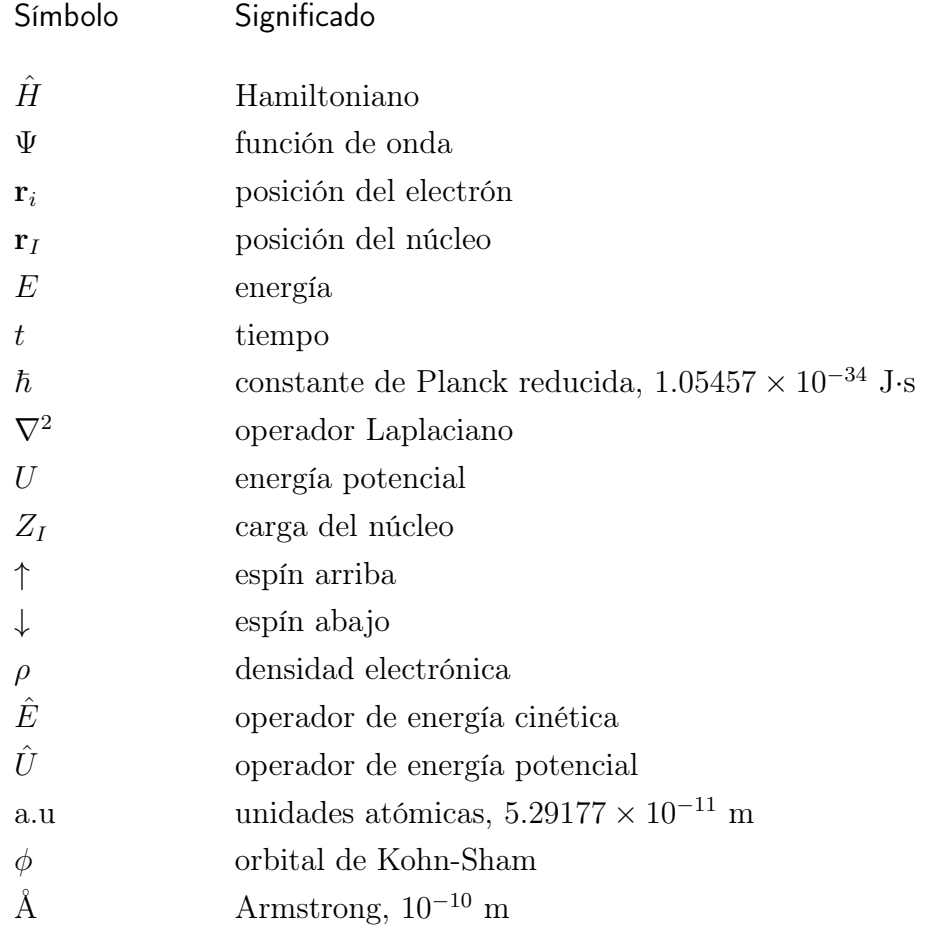

### OBJETIVOS

### <span id="page-22-0"></span>General

Aplicar la teoría del funcional de densidad en la realización de simulaciones de nanocontactos.

### Específicos

- 1. Estudiar de manera introductoria qué son los métodos ab initio y la teoría del funcional de densidad.
- 2. Emplear la teoría del funcional de densidad con los métodos ab initio para realizar simulaciones de nanocontactos.
- 3. Realizar un proyecto de docencia y extensión para la divulgación de ciencias, mediante la realización de talleres divultativos.

## INTRODUCCIÓN

<span id="page-24-0"></span>El estudio de la materia a escalas nanométricas requiere del uso de métodos que permitan analizar sistemas complejos. Es por ello que se utilizan distintos métodos de aproximación para poder analizar sistemas complejos, como las aproximaciones de Hartree-Fock, que es una aproximación de la ecuación de onda de Schrödinger para muchos cuerpos, asumiendo que los electrones ocupan orbitales independientes de una sola partícula; teniendo así un sistema de  $n$  ecuaciones acopladas que describen a los n orbitales.

En la aplicación de dichas aproximaciones se emplean además los teoremas de Hohenberg y Kohn sobre la densidad electrónica y los funcionales de energía, de los cuales se origina la Teoría del Funcional de Densidad (DFT) de Kohn y Sham, que es uno de los objetos de estudio de la presente investigación. Se estudia además el comportamiento de los nanocontactos mediante simulaciones con el programa Quantum Espresso, el cual utiliza DFT para realizar los cálculos en el análisis de materiales.

Así mismo, junto a esta fase de investigación, se desarrolla un proyecto de extensión, el cual se llevó a cabo en conjunto con profesores Física de la Escuela de Ciencias Físicas y Matemáticas (ECFM), así como profesionales de Química y Biología de la Universidad de San Carlos de Guatemala. Con la participación en el proyecto de extensión, se busca que el presente proyecto de EPS no se enfoque únicamente en la investigación, sino que también se compartan los conocimientos adquiridos a lo largo de la carrera; con el objetivo de contribuir con este proyecto a la divulgación y acercamiento de la ciencia a personas que no tienen la oportunidad de acceder tan fácilmente a dichos conocimentos.

### <span id="page-26-0"></span>1. NANOCONTACTOS

Un nanocontacto es un punto de contacto local entre dos conductores macroscópicos por donde se hace pasar una corriente eléctrica que está restringida en un área transversal de aproximadamente un nanómetro. Los nanocontactos pueden estar formados por una molécula simple, un nanoalambre metálico, una cadena monoatómica de átomos o un átomo simple. Pueden formarse o romperse de manera accidental por la fricción entre cuerpos; sin embargo, también se pueden fabricar de forma específica empleando distintas técnicas, como el rompimiento de uniones (break-junction), microscopios de escaneo por efecto túnel, microscopios electrónicos de transmisión y en sustratos aislantes mediante electromigración y electrodeposición [\[9\]](#page-105-0).

La fabricación de nanocontactos en los experimentos de rompimiento de uniones se realiza mediante una incisión en un alambre, al cual se le aplica tensión en los extremos. Dicha tensión hace que el metal se vuelva cada vez más delgado en el área donde se realizó la incisión, hasta que finalmente se rompe. Al quitar la tensión en los extremos y acercar las puntas del cable en el área que se rompió se forma un punto de contacto que puede tener un área transversal de hasta un solo átomo, formando así un nanocontacto [\[9\]](#page-105-0).

Por otro lado, la fabricación de nanocontactos empleando el STM, se utiliza una punta metálica que se empuja a una superficie metálica y luego se retrae de forma gradual hasta que el contacto se reduce a un solo átomo [\[9\]](#page-105-0), como se muestra en la Fig. [1.1.](#page-27-1) La presencia de adsorbatos, contaminación y óxidos en la superficie de contacto puede llegar a evitar que se dé la formación de los contactos metálicos, lo cual puede producir resultados experimentales falsos. Para prevenir los problemas de contaminación, los experimentos se realizan en condiciones de vacío ultra elevado (ultra high vacuum, UHV) con procedimientos de limpieza in situ tanto para la punta como para la muestra. Sin embargo, pueden fabricarse contactos bajo condiciones no necesariamente de UHV. Después de la limpieza convencional de la punta y la muestra antes del ensamble del STM, la punta y la muestra se limpian in situ <span id="page-27-1"></span>mediante la colisión repetida de la punta y la muestra en el lugar donde se realizará el contacto. Con este proceso los adsorbatos son empujados hacia un lado, permitiendo que se dé el contacto metal-metal [\[2\]](#page-104-1).

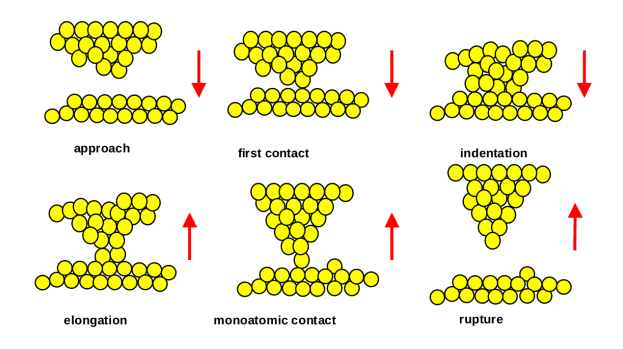

Figura 1.1. Esquema de la formación de un nanocontacto utilizando el microscopio de escaneo por efecto túnel. [Fuente: N. Agraït [\[2\]](#page-104-1)]

En el proceso del rompimiento de un nanocontacto metálico dúctil bajo tracción se emplean escalas de tiempo. La primer escala y la más corta,  $\tau_1$ , es en la que se da el esfuerzo plástico; en ella ocurre el deslizamiento, reordenamiento de átomos y disminución local en el ancho del sistema con la destrucción de la estructura cristalina del metal. En la segunda escala de tiempo,  $\tau_2$ , puede darse un flujo de átomos más lento si la ductilidad del metal lo permite, generando un estado casi estable entre el volumen del metal y la región del nanocontacto. En los metales dúctiles como el oro, platino y algunos alcalinos, el nanocontacto puede tomar una forma geométrica definida cercana al equilibrio, como los nanocables, que puede ser de duración relativamente larga aun dentro del marco de duración temporal del nanocontacto. En este caso el nanocontacto está bajo tensión efectiva, la cual lleva a un flujo de átomos lejos del contacto hacia el volumen del metal. Durante este proceso el nanocontacto evoluciona en formas más delgadas, quedándose más tiempo en las estructuras que son energéticamente más favorables. Por otro lado, en materiales no dúctiles, no hay un tiempo intermedio antes de la tercer escala de timepo,  $\tau_3$ , en la que el nanocontacto se rompe [\[9\]](#page-105-0).

## <span id="page-27-0"></span>1.1. Fabricación de nanocontactos empleando rompimiento de uniones (break-junction)

En los experimentos de rompimiento de uniones, el metal a estudiar es un cable con una muesca o insición de aproximadamente 0.1mm de diámetro, el cual se fija a un sustrato aislante elástico con dos gotas de adhesivo epóxico cercanas a donde se encuentra la incisión. El sustrato se coloca en una configuración de tres puntos de presión, en la parte superior de un elemento piezoeléctrico y dos puntos de apoyo como se muestra en Fig. [1.2.](#page-28-0)

El sistema se coloca en el vacío y se enfría a temperaturas cercanas a la temperatura del helio líquido. El sustrato se dobla moviendo el elemento piezoeléctrico hacia arriba. Este proceso hace que la superficie del sustrato se expanda y el cable se rompa en el lugar donde se hizo la incisión.

Al romperse el metal, las superficies rotas quedan expuestas y se mantienen limpias debido a las condiciones de vacío y baja temperatura. Las partes rotas pueden ponerse en contacto de nuevo al disminuir la tensión en el sustrato elástico, lo cual resulta en la formación del contacto en este punto, el nanocontacto. Además del hecho de que se puede emplear una superficie limpia, otra ventaja del método de rompimiento de uniones es que los dos electrodos son estables entre sí [\[2\]](#page-104-1).

<span id="page-28-0"></span>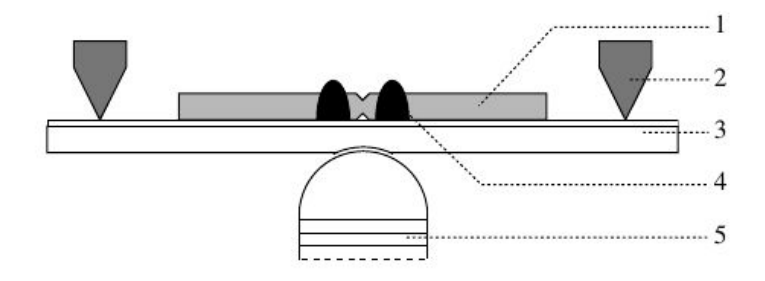

Figura 1.2. Esquema de la formación de un nanocontacto utilizando el método de rompimiento de uniones, cable con insición (1), contra soportes fijos (2), soporte elástico (3), gotas de adhesivo epóxico (4), elemento piezoeléctrico (5). [Fuente: N. Agraït [\[2\]](#page-104-1)]

# <span id="page-30-0"></span>2. CÁLCULOS BASADOS EN MÉTODOS DE PRIMEROS PRINCIPIOS

#### <span id="page-30-1"></span>2.1. Ecuación de onda de Schrödinger

En el modelo de la ecuación de Schrödinger, los núcleos, electrones, y el tiempo participan de manera activa mediante las funciones de onda

$$
\hat{H}\Psi(\mathbf{r}_i, \mathbf{r}_I, t) = E\Psi(\mathbf{r}_i, \mathbf{r}_I, t).
$$
\n(2.1)

El sistema que representa la ecuación anterior es muy complejo y se puede resolver para sistemas como el átomo de hidrógeno. Es por ello que se realizan distintas simplificaciones para poder emplear el enfoque de los modelos de primeros principios; tales simplificaciones son:

• Despreciar gravedad, relatividad y tiempo:

Se pueden despreciar la gravedad y relatividad debido a que la masa del electrón es muy pequeña y también porque su velocidad es menor a la de la luz. Los efectos relativistas se pueden considerar para los núcleos en la construcción de pseudopotenciales. Como se trabaja con el estado fundamental del electrón, la energía potencial del electrón es constante en el tiempo

$$
\hat{H}\Psi(\mathbf{r}_{i},\mathbf{r}_{I})=E\Psi(\mathbf{r}_{i},\mathbf{r}_{I}).
$$
\n(2.2)

• Despreciar la contribución del núcleo y el espín:

Se considera que las posiciones del núcleo están congeladas, por lo que se convierte en un parámetro visto desde el electrón. El desacoplo del núcleo y los electrones es la aproximación de Born-Oppenheimer en la que se expresa la energía total de un átomo como la suma de las energías nuclear y electrónica

$$
E_{atomo} = E_e + E_{nucleo}.
$$
\n
$$
(2.3)
$$

Entonces la función de onda depende solamente de las posiciones de los electrones

$$
\hat{H}\Psi\left(\mathbf{r}_{i}\right)=E\Psi\left(\mathbf{r}_{i}\right). \tag{2.4}
$$

• No se toman en cuenta los estados excitados: Ya que solamente se está tomando en cuenta el estado fundamental.

• Empleo de unidades atómicas: Se utilizan unidades atómicas convenientes de manera que muchas cantidades cuánticas se vuelven de valor 1, haciendo que la ecuación sea más simple [\[5\]](#page-104-2).

#### <span id="page-31-0"></span>2.1.1. Ecuación de onda independiente del tiempo:

A partir de las aproximaciones descritas en la sección anterior se obtine un sistema más simple, resultando en una ecuación conocida como la ecuación de onda independiente del tiempo, dada por

$$
\hat{H}\Psi\left(\mathbf{r}\right) = E\Psi\left(\mathbf{r}\right);\tag{2.5}
$$

donde  $\hat{H}$ ,  $\Psi$  y E son el operador de energía hamiltoniano, la función de onda, y la energía total del sistema, respectivamente; y r es la coordenada electrónica [\[5\]](#page-104-2).

#### <span id="page-31-1"></span>2.1.2. Operador de energía: Hamiltoniano  $\hat{H}$

El operador hamiltoniano  $\hat{H}$  es la suma de todos los términos de energía involucrados: energías cinéticas y potenciales. Las energías cinéticas provienen de los núcleos,  $E_I^{kin}$  y electrones,  $E_i^{kin}$ . Las energías potenciales provienen de las interacciones de Coulomb núcleo-electrón,  $U_{Ii}$ , electrón-electrón,  $U_{ij}$ , y núcleo-núcleo,  $U_{IJ}$ ,

$$
\hat{H} = E_I^{kin} + E_i^{kin} + U_{Ii} + U_{ij} + U_{IJ}.
$$
\n(2.6)

Ya que se pueden despreciar las contribuciones del núcleo, la ecuación anterior se convierte en

<span id="page-31-2"></span>
$$
\hat{H} = E_i^{kin} + U_{Ii} + U_{ij}.
$$
\n(2.7)

El primer término de la ecuación [\(2.7\)](#page-31-2), la energía cinética de los electrones,

está dada en unidades atómicas por

$$
E_i^{kin} = -\frac{\hbar^2}{2m} \sum_i^n \nabla_i^2 = -\frac{1}{2} \sum_i^n \nabla_i^2; \tag{2.8}
$$

donde  $\nabla^2$  es el operador Laplaciano

<span id="page-32-0"></span>
$$
\nabla = \frac{\partial^2}{\partial x^2} + \frac{\partial^2}{\partial y^2} + \frac{\partial^2}{\partial z^2}.
$$
\n(2.9)

La energía cinética de la ecuación [\(2.8\)](#page-32-0) tiene signo negativo, pero se vuelve positiva después de la operación del Laplaciano sobre la ecuación de onda. El segundo término de la ecuación [\(2.7\)](#page-31-2), la energía potencial sobre los electrones debido al núcleo está dada por

$$
U_{Ii} = -\sum_{I}^{N} \sum_{i}^{n} \frac{Z_{I}}{|\mathbf{r}_{Ii}|},
$$
\n(2.10)

donde N y n son el número de núcleos y electrones en el sistema y  $Z_I$  las cargas del núcleo. La doble sumatoria indica que la interacción es de todos los electrones a todos los núcleos. Desde el punto de vista del electrón las fuerzas son consideradas externas. Por lo tanto las posiciones de los núcleos están involucradas, pero solamente como parámetros y cualquier derivada respecto a las coordenadas nucleares desaparece. El vector posición puede expresarse en coordenadas cartesiandas como  $|\mathbf{r}| = (x^2 + y^2 + z^2)^{1/2}.$ 

El tercer término de la ecuación [\(2.7\)](#page-31-2) es de la energía potencial repulsiva de n electrones entre ellos, el cual está dado por el factor de corrección 1/2 para la corrección de conteo doble

$$
U_{ij} = \frac{1}{2} \sum_{i \neq j}^{n} \frac{1}{|\mathbf{r}_{ij}|}.
$$
\n(2.11)

Sumando todos los términos, el hamiltoniano entonces está dado por [\[5\]](#page-104-2)

$$
\hat{H} = -\frac{1}{2} \sum_{i}^{n} \nabla_{i}^{2} - \sum_{I}^{N} \sum_{i}^{n} \frac{Z_{I}}{|\mathbf{r}_{Ii}|} + \frac{1}{2} \sum_{i \neq j}^{n} \frac{1}{|\mathbf{r}_{ij}|}.
$$
\n(2.12)

#### <span id="page-33-0"></span>2.1.3. Soluciones de la ecuación de onda

La ecuación de Schrödinger puede resolverse de manera exacta para algunos casos, como lo es un electrón en un pozo de potencial, el cual puede resolverse de forma analítica.

#### <span id="page-33-1"></span>2.1.3.1. Electrón en un pozo infinito 1D:

Un electrón atrapado en un pozo de longitud L donde el potencial  $U(x) = 0$ dentro y  $U(x) = \infty$  fuera, y en el fondo del pozo se tiene potencial cero por conveniencia. Además no existe interacción electrón-electrón, y la energía del electrón es solamente cinética. Por lo tanto, el estado fundamental (de menor energía) tiene que ser una función de onda la cual:

- Es cero en ambas paredes  $(\Psi(0) = \Psi(L) = 0)$  y distinta de cero en medio.
- No tiene nodos (puntos donde la función de onda cruza en cero) para tener la mínima energía.

Esto corresponde a la mitad del período de una curva senoidal con la curvatura mínima. La siguiente función de onda con energía mayor tendrá un nodo y es cero en las dos paredes. De la misma manera ocurre para energías más altas. Al observar las curvas se puede concluir que las funciones de onda para el sistema no pueden ser cualquier onda, sino funciones de onda que satisfagan la siguiente ecuación

$$
\Psi(x) = A \sin\left(\frac{n\pi}{L}x\right),\tag{2.13}
$$

donde A es una constante (amplitud) y n es un número entero que indica la naturaleza cuántica del sistema; aunque en la sección anterior se utilizó  $n$  para denominar el número de electrones, ahora representa el número cuántico principal. Estas soluciones corresponden a ondas estacionarias con distinto número de nodos dentro del pozo, lo cual es equivalente a longitudes de onda cortas y energías más altas para el electrón.

Matemáticamente lo expresado anteriormente se escribiría de la siguiente forma

<span id="page-33-2"></span>
$$
\hat{H}\Psi(x) = -\frac{\hbar^2}{2m}\frac{\mathrm{d}^2\Psi(x)}{\mathrm{d}x^2} = E\Psi(x).
$$
\n(2.14)

Si se colocan las constantes como  $k^2$ , la ecuación anterior se vuelve una ecuación

diferencial de segundo orden

<span id="page-34-0"></span>
$$
\frac{\mathrm{d}^2 \Psi}{\mathrm{d} x^2} = -k^2 \Psi(x),\tag{2.15}
$$

con su correspondiente solución general

$$
\Psi(x) = A\sin(kx) + B\cos(kx). \tag{2.16}
$$

Normalizando la ecuación [\(2.16\)](#page-34-0),  $A = \sqrt{2/L}$  y sustituyendo en la ecuación [\(2.14\)](#page-33-2) se obtienen energías en las que el entero n indica los cuantos de energía para cada nivel energético

$$
E_n = \frac{\hbar^2}{2m} \left(\frac{\pi n}{L}\right)^2.
$$
\n(2.17)

En el caso de tres dimensiones, se realiza un procedimiento análogo, y la solución es una combinación de tres soluciones para cada dimensión. La función de onda es el producto de las soluciones en una dimensión

$$
\Psi(\mathbf{r}) = \Psi(x)\Psi(y)\Psi(z),\tag{2.18}
$$

y la energía es la suma de las energías de cada dimensión

$$
E = E_x + E_y + E_z. \tag{2.19}
$$

La función de onda puede reescribirse como

$$
\Psi = \left(\frac{1}{L}\right)^{3/2} exp(i\mathbf{k} \cdot \mathbf{r}), \qquad (2.20)
$$

donde r es el vector posición y k es el vector de onda con sus tres componentes

<span id="page-34-1"></span>
$$
\mathbf{k} = \mathbf{k}_x + \mathbf{k}_y + \mathbf{k}_z. \tag{2.21}
$$

La energía entonces, puede escribirse de dos maneras

$$
E_{kin} = \frac{1}{2}mv^2 = \frac{\mathbf{p}^2}{2m} = \frac{\hbar^2 \mathbf{k}^2}{2m},
$$
\n(2.22)

$$
E_{kin} = \frac{\hbar^2}{2m} \left(\frac{\pi}{L}\right)^2 \left(n_x^2 + n_y^2 + n_z^2\right);
$$
 (2.23)

donde  $n_x$ ,  $n_y$  y  $n_z$  son los números cuánticos  $(1, 2, ...)$ . Ya que la ecuación tiene todos los términos elevados al cuadrado, un electrón no puede tener una energía negativa o cero, pero tendrá energía punto-cero incluso en el estado fundamental [\[5\]](#page-104-2).

#### <span id="page-35-0"></span>2.1.3.2. Estados degenerados

Por una combinación de n en la ecuación  $(2.23)$  es posible obtener múltiples funciones de onda correspondientes a la misma energía total. A esto se le llama degeneración de la energía, que ocurre en sistemas reales debido al hecho de que las combinaciones lineales de funciones de onda con la misma energía producen otras funciones de onda con esa misma energía. Por lo tanto, el  $n$ -ésimo nivel energético tiene  $2n^2$  estados de la misma energía debido a diferentes orbitales,  $n, m \le l \le l$ dos estados de espín [\[5\]](#page-104-2).

#### <span id="page-35-1"></span>2.1.3.3. Un electrón en un pozo unidimensional con potencial finito

Para el caso de un electrón donde las paredes del pozo tienen un potencial  $U_0$ , la función de onda se convierte en

$$
\hat{H} = -\frac{\hbar^2}{2m} \frac{d^2}{dx^2} + U_0 \tag{2.24}
$$

$$
-\frac{\hbar^2}{2m}\frac{d^2\Psi(x)}{dx^2} + U_0\Psi(x) = E\Psi(x).
$$
\n(2.25)

Si se asume que  $U_0 > E$ , el electrón está sujeto al pozo pero presenta un fenómeno cuántico llamado efecto túnel. Como Ψ no puede cambiar de pendiente de forma discontinua en las paredes, hay una probabilidad de encontrar el electrón fuera del pozo, lo cual es totalmente prohibido en el ámbito clásico. Las curvas solución dentro del pozo entran de manera suave en una combinación lineal de términos que crecen o decrecen exponencialmente en las paredes a ambos lados del pozo [\[5\]](#page-104-2).

### <span id="page-35-2"></span>2.2. Cálculos de primeros-principios

#### <span id="page-35-3"></span>2.2.1. Problema de n-electrones

Debido a la cantidad de partículas que se deben tomar en cuenta al analizar un sistema que tiene n-electrones, no es posible emplear métodos numéricos para la resolución de la función de onda. Para su resolución deben emplearse distintos niveles de aproximación.
# 2.2.2. Método de Hartree: Modelo de un electrón

Para comenzar a solucionar el problema de n-electrones se debe asumir que cada cuerpo es independiente e interactúa con otros de manera promediada. Lo cual significa que, para un sistema de n−electrones, cada electrón no reconoce a los otros como entidades singulares sino como un campo promedio. Así, un sistema de n-electrones se convierte en un conjunto de electrones simples que no interactúan, donde cada electrón se mueve en la densidad promedio del resto. Con este modelo, Hartree trató un electrón a la vez e introdujo un procedimiento llamado self-consistent field method (método de campo autoconsistente) para resolver la ecuación de onda

$$
\left[-\frac{1}{2}\nabla^2 + U_{ext}(\mathbf{r}) + U_H(\mathbf{r})\right]\Psi(\mathbf{r}) = E\Psi(\mathbf{r}),\tag{2.26}
$$

donde  $U_{ext}$  es la interacción atractiva entre los electrones y el núcleo,  $U_H$  es el potencial de Hartree que proviene de la interacción de repulsión de Coulomb clásica entre cada electrón y el campo medio.

Dado que los electrones son independientes, la energía total del sistema es la suma del número n de energías de un electrón

$$
E = E_1 + E_2 + \dots + E_n. \tag{2.27}
$$

Así, la función de onda de n-electrones puede aproximarse como el producto de un número n de funciones de onda de electrones simples, como se vio previamente en la ecuación [\(2.18\)](#page-34-0),

$$
\Psi = \psi_1 \times \psi_2 \times \dots \times \psi_n. \tag{2.28}
$$

El modelo de Hartree se ajusta con el átomo de hidrógeno de un solo electrón independiente, y el estado fundamental da como resultado de forma análitica −13.6 eV. Este método es un inicio para todos los otros métodos de primeros-principios. Sin embargo, para otros sistemas produce resultados con estimaciones crudas debido a que no sigue los dos principios básicos de la mecánica cuántica: el principio de antisimetría y por lo tanto el principio de exclusión de Pauli; y no toma en cuenta las energías de intercambio y correlación de los sistemas. Por lo que el método de Hartree se refinó en el método Hartree-Fock [\[5\]](#page-104-0).

# 2.2.3. Método de Hartree-Fock

A partir de la aproximación de un electrón y campo medio, Fock mejoró el método de Hartree, realizando la mejora en la función de onda; expresando de mejor forma la función de onda de manera que las piezas faltantes del método de Hartee puedan ser descritas de forma adecuada y mejorandolo con el proceso variacional.

### 2.2.3.1. Expresión para  $\Psi(\mathbf{r})$

En el método de Hartree-Fock, la función de onda de n-electrones es aproximada como una combinación lineal de funciones de onda de electrones individuales que no interactúan, en la forma de determinante de Slater. Por ejemplo, la función de onda para un átomo de helio con dos electrones es

$$
\Psi(\mathbf{r}_1, \mathbf{r}_2) \approx \frac{1}{\sqrt{2}} \begin{vmatrix} \psi_1(\mathbf{r}_1) & \psi_2(\mathbf{r}_1) \\ \psi_1(\mathbf{r}_2) & \psi_2(\mathbf{r}_2) \end{vmatrix} = \frac{1}{\sqrt{2}} \left[ \psi_1(\mathbf{r}_1) \psi_2(\mathbf{r}_2) - \psi_2(\mathbf{r}_1) \psi_1(\mathbf{r}_2) \right], \quad (2.29)
$$

donde 1/ √ 2 es el factor de normalización. La ecuación expresa el cambio de signo del electrón cuando las coordenadas de cualesquiera dos electrones son intercambiadas

$$
\Psi(\mathbf{r}_1, \mathbf{r}_2) = -\Psi(\mathbf{r}_2, \mathbf{r}_1). \tag{2.30}
$$

Esto es llamado el principio de antisimetría, y el determinante lo cumple, realizando el cambio de signo cuando dos filas o columnas son intercambiadas. La función de onda de un electrón en la forma del determinante Slater garantiza que la función de onda total sea antisimétrica. Las dos funciones de onda $\psi_1({\bf r_1})$ y  $\psi_2({\bf r_2})$ tienen adicionalmente las variables de espín. Por lo que una expresión más exacta del determinante Slater es una combinación de  $\psi_1(\mathbf{r_1}, \uparrow), \psi_1(\mathbf{r_1}, \downarrow), \psi_2(\mathbf{r_2}, \uparrow)$  y  $\psi_2(\mathbf{r_2}, \downarrow),$ 

$$
\Psi(\mathbf{r}_1, \mathbf{r}_2, \uparrow, \downarrow) = \frac{1}{\sqrt{2}} \begin{vmatrix} \psi_1(\mathbf{r}_1, \uparrow) & \psi_2(\mathbf{r}_1, \downarrow) \\ \psi_1(\mathbf{r}_2, \uparrow) & \psi_2(\mathbf{r}_2, \downarrow) \end{vmatrix} . \tag{2.31}
$$

Como el determinante de una matriz con dos filas o columnas idénticas es igual a cero, entonces si dos electrones ocupan el mismo espín la función de onda no existe, por lo que se satisface el principio de exclusión de Pauli. La expresión general para el determinante Slater para un sistema de n-electrones, despreciando el espín, es

$$
\Psi(\mathbf{r}_1, \mathbf{r}_2, ..., \mathbf{r}_n) = \frac{1}{\sqrt{n!}} \begin{vmatrix} \psi_1(\mathbf{r}_1) & \psi_2(\mathbf{r}_1) & \dots & \psi_n(\mathbf{r}_1) \\ \psi_1(\mathbf{r}_2) & \psi_2(\mathbf{r}_2) & \dots & \psi_n(\mathbf{r}_2) \\ \vdots & \vdots & \vdots & \vdots \\ \psi_1(\mathbf{r}_n) & \psi_2(\mathbf{r}_n) & \dots & \psi_n(\mathbf{r}_n) \end{vmatrix},
$$
\n(2.32)

donde 1/ √ n! es el factor de normalización para un sistema de n-electrones. Para capas cerradas con número de electrones par, un determinante Slater es suficiente para describir completamente la función de onda. Por otro lado, para capas abiertas con número de electrones impar, es necesaria una combinación lineal de más de dos determinantes [\[5\]](#page-104-0).

### 2.2.3.2. Ortonormalidad de las funciones de onda

Las condiciones de ortogonalidad y normalidad son universales para cualquier función de onda aplicada a un sistema cuántico. Por lo tanto, todos los elementos del determinante Slater,  $\psi_i$ , deben seguir la primera condición

$$
\int \psi_i \psi_j d\mathbf{r} = 0; \text{ ortogonalidad } (i \neq j). \tag{2.33}
$$

Todos los elementos del determinante Slater,  $\psi_i$ , también deben cumplir con la segunda condición

<span id="page-38-0"></span>
$$
\int \psi_i \psi_j d\mathbf{r} = 1; \text{ normalidad, si } (i = j). \tag{2.34}
$$

Si se toma la probabilidad de encontrar un electrón  $(\psi_i \times \psi_i)$  y se integra sobre todo el espacio, el resultado es 1. Las condiciones anteriores son equivalentes a la comúnmente llamada integral de traslape entre las funciones de onda que se convierten en 1 [\[5\]](#page-104-0).

### 2.2.3.3. Expresión para E

Al reescribir la ecuación de la función de onda que consiste del determinante Slater como

$$
\left[-\frac{1}{2}\nabla^2 + U_{ext}(\mathbf{r}) + U_{ij}(\mathbf{r})\right]\Psi(\mathbf{r}) = E\Psi(\mathbf{r});\tag{2.35}
$$

donde  $U_{ij}(\mathbf{r})$  representa la interacción electrón-electrón y contiene los términos cuánticos y clásicos

$$
U_{ij} = \frac{1}{2} \sum_{i \neq j}^{n} \frac{1}{|\mathbf{r}_{ij}|}.
$$
 (2.36)

A partir de estas ecuaciones se busca calcular E, el valor esperado de E correspondiente al operador  $\hat{H}$  se obtiene de la siguiente manera: iniciando con una función de onda más sencilla

$$
\hat{H}\Psi = E\Psi; \tag{2.37}
$$

ambos lados de la ecuación se multiplican por Ψ<sup>∗</sup> desde la izquierda para obtener el significado físico (probabilidad) de la función de onda

$$
\Psi^* \hat{H} \Psi = \Psi^* E \Psi, \tag{2.38}
$$

siendo Ψ<sup>∗</sup> el complejo conjugado. Al integrar sobre todo el espacio se obtiene la ecuación de la energía

$$
\int \Psi^* H \Psi d\mathbf{r} = \int \Psi^* E \Psi d\mathbf{r},\tag{2.39}
$$

$$
E = \frac{\int \Psi^* H \Psi d\mathbf{r}}{\int \Psi^* \Psi d\mathbf{r}}.
$$
 (2.40)

Si las funciones de onda están normalizadas [\(2.34\)](#page-38-0), el denominador se vuelve 1, ya que la probabilidad sobre todo el espacio es la unidad y la ecuación es

$$
E = \int \Psi^* H \Psi d\mathbf{r}.
$$
 (2.41)

Este procedimiento aplica para cualquier valor esperado del observable correspondiente a un operaror cuántico O

$$
O = \int \Psi^* O \Psi d\mathbf{r}
$$
 (2.42)

[\[5\]](#page-104-0).

### 2.2.3.4. Cálculo de E

Ahora se inserta  $\Psi(\mathbf{r})$  en la forma del determinante Slater y  $\hat{H}$  en la ecuación de energía para calcular la energía total

<span id="page-40-0"></span>
$$
E = \sum_{i,j} \int \Psi_i^*(\mathbf{r}) \left[ -\frac{1}{2} \nabla_i^2 + U_{ext}(\mathbf{r}) + U_{ij}(\mathbf{r}) \right] \Psi_i(\mathbf{r}) d\mathbf{r}.
$$
 (2.43)

Los primeros dos términos de la ecuación [\(2.43\)](#page-40-0) dentro de los corchetes dependen solamente de la coordenada de un electrón, y el cálculo de la energía requiere solamente una integral. Por otro lado, el último término depende de dos coordenadas electrónicas, y el cálculo de su energía es una integral doble, dando como resultado dos términos de energía: la energía de Coulomb para las interacciones entre electrones i y j, la cual es la energía de Hartree discutida previamente; y la energía de intercambio que viene de la naturaleza antisimétrica de la función de onda. Por lo tando, la expresión final de la energía total se vuelve una suma de todas las contribuciones

$$
E = E_{kin} + E_{ext} + E_H + E_x.
$$
\n
$$
(2.44)
$$

Esta energía tiene un nuevo término,  $E_x$ , y la energía resultante es menor en esta aproximación debido a que la energía de intercambio tiene signo negativo, lo cual implica que los electrones del mismo espín se evitan entre sí, manteniendo cierta distancia entre ellos, llamada agujero de correlación e intercambio, reduciendo la energía de repulsión. En la práctica, la energía de Hartree es aproximada por el enfoque del campo medio adoptado por Hartree

$$
E_H = \frac{1}{2} \int \int \frac{\rho(\mathbf{r})\rho(\mathbf{r}')}{|\mathbf{r} - \mathbf{r}'|} d\mathbf{r} d\mathbf{r}'. \tag{2.45}
$$

El electrón en la posición **r** siente otros electrones en **r'** como una distribución suave de cargas negativas (campo). La energía de interambio aparece de manera automática como resultado de la antisimetrización de funciones de onda electrónicas en la forma del determinante de Slater y puede calcularse de forma exacta. Por lo que la función de onda total en el método Hartree-Fock cambia de signo cuando los índices de dos electrones son intercambiados, de ahí el nombre energía de intercambio. Esta energía corrige la sobreestimación de Hartree en la energía y hace que el modelo Hartree-Fock sea más cercano al sistema en cuestión [\[5\]](#page-104-0).

### 2.2.3.5. Procedimiento auto-consistente

Debido a las no linearidades introducidas por el método de Hartree-Fock, se adopta el procedimiento autoconsistente iterativo para la solución de la función de onda, el cual es:

- Escoger un conjunto adecuado de *n* funciones de onda,  $\{\psi_i\}$  como las funciones de onda del hidrógeno para un cálculo atómico y la combinación lineal de orbitales atómicos para sólidos.
- Calcular la densidad electrónica,  $\rho(\mathbf{r}')$ .
- Calcular los tres términos de la energía de  $\hat{H}$  para n electrones.
- Insertar los valores en las ecuaciones de onda y resolver para tener un conjunto de  ${E_i}$  y un nuevo conjunto de  ${\psi_i}$ .
- Repetir el procedimiento anterior hasta que se alcance la autoconsistencia y los  $\{\psi_i\}$  de entrada y de salida son los mismo en un rango de error predeterminado.

Al momento de llegar al último paso, se ha llegado al estado fundamental,  ${E_i}$ , esta energía es la energía del estado fundamental de cada electrón, y su suma será la energía total del sistema [\[5\]](#page-104-0).

# 3. TEORÍA DEL FUNCIONAL DE DENSIDAD (DFT)

La teoría del funcional de densidad (*density functional theory, DFT*) es una aproximación de la mecánica cuántica muy utilizada para estudiar la materia. Se aplica en cálculos de energías de enlace de moléculas, estructura de bandas en física de sólidos, superconductividad, etc.

En mecánica cuántica, la información que se tiene sobre un sistema está contenida en la función de onda del sistema, Ψ. Los grados de libertad se presentan en forma de un potencial  $U(\mathbf{r})$  que actúa sobre los electrones, de manera que  $\Psi$ solamente depende de sus coordenadas. De forma no relativista la función de onda se calcula a partir de la ecuación de Schrödinger

$$
\left[-\frac{1}{2}\nabla^2 + U(\mathbf{r})\right]\Psi(\mathbf{r}) = E\Psi(\mathbf{r}).\tag{3.1}
$$

Cuando se tiene más de un electrón la ecuación de Schrödinger cambia a

$$
\left[\sum_{i}^{N}\left(-\frac{1}{2}\nabla_{i}^{2}+U_{ext}(\mathbf{r}_{i})\right)+\sum_{i\n(3.2)
$$

donde N es el número de electrones y  $U(\mathbf{r}_i, \mathbf{r}_j)$  es la interacción electrón-electrón. Para un sistema de partículas que interactúan por la interacción de Coulomb

<span id="page-42-0"></span>
$$
\hat{U} = \sum_{i < j} U(\mathbf{r}_i, \mathbf{r}_j) = \sum_{i < j} \frac{1}{|\mathbf{r}_i - \mathbf{r}_j|}.\tag{3.3}
$$

El operador de energía cinética está dado por

$$
\hat{E}_{kin} = -\frac{1}{2}\nabla^2 \sum_{i} \nabla_i^2.
$$
\n(3.4)

El operador del potencial creado por el núcleo en un átomo

<span id="page-43-0"></span>
$$
\hat{U}_{ext} = \sum_{i} U(\mathbf{r}_{i}) = \sum_{i,Ij} \frac{Z_{I}}{|\mathbf{r}_{i} - \mathbf{r}_{I}|},
$$
\n(3.5)

donde I es la posición del núcleo. Así, la ecuación [\(3.2\)](#page-42-0) presenta un problema más complejo.

En mecánica cuántica se especifica el sistema escogiendo el potencial, el cual se introduce en la ecuación de Schrödinger, se resuelve la función de onda Ψ y luego se calculan los observables tomando el valor esperado de los operadores con la función de onda. Siendo uno de estos operadores el de la densidad electrónica

$$
\rho(\mathbf{r}) = N \int d^3 \mathbf{r}_2 \int d^3 \mathbf{r}_3 \dots \int d^3 \mathbf{r}_N \Psi^*(\mathbf{r}, \mathbf{r}_2, \dots, \mathbf{r}_N).
$$
 (3.6)

Para resolver el problema de varios cuerpos se emplea DFT, que reconoce que en sistemas no relativistas de Coulomb difieren solamente por su potencial  $U(\mathbf{r})$ , y provee una descripción para trabajar con los operadores universales  $\hat{E}_{kin}$  y  $\hat{U}$ . Esto a partir de colocar a la densidad electrónica como la variable clave sobre la cual se basan los cálculos de otros observables. Esta aproximación del funcional de densidad se resume en que el conocimiento de  $\rho(\mathbf{r})$  implica conocer la función de onda y el potencial, lo cual lleva a conocer otros observables. [\[4\]](#page-104-1).

# 3.1. Densidad electrónica

La densidad electrónica decide todo en un sistema cuántico de *n*-electrones. Si se toman las funciones de onda cuadradas en un punto, es posible construir la densidad electrónica en ese punto particular. La densidad electrónica,  $\rho(\mathbf{r})$ , en estos sistemas es el número de electrones por unidad de volumen en un punto dado, r. La Fig. [3.1](#page-44-0) muestra la densidad electrónica de un átomo de silicio; las densidades de los electrones centrales están localizadas cerca del núcleo, y las densidades de los electrones de valencia se encuentran más dispersas cerca de un radio de 2 a.u.

La densidad electrónica tiene una naturaleza observable, de ahí que se puedan obtener gráficas como la de la Fig. [3.1;](#page-44-0) por otro lado, las funciones de onda no son tan fáciles de presentar. Si se emplea la densidad electrónica como la única variable de cálculo para sistemas electrónicos es mucho más realista y conveniente con los tratamientos basados en las funciones de onda [\[5\]](#page-104-0).

<span id="page-44-0"></span>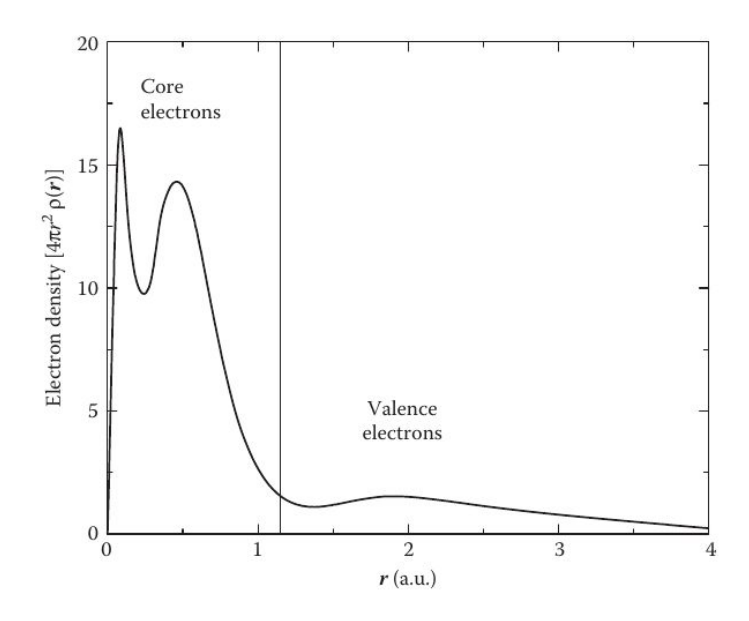

Figura 3.1. Densidades electrónicas radiales para un átomo de Si en las regiones centrales y de valencia. [Fuente: J. Lee. [\[5\]](#page-104-0)

# 3.1.1. Densidad electrónica en DFT

En el ámbito de DFT se asume primero que los electrones no interactúan entre ellos; en este sistema de referencia con coordenadas desacopladas la densidad electrónica se escribe como una suma simple sobre un conjunto de cuadrados de orbitales no-interactuantes (u ocupados),  $\phi_i$ 

$$
\rho(\mathbf{r}) = \sum_{i} |\phi_i(\mathbf{r})|^2 = 2 \sum_{i}^{occ} |\phi_i(\mathbf{r})|^2.
$$
\n(3.7)

Las funciones de onda usuales,  $\Psi_i$ , son reemplazadas por orbitales,  $\phi_i$ , los cuales son llamados orbitales Kohn-Sham en un sistema de referencia de no-interacción. En la ecuación [\(3.7\)](#page-44-1) las amplitudes, positivas o negativas, de cada orbital se convierten a densidades electrónicas positivas. Si se suman todas las densidades sobre todo el espacio se obtiene el número total de electrones, n

<span id="page-44-1"></span>
$$
\int \rho(\mathbf{r})d\mathbf{r} = n. \tag{3.8}
$$

Si se suman todas las densidades electrónicas de átomos que se superponen, se puede obtener una densidad electrónica cercana a la de los sólidos. Lo cual indica que si se conoce la densidad electrónica atómica se puede generar aproximadamente la densidad electrónica de un sólido hecho de ese átomo. La densidad no solamente representa la función de onda, orbital y el número total de electrones, sino que también está relacionada directamente con potenciales, energías y por lo tanto todas las propiedades [\[5\]](#page-104-0).

# 3.2. Funcionales y derivadas de funcionales

La función de onda está determinada por la densidad, por lo que se puede escribir como  $\Psi = \Psi[\rho](\mathbf{r}_1, \mathbf{r}_2, \dots, \mathbf{r}_N)$ , donde  $\Psi$  es una función de las N variables espaciales, pero es un *funcional* de  $\rho(\mathbf{r})$ .

Los funcionales,  $F[f]$ , en términos generales, mapean un número a partir de una función. Pueden ser locales,  $F[f] = \int dx g(f(x))$ , o no locales  $F[f_1, f_2] =$  $\int dx dx' W(x, x') f_1(x) f_2(x')$ . La contribución de la energía dada por un potencial externo es un funcional local

$$
E_{ext}[\rho] = \int d\mathbf{r} \rho(\mathbf{r}) U_{ext}(\mathbf{r});
$$
\n(3.9)

por otro lado, el potencial de Hartree es un ejemplo de un funcional no local

$$
E_n[\rho] = \frac{1}{2} \int d\mathbf{r} d\mathbf{r}' \frac{\rho(\mathbf{r})\rho(\mathbf{r}')}{|\mathbf{r} - \mathbf{r}'|}.
$$
 (3.10)

Las derivadas de los funcionales permiten describir cómo cambia un funcional cuando la función cambia,  $dF[f]/df$ . Con una variación pequeña  $F[f(x) + \epsilon \eta(x)],$ con  $\eta$  una función de prueba,  $\epsilon$  un cambio infinitesimal. Realizando una expansión de Taylor de  $F$  en  $\epsilon$ 

$$
F[f(x) + \epsilon \eta(x)] = F[f] + \frac{\mathrm{d}F[f + \epsilon \eta]}{\mathrm{d}\epsilon}|_{\epsilon=0} \epsilon + \frac{1}{2} \frac{\mathrm{d}^2 F[f + \epsilon \eta]}{\mathrm{d}\epsilon^2}|_{\epsilon=0} \epsilon^2 + ..., \tag{3.11}
$$

y

$$
\frac{\mathrm{d}F[f(x) + \epsilon \eta(x)]}{\mathrm{d}\epsilon}|_{\epsilon=0} = \int dx \left[ \frac{\delta F[f]}{\delta f(x)} \right] \eta(x) \tag{3.12}
$$

donde  $\frac{\delta F[f]}{s}$  $\delta f(x)$ es la derivada del funcional [\[4\]](#page-104-1).

# 3.3. Teoremas de Hohenberg-Kohn

# 3.3.1. Densidad electrónica como parte principal

El primer teorema establece que hay un único potencial externo,  $U_{ext}$ , determinado solamente por la densidad electrónica del estado fundamental. Este potencial externo al ser visto desde el electrón, indica que la atracción de Coulomb por el núcleo es externa y por lo tanto independiente del sistema. El potencial interno independiente del sistema (la energía cinética más el potencial electrón-electrón) es independiente del potencial externo y tiene un carácter universal, por lo que al ser conocido puede ser aplicado a cualquier otro sistema.

Así, en un sistema dado en el estado fundamental, la densidad electrónica puede definir el potencial externo y viceversa. Como la energía interna es independiente del sistema y no depende del potencial externo, entonces hay un funcional universal  $F[\rho(\mathbf{r})]$  cuya ecuación no se conoce explícitamente, pero su forma matemática debería ser la misma para todos los sistemas. Entonces, diferentes Hamiltonianos difieren solamente en su potencial externo, y si hubiera dos potenciales externos distintos que generen la misma densidad electrónica del estado fundamental, se llega a una contradicción. Así, la densidad electrónica define el potencial externo, Hamiltoniano, función de onda, y todas las propiedades del sistema [\[5\]](#page-104-0).

# 3.3.2. Búsqueda del estado fundamental

El segundo teorema identifica una forma de hallar la energía mínima de un sistema y prueba que el estado fundamental de un sistema puede ser hallado empleando el principio variacional. A un potencial externo dado,  $U_{ext}$ , si se minimiza la energía del sistema lo más posible variando la densidad electrónica, entonces se llega al fondo del pozo energético, pero no por debajo de él.

La densidad electrónica que minimiza la energía del sistema es la densidad electrónica del estado fundamental,  $\rho_0$ 

$$
E[\rho(r)] = F[\rho(r)] + E_{ext}[\rho(r)] \ge E_{gs};
$$
\n(3.13)

la búsqueda puede iniciar en cualquier punto, cualquier estimación de la densidad electrónica [\[5\]](#page-104-0).

De lo visto anteriormente, los teoremas de Hohenberg-Kohn establecen que:

• La función de onda del estado fundamental no degenerado es un funcional único de la densidad del estado fundamental

$$
\Psi_0(\mathbf{r}_0, \mathbf{r}_1, ..., \mathbf{r}_N) = \Psi[\rho_0(\mathbf{r})]. \tag{3.14}
$$

Por lo tanto, el valor esperado del estado fundamental de cualquier observable  $\hat{O}$  también es un funcional de  $\rho_0(\mathbf{r})$ 

$$
O_0 = O[\rho_0] = \langle \Psi[\rho_0] | \hat{O} | \Psi[\rho_0] \rangle. \tag{3.15}
$$

• El observable más importante posiblemente es la energía

$$
E_0 = E[\rho_0] = \langle \Psi[\rho_0] | \hat{H} | \Psi[\rho_0] \rangle, \qquad (3.16)
$$

donde  $\hat{H} = \hat{E}_{kin} + \hat{U}_{ij} + \hat{U}_{ext}$ , y tiene la propiedad variacional

$$
E[\rho_0] \le E[\rho'],\tag{3.17}
$$

donde  $\rho_0$  es la densidad del estado fundamental en un potencial  $\hat{U}_{ext}$  y  $\rho'$  es cualquier otra densidad.

• Como las energías cinética y de interacción de un sistema de Coulomb no relativista están descritas por operadores universales, entonces E puede escribirse como

$$
E[\rho] = E_{kin}[\rho] + U_{ij}[\rho] + U_{ext}[\rho] = F[\rho] + U_{ext}[\rho],
$$
\n(3.18)

donde  $E_{kin}[n]$  y  $U_{ij}[n]$  son *funcionales universales*, definidos como valores esperados de  $\hat{E}_{kin}$  y  $\hat{U}_{ij}$ , independientes de  $U_{ext}(\mathbf{r})$ . Por otro lado, la energía potencial de un potencial  $U_{ext}(\mathbf{r})$  dado es el valor esperado de la ecuación  $(3.5),$  $(3.5),$ 

$$
U_{ext}[\rho] = \int d^3 \mathbf{r} \rho(\mathbf{r}) U_{ext}(\mathbf{r}), \qquad (3.19)
$$

y no es universal. Sin embargo, es simple ya que al conocer  $U(\mathbf{r})$  se conoce de manera explícita el funcional  $U[\rho]$ .

• La densidad del estado fundamental determina no solamente la función de onda del estado fundamental,  $\Psi_0$ , sino hasta una constante aditiva; además el potencial  $U_{ext} = U_{ext}[\rho_0]$ . Esto se comprueba al escribir la ecuación de Schrödinger como

$$
\hat{U}_{ext} = \sum_{i} U_{ext}(\mathbf{r}_i) = E_k - \frac{(\hat{E}_{kin} + \hat{U}_{ij})\Psi_k}{\Psi_k},
$$
\n(3.20)

que muestra que para cualquier estado propio,  $\Psi_k$ , determina el operador  $\hat{V}$ hasta una constante aditiva, la energía propia correspondiente. Por lo tanto, la referencia explícita al potencial U en el funcional de energía E no es necesaria, y puede reescribirse como

$$
E_0 = E[\rho_0] = \langle \Psi[\rho_0] | \hat{E}_{kin} + \hat{U}_{ij} + \hat{U}_{ext}[\rho_0] | \Psi[\rho_0] \rangle.
$$
 (3.21)

Además,  $n_0$  determina ahora no solamente la función de onda del estado fundamental, sino el Hamiltoniano completo y todos sus estados excitados:

<span id="page-48-0"></span>
$$
\Psi_k(\mathbf{r}_0, \mathbf{r}_1, \dots, \mathbf{r}_N) = \Psi_k[\rho_0],\tag{3.22}
$$

donde k indica el espectro entero del Hamiltoniano de muchos cuerpos,  $\hat{H}$  [\[4\]](#page-104-1).

# 3.4. Aproximación de Kohn-Sham

# 3.4.1. Representaciones de un-electrón

Ya que se está intentando resolver la ecuación de Schrödinger para un sistema de n-electrones usando el Hamiltoniano

$$
\hat{H} = -\frac{1}{2} \sum_{i=1}^{n} \nabla_i^2 - \sum_{I=1}^{N} \sum_{i=1}^{n} \frac{Z_I}{|\mathbf{r}_i - \mathbf{r}_I|} + \frac{1}{2} \sum_{i \neq j}^{n} \frac{1}{|\mathbf{r}_i - \mathbf{r}_j|},
$$
(3.23)

donde  $\mathbf{r}_i$  y  $\mathbf{r}_j$  son las coordenadas de los electrones, y  $\mathbf{r}_I$  y  $Z_I$  son las coordenadas y las cargas de los núcleos. En la ecuación [\(3.23\)](#page-48-0), el primer término representa la energía cinética, el segundo representa el potencial externo y el último término representa el potencial de Hartree con el factor de corrección 1/2 por el conteo doble. La dificultad más grande se encuentra en el último término debido a las interacciones acopladas entre los n electrones. Para resolver esto, a partir de los teoremas de Hohenber y Kohn, Kohn y Sham construyeron un sistema ficticio de un-electrón.

Iniciando con la energía de interacción de n-electrones de la aproximación de Hartree-Fock con los cuatro términos energías cinética, externa, Hartree e intercambio

$$
E = E_{kin} + E_{ext} + E_H + E_x.
$$
 (3.24)

Khon y Sham asumieron que cada electrón no interactuaba y que el sistema se encontraba en el estado fundamental. Luego descompusieron la energía de  $n$ -electrones en una de n un-electrones. Así, mapearon el sistema de n-electrones (que interactúan) en un sistema de un-electrón (no interactuante) bajo la energía externa dada. Todos los efectos de interacción se identifican como

$$
E_{kin} = E_{kin}^{non} + E_{kin}^{int} \tag{3.25}
$$

$$
E_H + E_x \rightarrow E_H + E_x + E_c^{int};\tag{3.26}
$$

donde  $E_{kin}^{non}$  y  $E_{kin}^{int}$  representan las energías cinéticas de no-interacción e interacción (correlacionadas), respectivamente. La nueva energía de correlación se cuenta como  $E_{c}^{int},$ la cual era despreciada en el método de Hartree-Fock [\[5\]](#page-104-0).

### 3.4.2. Sistema de un-electrón

Reagrupando los términos de interacción como un solo término llamado energía de correlación-intercambio,  $E_{xc}$ 

$$
E_{xc} = E_x + E_c^{int} + E_{kin}^{int} = E_x + E_c.
$$
 (3.27)

La suma de  $E_{kin}^{int}$  y  $E_{c}^{int}$  es  $E_{c}$ , que es la energía de correlación, ya que ambas energías se dan debido a la correlación. Así,  $E_x$  es la energía de intercambio y  $E_c$ es la energía de correlación que representa la parte de correlación de los términos cinéticos e interacción electrón-electrón. La expresión final de la de la energía total dentro del marco de trabajo de DFT consiste de cuatro términos de energía

$$
E = E_{kin}^{non} + E_{ext} + E_H + E_{xc} = F[\rho(r)] + E_{ext}.
$$
\n(3.28)

Los primeros tres términos pueden calcularse de forma relativamente sencilla, mientras que el último término es desconocido y debe ser aproximado. La energía de interacción respulsiva entre el núcleo se añade como una constante en la aproximación de Born-Oppenheimer.

La energía clásica  $E_H$  (positiva) se acerca a energía de interacción electrónelectrón cuántica al tomar en cuenta la energía  $E_{xc}$  (negativa) en el sistema Kohn-Sham. Para el término desconocido  $E_{xc}$ , se puede aproximar, que es lo que se realiza en DFT. El Hamiltoniano correspondiente es entonces

<span id="page-50-0"></span>
$$
\hat{H}_{KS} = E_{kin}^{non} + U_{ext} + U_H + U_{xc} = -\frac{1}{2}\nabla^2 + U_{eff}.
$$
\n(3.29)

En la ecuación [\(3.29\)](#page-50-0)  $U_{eff}$  es el potencial efectivo incluyendo los tres términos potenciales, y manipula el estado fundamental de la densidad electrónica del sistema de no-interacción para idéntica a la del sistema de interacción [\[5\]](#page-104-0).

# 3.5. Ecuaciones de Kohn-Sham

# 3.5.1. Términos energéticos

### 3.5.1.1. Energía cinética

En un sistema de interacción, la energía cinética es expresada como

$$
E_{kin} = -\frac{1}{2} \int \Psi_i^*(\mathbf{r}) \nabla^2 \Psi_i(\mathbf{r}) d\mathbf{r},\tag{3.30}
$$

donde el asterisco indica el conjugado complejo. En un sistema de no-interacción de Kohn-Sham, la energía cinética puede expresarse como una sumatoria con los orbitales Kohn-Sham,  $\phi_i$ 

<span id="page-50-1"></span>
$$
E_{kin}^{non} = -\frac{1}{2} \sum_{i=1}^{n} \phi_i^*(\mathbf{r}) \nabla^2 \phi_i(\mathbf{r}). \qquad (3.31)
$$

Debido a la derivada de segundo orden en los orbitales,  $\nabla^2 \phi_i(\mathbf{r})$ , no es posible escribir el orbital y su conjugado como densidad electrónica (la norma cuadrada,  $|\phi_i(\mathbf{r})|^2$ ). Así, el método de Kohn-Sham emplea la ecuación [\(3.31\)](#page-50-1) para calcular la energía cinética. Aunque se emplean orbitales, la ecuación está directamente relacionada con la densidad electrónica mediante la ecuación [\(3.7\)](#page-44-1).

En un sistema altamente simplificado, la energía cinética puede relacionarse directamente con la densidad electrónica. Asumiendo un sistema de no-interacción y electrones localmente homogéneos, la energía puede darse en términos de la densidad

$$
E_{kin}^{hom} = \int \epsilon_{kin}^{hom} [\rho(\mathbf{r})] d\mathbf{r} = C \int \rho^{5/3}(\mathbf{r}) d\mathbf{r}, \qquad (3.32)
$$

donde C es una constante. Debido a que esta es una sobre-simplificación del sistema, la aproximación eventualmente falla. La aproximación de Kohn-Sham por otro lado, trata la energía cinética en términos del orbital bajo el esquema de un-electrón, y puede evaluar la energía cinética de manera precisa. Esta energía cinética de nointeracción cuenta por la mayor parte del total de la energía cinética, y la energía cinética de interacción se incluye en el término  $E_{xc}$  [\[5\]](#page-104-0).

#### 3.5.1.2. Energía externa

El potencial externo,  $U_{ext}(\mathbf{r})$ , proviene de la interacción entre un electrón y otros núcleos. Su energía, el valor esperado de  $U_{ext}(\mathbf{r})$ , es determinado mediante la multiplicación de  $U_{ext}(\mathbf{r})$  desde la izquierda con los orbitales e integrando sobre todo el espacio

$$
E_{ext}[\rho(\mathbf{r})] = \int \phi^*(\mathbf{r}) U_{ext}(\mathbf{r}) \phi(\mathbf{r}) d\mathbf{r} = \int U_{ext}(\mathbf{r}) \rho(\mathbf{r}) d\mathbf{r}.
$$
 (3.33)

En la ecuación anterior, la energía externa,  $E_{ext}[\rho(\mathbf{r})]$ , es un funcional, de modo que es una función de  $\rho(\mathbf{r})$ , que a su vez es una función de **r** (coordenadas electrónicas); por lo que la energía externa está expresada formalmente en términos de la densidad electrónica como única variable.

#### 3.5.1.3. Energía de Hartree

En una distribución de carga de no-interacción, el potencial de Hartree proviene de la interacción entre un electrón en r y la densidad electrónica promedio en r' en una aproximación de campo-medio

<span id="page-51-0"></span>
$$
U_H = \int \frac{\rho(\mathbf{r}')}{|\mathbf{r} - \mathbf{r}'|} d\mathbf{r}'.\tag{3.34}
$$

Con referencia a este potencial, la energía de Hartree puede expresarse como el valor esperado

$$
E_H[\rho(\mathbf{r})] = \int U_H(\mathbf{r})\rho(\mathbf{r})d\mathbf{r} = \frac{1}{2}\int \int \frac{\rho(\mathbf{r})\rho(\mathbf{r}')}{|\mathbf{r} - \mathbf{r}'|}d\mathbf{r}d\mathbf{r}'.\tag{3.35}
$$

El campo medio descrito en la ecuación [\(3.35\)](#page-51-0) requiere de integrales dobles entre un electrón y el campo medio generado por todos los demás electrones. La energía calculada es puramente clásica y de Coulomb. Ya que incluye a todos los electrones, la energía esta contada dos veces y resulta en una auto-interacción no física; la cual será corregida con el término de energía de intercambio [\[5\]](#page-104-0).

### 3.5.1.4. Energía de correlación-intercambio

La energía de correlación-intercambio,  $E_{xc}$ , consiste de todos los efectos cuánticos, y es aproximada en términos de la densidad electrónica

<span id="page-52-0"></span>
$$
E_{xc} = E_x + E_c,\tag{3.36}
$$

donde  $E_x$  es la energía de intercambio entre electrones con el mismo espín, y  $E_c$ es la energía de correlación entre electrones de distinto espín.  $E_x$  está asociada con el principio de exclusión de Pauli, que es equivalente a la naturaleza antisimétrica de la función de onda respecto al intercambio de cualesquiera coordenadas de dos electrones. La energía de intercambio resultante es la suma de integrales de cuatro centros como una función de orbitales de partículas simples

$$
E_x = -\frac{1}{2} \sum_{ij}^{n} \int \int \frac{\phi_i^*(\mathbf{r}) \phi_j^*(\mathbf{r}') \phi_i(\mathbf{r}') \phi_j(\mathbf{r})}{|\mathbf{r} - \mathbf{r}'|} d\mathbf{r} d\mathbf{r}'. \tag{3.37}
$$

Esto lleva a menor superposición de las densidades electrónicas alrededor del electrón de referencia, por lo que se reduce la energía de repulsión electrón-electrón. El efecto neto es atractivo, de ahí el signo de la ecuación [\(3.37\)](#page-52-0).

Por otro lado, dos electrones con distintos espines pueden ocupar el mismo orbital, sin embargo, se repelen entre sí debido a tener la misma carga negativa. Esto es llamado como correlación electrónica, y resulta en menor superposición de las densidades electrónicas generando una pequeña energía de atracción.

Para materiales con densidades electrónicas típicas, la energía de correlación es mucho menor que la de intercambio. Sin embargo, a densidades muy bajas, la energía de correlación es importante ya que la interacción de intercambio se vuelve menos activa [\[5\]](#page-104-0).

# 3.5.2. Ecuaciones de Kohn-Sham

Al resolver la ecuación de Schrödinger se obtiene la expresión de la energía como un valor esperado de  $\ddot{H}$ 

$$
E = \int \Psi^* \hat{H} \Psi d\mathbf{r}.
$$
 (3.38)

Además, las funciones de onda están sujetas a las restricciones de ortonormalidad

$$
\int \Psi_i^*(\mathbf{r}) \Psi_j^*(\mathbf{r}) d\mathbf{r} = 1, \text{ en } i = j, 0 \text{ en } i \neq j.
$$
 (3.39)

Si se aplica el principio variacional con el multiplicador de Lagrange  $\lambda$  con la restricción de normalización en la ecuación de la energía, dicha ecuación devuelve la ecuación de onda de Schrödinger original

$$
0 = \delta \left( \int \Psi^* \hat{H} \Psi d\mathbf{r} \right) = \delta \left[ \int \Psi^* \hat{H} \Psi d\mathbf{r} - \lambda \left( \int \Psi_i^* \Psi_i d\mathbf{r} - 1 \right) \right]
$$
  
 
$$
\rightarrow \hat{H} \Psi = E \Psi.
$$
 (3.40)

Se utiliza el mismo procedimiento para obtener las ecuaciones de Kohn-Sham, empezando con los funcionales de energía de DFT. En la energía mínima, la variación del funcional de energía es cero respecto a la función de onda de la densidad electrónica

$$
0 = \frac{\delta}{\delta \rho(\mathbf{r})} \left( E[\rho(\mathbf{r})] - \lambda \left[ \int \rho(\mathbf{r}) \right] d\mathbf{r} \right) \to \frac{\delta E[\rho(\mathbf{r})]}{\delta \rho(\mathbf{r})} = \lambda
$$
  
\n
$$
0 = \frac{\delta E[\rho(\mathbf{r})]}{\delta \phi_i^*(\mathbf{r})} = \frac{\delta}{\delta \rho(\mathbf{r})} \left( E[\rho(\mathbf{r})] - \sum_{ij} \lambda_{ij} \left[ \int \phi_i^*(\mathbf{r}) \phi_j^*(\mathbf{r}) d\mathbf{r} \right] \right).
$$
\n(3.41)

En esta ecuación el multiplicador de Lagrange  $\lambda_{ij}$  asegura la restricción de ortonormalidad para los orbitales. Reordenando y sustituyendo los potenciales de los funcionales de energía correspondientes de la ecuación [\(3.29\)](#page-50-0) se tiene

$$
0 = \frac{\delta E_{kin}^{non}}{\delta \phi_i^*(\mathbf{r})} + \left[ \frac{\delta E_{ext}}{\delta \rho(\mathbf{r})} + \frac{\delta E_H}{\delta \rho(\mathbf{r})} + \frac{\delta E_{xc}}{\delta \rho(\mathbf{r})} \right] \frac{\delta \rho(\mathbf{r})}{\delta \phi_i^*(\mathbf{r})} - \sum_j \lambda_{ij} \phi_j(\mathbf{r}). \tag{3.42}
$$

Empleando las siguientes igualdades

$$
\frac{\delta E_{kin}^{non}}{\delta \phi_i^*(\mathbf{r})} = -\nabla^2 \phi_i(\mathbf{r}), \frac{\delta \rho(\mathbf{r})}{\delta \phi_i^*(\mathbf{r})} = 2\phi_i(\mathbf{r}) \text{ y } U_{xc}[\rho(\mathbf{r})] = \frac{\delta E_{xc}[\rho(\mathbf{r})]}{\delta \rho(\mathbf{r})}, \tag{3.43}
$$

se obtiene

<span id="page-54-0"></span>
$$
0 = \left(-\frac{1}{2}\nabla^2 + U_{ext} + U_H + U_{xc} - \lambda_i\right)\phi_i(\mathbf{r})
$$
  
= 
$$
\left(-\frac{1}{2}\nabla^2 + U_{eff} - \epsilon_i\right)\phi_i(\mathbf{r}).
$$
 (3.44)

El multiplicador de Lagrange  $\lambda_{ij}$  es identificado como las energías de cada orbital por diagonalización con transformación unitaria de  $\phi_i(\mathbf{r})$ . O puede ser reemplazado por  $\epsilon_i$  de forma intuitiva debido a que la última línea de la ecuación [\(3.44\)](#page-54-0) puede ajustarse en una ecuación de onda solamente si  $\lambda_{ij} = \epsilon_i$ . Los tres funcionales de energía ( $E_{ext}$ ,  $E_H$  y  $E_{xc}$ ) son transformados en sus potenciales correspondientes por la operaciones derivativas, y esto lleva a un conjunto de ecuaciones de Kohn-Sham acopladas en la forma de la ecuación de Schrödinger con el Hamiltoniano Kohn-Sham correspondiente,  $\hat{H}_{KS}$ , [\[5\]](#page-104-0)

$$
\left[ -\frac{1}{2} \nabla^2 + U_{eff}(\mathbf{r}) \right] \phi_i(\mathbf{r}) = \epsilon_i \phi_i(\mathbf{r}) \to \hat{H}_{KS} \phi_i(\mathbf{r}) = \epsilon_i \phi_i(\mathbf{r}). \tag{3.45}
$$

#### 3.5.2.1. Orbitales Kohn-Sham

Los orbitales  $\phi_i(\mathbf{r})$  son las soluciones de las ecuaciones de Kohn-Sham y son llamados específicamente como orbitales Kohn-Sham. Para un átomo simple de nelectrones, un conjunto de n/2 orbitales Kohn-Sham resulta en una solución si se consideran todos los orbitales llenos con dos electrones. En el proceso de solución son construidos desde la densidad electrónica y no tienen la misma interpretación que los orbitales Hartree-Fock. Sin embargo, calculan la energía cinética de no-interacción exactamente y generan la estructura de la capa de átomos, todo dentro del esquema de DFT.

La antisimetría se asegura colocando los orbitales de Kohn-Sham en un determinante de Slater, y el cambio de cualquier par de filas o columnas solamente causa un cambio de signo en el determinante. Para la condición de no-interacción solamente se necesita un determinante de Slater. Los orbitales del estado fundamental, refiriéndose al procedimiento variacional, son los que minimizan la energía total mientras cumplen con las restricciones de ortonormalidad.

Para cumplir con la ortogonalidad los orbitales deben ser mutuamente exclu-

yentes (independientes y únicos) sin ningún tipo de naturaleza de traslape [\[5\]](#page-104-0)

$$
\int \phi_i^*(\mathbf{r})\phi_j(\mathbf{r})d\mathbf{r} = 0, \text{ si } i \neq j.
$$
\n(3.46)

#### 3.5.2.2. Eigenvalores Kohn-Sham

Los eigenvalores,  $\epsilon_i$ , pueden considerarse como multiplicadores de Lagrange sin ningún significado particular. Formalmente,  $\epsilon_i$  es igual a  $\partial E/\partial \rho(\mathbf{r})$ , que es equivalente al potencial químico; y el estado ocupado más alto es equivalente a la energía de ionización (potencial de ionización) [\[5\]](#page-104-0).

# 3.6. Funcionales de intercambio-correlación

# 3.6.1. Agujero de intercambio-correlación

La energía de correlación puede entenderse con la introducción del concepto del agujero de intercambio-correlación, xc, en un sistema electrónico como se muestra en la Fig. [3.2,](#page-56-0) la cual muestra dos electrones a una distancia de equilibrio.

El punto de referencia es el electrón en la posición r, debido a que hay un electrón en dicha posición, se espera que no se encuentre otro electrón alrededor de ese punto. Como resultado de ello hay un agotamiento efectivo de la densidad electrónica, es decir, el agujero xc, que tiene dos componentes: intercambio y correlación [\[5\]](#page-104-0).

### 3.6.1.1. Agujero de intercambio

La antisimetría de los orbitales requiere electrones con el mismo espín que ocupen distintos orbitales ortogonales, por lo que fuerza una separación especial entre esos electrones. Esta densidad electrónica reducida se llama agujero de intercambio (Fig. [3.2\)](#page-56-0), lo cual lleva a una menor repulsión con la disminución de la energía del sistema. Como los electrones se alejan uno del otro, se remueve de forma efectiva la auto-interacción incluida en la energía de Hartree. La energía de intercambio representa entonces la interacción entre un agujero de intercambio y la densidad electrónica sobre una distancia [\[5\]](#page-104-0).

<span id="page-56-0"></span>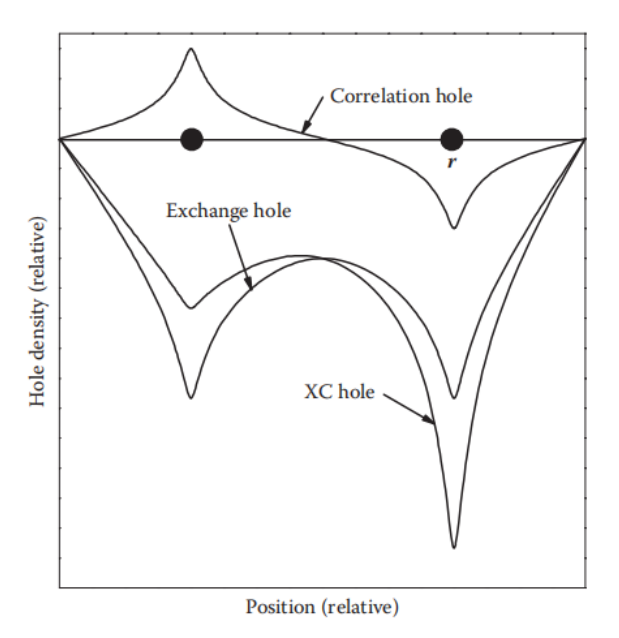

Figura 3.2. Esquema de los agujeros de intercambio y correlación que forman el agujero de correlación. [Fuente: J. Lee. [\[5\]](#page-104-0)]

### 3.6.1.2. Agujero de correlación

Dos electrones con distinto espín puede ocupar el mismo orbital, pero se evitan entre sí debido a que tienen la misma carga negativa. Esta correlación electrónica también crea una densidad electrónica reducida alrededor del electrón, generando una pequeña energía de atracción. Este efecto se observa como un agujero de correlación y junto con el agujero de intercambio forman el agujero xc. El agujero de correlación forma direcciones positiva y negativa debido a que viene de la correlación entre dos electrones con espín opuesto. Así, no contribuye al tamaño total del agujero xc pero cambia su forma [\[5\]](#page-104-0).

#### 3.6.1.3. Agujero de intercambio-correlación

El agujero xc es compartido mayormente por la parte de intercambio en una densidad electrónica alta debido a que su origen está en el principio de exclusión de Pauli que se hace más prominente cuando los electrones están más próximos entre sí. A densidades electrónicas más bajas la parte de correlación se vuelve relativamente importante y es comparable con la parte de intercambio. Debido a que la mayor parte de la energía cinética y la energía de Hartree de largo rango son tratadas de forma separada; lo que queda de la energía xc puede asumirse razonablemente como funcionales locales o semilocales de la densidad electrónica y, la forma del agujero xc se asume de forma conveniente como una esfera en tres dimensiones.

La energía xc local por electrón es entonces la energía de interacción electrostática de un electrón en **r** con densidad de agujero xc en **r'** 

$$
\epsilon_{xc}[\rho(\mathbf{r})] = \frac{1}{2} \int \frac{\rho_{xc}^{hole}(\mathbf{r}, \mathbf{r}')}{|\mathbf{r} - \mathbf{r}'|} d\mathbf{r}'. \tag{3.47}
$$

El funcional de energía xc es la integral sobre todo el espacio de la densidad multiplicado por la energía xc local por electrón

$$
E_{xc}[\rho(\mathbf{r})] = \int \rho(\mathbf{r}) \epsilon_{xc}(\mathbf{r}, \rho) d\mathbf{r}
$$
  
= 
$$
\frac{1}{2} \int \int \frac{\rho(\mathbf{r}) \rho_{xc}^{hole}(\mathbf{r}, \mathbf{r}')}{|\mathbf{r} - \mathbf{r}'|} d\mathbf{r} d\mathbf{r}'.
$$
 (3.48)

La cantidad total del agujero xc esta sujeta a la regla de la suma, que es igual a exactamente un electrón, como se esperaba [\[5\]](#page-104-0)

$$
\int \rho_{xc}^{hole}(\mathbf{r}, \mathbf{r}')d\mathbf{r}' = -1.
$$
\n(3.49)

# 3.7. Resolución de las ecuaciones de Kohn-Sham

La minimización de la energía se puede lograr hallando una solución autoconsistente a un conjunto de ecuaciones de Kohn-Sham de un-electrón cuyos orbitales están sujetos a restricciones de ortonormalidad o número fijo de electrones.

# 3.7.1. Autoconsistencia

En DFT los orbitales de Kohn-Sham, densidades electrónicas y Hamiltoniano están interrelacionados en la realización de cálculos: los orbitales de Kohn-Sham calculan las densidades electrónicas, las densidades electrónicas calculan el Hamiltoniano de Kohn-Sham, el Hamiltoniano de Kohn-Sham calcula las nuevas densidades electrónicas (y los nuevos orbitales de Kohn-Sham), etc. De manera que para lograr un resultado significativo se debe hallar un conjunto de orbitales de Kohn-Sham que lleve a un Hamiltoniano cuyas soluciones son los orbitales de Kohn-Sham con los que se empezó, a esto se le conoce como autoconsistencia [\[5\]](#page-104-0).

# 3.7.2. Principio variacional

Asumiendo que se tiene un funcional xc adecuado en términos de  $\rho$ , la expresión de la energía total consiste en cuatro términos que son funcionales únicos de la densidad electrónica en el estado base, excepto la energía cinética de no-interacción

$$
E = -\frac{1}{2} \sum_{i}^{n} \int \phi_{i}^{*}(\mathbf{r}) \nabla^{2} \phi_{i}(\mathbf{r}) d\mathbf{r} + \int U_{ext}(\mathbf{r}) \rho(\mathbf{r}) d\mathbf{r} + \frac{1}{2} \int \int \frac{\rho(\mathbf{r}) \rho(\mathbf{r'})}{|\mathbf{r} - \mathbf{r'}|} d\mathbf{r} d\mathbf{r'} + E_{xc}[\rho(\mathbf{r})].
$$
\n(3.50)

En el estado fundamental, la densidad minimiza la energía variacional, y la energía se vuelve estacionaria respecto a cambios pequeños en densidad en todas partes

$$
\frac{\delta E[\rho(\mathbf{r})]}{\delta \rho(\mathbf{r})} = 0.
$$
\n(3.51)

El proceso variacional para un funcional es generalmente similar al proceso de minimización para funciones: hallar un mínimo en  $dE/d\rho = 0$ . El cambio en la densidad  $\delta \rho$  está restringido de manera que el número total de electrones permanece fijo

$$
\int \delta \rho(\mathbf{r}) d\mathbf{r} = 0. \tag{3.52}
$$

El principio variacional general para la energía total puede aplicarse con respecto a la densidad electrónica, eigenvalores de Kohn-Sham o norma del vector residual a un eigenestado [\[5\]](#page-104-0).

## 3.7.3. Restricciones

Cuando se halla el valor mínimo de la energía total debe hacerse bajo las restricciones de un número de electrones total fijo u ortonormalidad de orbitales

$$
n = \int \rho(\mathbf{r})d\mathbf{r},\qquad(3.53)
$$

$$
\int \phi_i^*(\mathbf{r}) \phi_j(\mathbf{r}) d\mathbf{r} = \delta_{ij},\tag{3.54}
$$

donde $\delta_{ij}$ es la delta de Kronecker. De otra manera, la densidad puede ser cualquier número, o la energía podría llegar a ser menor que el estado fundamental, lo cual carece de sentido físico [\[5\]](#page-104-0).

# 3.7.4. Diagonalización directa

La forma directa de resolver las ecuaciones de Kohn-Sham es mediante diagonalización directa y completa de la matriz del Hamiltoniano de Kohn-Sham. Este método es el mejor cuando se emplea un conjunto base centrado en el átomo. Ya que el conjunto base localizado necesita solamente un número base pequeño, la diagonalización directa es fácil y eficiente [\[5\]](#page-104-0).

# 3.7.5. Diagonalización iterativa

<span id="page-59-0"></span>Para sólidos y materiales, los cálculos de DFT involucran dos minimizaciones de energía en las series: minimizaciones electrónicas e iónicas, como se muestra en la Fig. [3.3.](#page-59-0) La aproximación iterativa variacional es conocida por ser la más eficiente para minimización electrónica y el tratamiento de mecánica clásica es suficiente para minimización iónica.

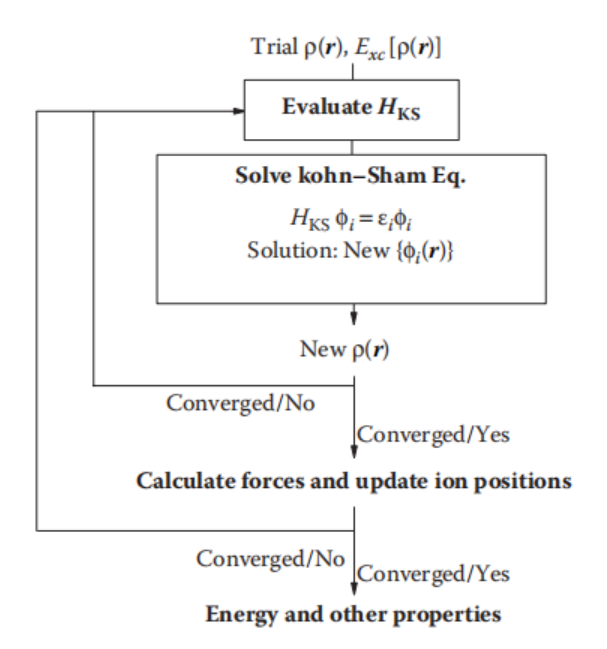

Figura 3.3. Esquema del porceso iterativo autoconsistente empleado en DFT. [Fuente: J. Lee. [\[5\]](#page-104-0)]

Para evitar cálculos innecesarios, la diagonalización iterativa en general es usada en vez de la diagonalización directa. Este método emplea solamente un número pequeño de ondas planas para empezar y procede por iteración:

• Construir la densidad electrónica inicial de sólidos aproximada por superimposición de las densidades electrónicas de cada átomo en su estado aislado como es provisto por el pseudopotencial.

- Calcular  $U_{ext}$  y otros términos para evaluar  $H_{KS}$ .
- Resolver un conjunto de ecuaciones de Kohn-Sham acopladas mediante diagonalización directa en un subconjunto de ondas planas y obtener las soluciones, un conjunto de orbitales Kohn-Sham. El cálculo debe cubrir soluciones para todas las ecuaciones de un-electrón de Kohn-Sham (para todos los niveles ocupados n/2 en caso de que estén llenas todas las capas) simultáneamente.
- Usar el nuevo  $\phi_i(\mathbf{r})$  y calcular el nuevo  $\rho(\mathbf{r})$ , y mezclando densidades anteriores y actuales repetir los pasos anteriores. Obteniendo así mejoras sucesivas de  $H_{KS}$  y  $\rho(\mathbf{r})$ .
- Detener la iteración cuando el cambio de energía (o densidad) del sistema se vuelva menor que el criterio previamente establecido (generalmente 10<sup>−</sup><sup>4</sup> a  $10^{-5}$  eV).
- Entonces se declara que se ha llegado a la autoconsistencia y la energía calculada es la energía del estado fundamental del sistema en la densidad electrónica del estado fundamental [\[5\]](#page-104-0).

### 3.7.5.1. Energía total y otras propiedades

Al conocer la energía electrónica del estado fundamental, es posible obtener la energía total del sistema. Una vez obtenida la energía total del sistema, varias propiedades pueden ser conocidas, como estructuras estables, longitudes y ángulos de enlace, energías de cohesión de los mínimos de energía, módulo de volumen, constantes elásticas, reconstrucciones de superficies, energías de formación de defectos, transiciones de fase propiciadas por presión, características vibratorias de la energía de curvatura.

Las primeras derivadas parciales de la energía con respecto del volumen, posición atómica y tensión producen el módulo de volumen, presión, fuerzas y esfuerzo, respectivamente

$$
B = V \frac{\partial^2 E(V)}{\partial V^2}, \ P = -\frac{\partial E}{\partial V}, \ F_I = -\frac{\partial E}{\partial \mathbf{r}_I}, \ \sigma_{ij} = \frac{\partial E}{\partial \epsilon_{ij}}.
$$
 (3.55)

Además, el cálculo del estado fundamental sirve como punto de partida para cálculos más avanzados como el camino de mínima energía, barreras de energía, densidad de estados (DOS) y estructuras de bandas. Así mismo, la segunda derivada de la energía produce una constante de la matriz fuerza (fuerzas actuando en todos los otros átomos cuando cada átomo es desplazada en cada dirección), simulaciones de STM, espectros de fonones, cantidades termodinámicas, razones de reacción, etc [\[5\]](#page-104-0).

# 4. TRATAMIENTO DE SÓLIDOS

# 4.1. Aproximación del pseudopotencial

Esta aproximación imita las características reales del potencial real. Su punto clave es la división de los electrones en dos grupos en términos de su significancia de contribución, por lo que al congelar de forma efectiva los núcleos junto con los electrones cercanos a estos y pseudificando las funciones de onda de valencia de los electrones restantes, es posible reducir significativamente el número de electrones en el sistema a estudiar [\[5\]](#page-104-0).

# 4.1.1. Congelamiento de los electrones centrales

### 4.1.1.1. Electrones centrales

Cuando los átomos forman un sólido, los electrones centrales (en las capas internas del átomo) se pegan fuertemente a sus núcleos en un pozo de potencial profundo y se mantienen sin cambios en la mayoría de circunstancias. Se encuentran tan localizados que no notan si se encuentran en un átomo o en un sólido y solamente oscilan rápidamente debido al fuerte potencial de Coulomb por las núcleos, a la vez que neutralizan la carga de los núcleos tanto como −1 por electrón; por lo que su contribución al enlace es mínima cuando átomos aislados se juntan para formar una molécula o cristal [\[5\]](#page-104-0).

### 4.1.1.2. Electrones de valencia

Los electrones de valencia se encuentran lejos de su núcleo y arriba del pozo de potencial, por lo que son bastante independientes y activos. Ellos son los que forman enlaces, son ionizados, conducen electricidad en metales, forman bandas y otras actividades atómicas. En los metales, los electrones pueden viajar por el sólido casi como una onda plana. En los sólidos covalentes o iónicos, no son tan libres como una onda plana pero mantienen esta propiedad en general [\[5\]](#page-104-0).

#### 4.1.1.3. Aproximación de centro congelado

Del punto de vista computacional, se puede solamente remover el centro (núcleo y electrones cercanos al núcleo del átomo) y trabajar solamente con los electrones de valencia. A esto se le conoce como aproximación de centro congelado. La carga nuclear es apantallada por los electrones del núcleo y tienen menor efecto en los electrones de valencia, lo cual se muestra de forma esquemática en la Fig. [4.1.](#page-63-0) El efecto de esta aproximación se puede apreciar mejor en átomos con mayor número de electrones, por ejemplo para el caso del platino, Pt, el modelo de electrones centrales solamente cuenta con 10 electrones de valencia, de un total de 78 electrones [\[5\]](#page-104-0).

<span id="page-63-0"></span>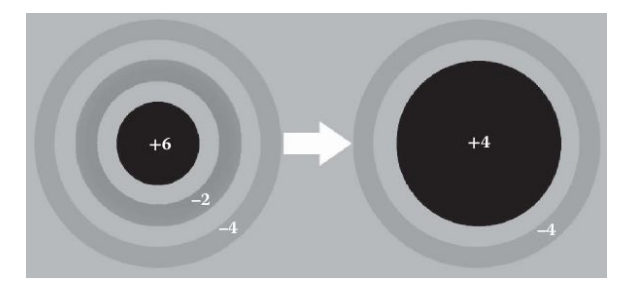

Figura 4.1. Esquema de un átomo de carbono que muestra el centro congelado y los electrones de valencia para la construcción del pseudopotencial. [Fuente: J. Lee. [\[5\]](#page-104-0)]

# 4.1.2. Pseudización de los electrones de valencia

Cuando una función de onda de valencia pasa por la región central altamente localizada, ésta oscila rápidamente con muchas ondulaciones para ser ortogonal a los estados centrales. Este tipo de función con muchos nodos es muy complicada ya que no es conveniente para ser expresada en una ecuación y tampoco es fácil de resolver computacionalmente. Por lo que es apropiado modular la función a una curva sin ningún nodo. Con la aproximación de electrones centrales, al ser los electrones de valencia los estados más bajos y como no hay electrones centrales con los cuales se deba ser ortogonal, es posible suavizar tanto la función de onda de los electrones de valencia como sus potenciales con iones. A este proceso se le conoce como pseudización.

#### 4.1.2.1. Procedimiento de pseudización

• Seleccionar un átomo como el estado de referencia de manera que el pseudopotencial atómico formulado pueda tener propiedades tanto transferibles como aditivas en aplicación a distintos ambientes o sistemas de muchos átomos.

- Calcular el potencial de todos los electrones, función de onda y energía mediante cálculos de DFT con el uso de la simetría esférica del átomo; realizar un cálculo previo para los electrones centrales y mantenerlos congelados para el resto de los cálculos
- $\bullet\,$  Escoger un  $r_c$  apropiado del átomo y hacer que la parte central  $(r < r c)$  de la función de onda no tenga nodos y sea suave.
- En  $r = r_c$ , hacer que la primera y segunda derivadas de pseudo y funciones de onda de todos los electrones iguales para asegurar las características correctas de dispersión para ondas entrantes bajo distintos ambientes atómicos.
- En  $r > r_c$ , hacer el pseudo y funciones de onda de todos los electrones exactamente las mismas, ya que la función de onda de todos los electrones en esta parte es la que decide en gran parte el comportamiento del átomo.
- Hacer los eigenvalores (energías) del pseudo suaves.
- Generar un pseudopotencial de la función de onda pseudo y la densidad de los electrones de valencia, y parametrizarla en funciones esféricas de Bessel o Gaussianas para su uso inmediato.

Luego de esta simplificación, las ecuaciones de Kohn-Sham pueden reescribirse con el pseudopotencial (reemplazando el  $U_{eff}$ ) y funciones de onda pseudo, lo cual lleva a una densidad de carga distinta [\[5\]](#page-104-0):

$$
\left[ -\frac{1}{2} \nabla^2 + U_{PP}[\rho(\mathbf{r})] \right] \Psi_i^{PP}(\mathbf{r}) = \epsilon \Psi_i^{PP}(\mathbf{r}) \tag{4.1}
$$

$$
\rho(\mathbf{r}) = \sum_{i} \left| \Psi_i^{PP}(\mathbf{r}) \right|^2. \tag{4.2}
$$

# 4.2. Reducción del tamaño de cálculo

Los sólidos se caracterizan por tener una estructura periódica, así, si una celda cristalina tiene dos átomos, otra tendrá también dos átomos con el mismo arreglo. En el tratamiento computacional de materiales, se trata de reducir el sistema a calcular lo más posible, y la aproximación se basa en la periodicidad de los sólidos. Dicha reducción incluye lo siguiente:

• Un sólido es reducido primero en una supercelda hecha de varias celdas unitarias. La supercelda construida es extendida hacia el infinito por las condiciones de frontera periódicas.

- La supercelda es transformada en un espacio recíproco y contenida en una primera zona de Brillouin. Todas las funciones de onda electrónicas son mapeadas efectivamente con un vector de onda  $\bf{k}$  y vector de red recíproca  $\bf{G}$ , y entonces todas las propiedades son efectivamente representadas por las ecuaciones de Bloch.
- La primera zona de Brilloin es reducida aún más a una zona de Brillouin irreducible por operaciones de simetría sin pérdida de información.
- $\bullet$  La zona de Brillouin irreducible es mapeada con puntos  $k$  discretos, y todas las cantidades necesarias son obtenidas por integración, suma o extrapolación de estos puntos.

Entonces, el tratamiento de sólidos equivale a tratar un grupo de puntos  $k$  en un volumen pequeño de la zona de Brillouin irreducible por la periodicidad de sólidos [\[5\]](#page-104-0).

# 4.2.1. Aproximación de supercelda bajo condiciones de frontera periódicas

Una supercelda es duplicada periódicamente a través del espacio en todas direcciones. Por lo tanto, aún si se simula una caja pequeña llamada supercelda (muchas celdas unitarias para representar el sistema que se quiere simular), puede representar efectivamente un volumen sólido. Los cálculos reales toman lugar solamente en una supercelda simple, y las superceldas restantes simplemente copian esto, lo que no causa un costo computacional significante.

Si el sistema contiene una entidad no-periódica como una vacante, se puede aplicar la misma aproximación al incluir la vacante en la supercelda. La supercelda debe ser lo suficientemente grande de manera que se pueda asumir que las interacciones entre la vacante y sus imágenes en las superceldas vecinas son despreciables.

La aproximación de superceldas bajo condiciones de frontera periódicas puede extenderse a cualquier sistema: volumen, átomo, bloque, o cluster; y se puede imitar efectivamente cualquier comportamiento de un sólido. El problema se vuelve uno donde se deben resolver las ecuaciones de Kohn-Sham solamente dentro de una supercelda simple. Esto puede realizarse si la supercelda es de carga neutra y no tiene ningún momento dipolar [\[5\]](#page-104-0).

# 4.2.2. Primera zona de Brilloin y zona de Brillouin irreducible

La red recíproca y zona de Brillouin son donde las ondas de electrones viven y pueden desarrollarse. Se crea este sistema de coordenadas particular para capturar el comportamiento de electrones más fácilmente.

### 4.2.2.1. Red recíproca

En el espacio recíproco una función de onda puede dibujarse haciendo una red, ya que se construye la unidad de la red recíproca coincidiendo la de los vectores de onda. Entonces los puntos de red en ese espacio definen los vectores de onda permitidos, y por ello es que se construye una estructura llamada red recíproca a partir de la red real.

<span id="page-66-0"></span>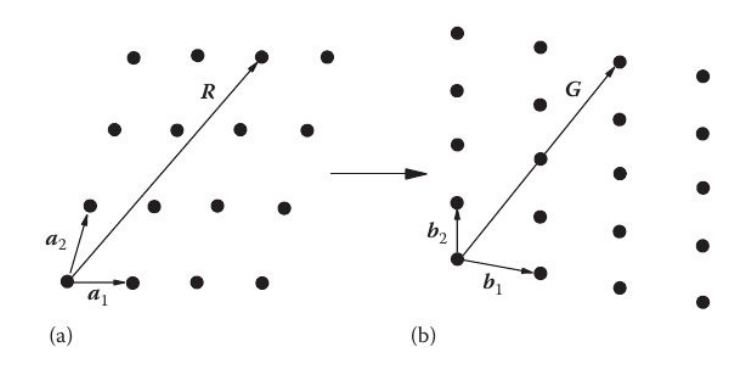

Figura 4.2. Vectores primitivos en redes a) real y b) recíproca en dos dimensiones. [Fuente: J. Lee. [\[5\]](#page-104-0)]

La Fig. [4.2](#page-66-0) presenta las dos redes correspondientes en dos dimensiones, mostrando que la magnitud y dirección del vector de la red real cambian. Respecto al vector primitivo  $a_1$ , el vector primitivo correspondiente,  $b_1$ , en la red recíproca es  $2\pi/a_1$  y la dirección es perpendicular a  $a_2$ . Los puntos de red en el espacio recíproco representan las normales correspondientes a un conjunto de planos en el espacio real. La relación entre ambos es $\mathbf{a}_1 \cdot \mathbf{b}_1 = 2\pi \delta_{ij}$ , donde  $\delta_{ij}$ es la delta de Kronecker. Un vector de la red real  $\mathbb R$  y un vector de la red recíproca  $\mathbb G$  se muestran en la Fig. [4.2,](#page-66-0) los cuales están definidos como  $\mathbf{R} = n_1\mathbf{a}_1 + n_2\mathbf{a}_2 + n_3\mathbf{a}_3$  y  $\mathbf{G} = n_1\mathbf{b}_1 + n_2\mathbf{b}_2 + n_3\mathbf{b}_3$ , respectivamente.

Cuando se trabaja en tres dimensiones la complejidad aumenta, la Fig. [4.3](#page-67-0) muestra una tabla con la comparación entre las redes real y recíproca. En el caso de una red fcc, esta se transforma en una red bcc en el espacio recíproco con vectores

<span id="page-67-0"></span>

| <b>Characteristics</b>                                                           | <b>Real lattice</b>                                                                                         | Reciprocal lattice                                                                                                    |
|----------------------------------------------------------------------------------|----------------------------------------------------------------------------------------------------|----------------------------------------------------------------------------------------------------|
| Description                                                                      | <b>Bravais lattice for</b><br>particles                                                                     | Fourier transform of the<br>real lattice for waves                                                                                                    |
| Cell shape and size                                                              | SC: a<br>BCC: a<br>FCC: a<br>HCP: a, c                                                                      | $SC: 2\pi/a$<br>FCC: $4\pi/a$<br>BCC: $4\pi/a$<br>30°-rotated HCP<br>$(4\pi/\sqrt{3}a, 2\pi/c)$                                                                  |
| Coordinates<br>Lattice vector<br>Lattice parameter<br>Lattice volume<br>Function | x, y, z<br>$R = n_1 a_1 + n_2 a_2 + n_3 a_3$<br>a,<br>$V = a_1 \cdot (a_2 \times a_3)$<br>$f(r) = f(r + R)$ | $k_{x}$ , $k_{y}$ , $k_{z}$<br>$G = n_1b_1 + n_2b_2 + n_3b_3$<br>$\bm{b}_i$<br>$\Omega = b_1 \cdot (b_2 \times b_3)$<br>$f(G)\!=\!\sum c(G)\!\exp(iG\!\cdot\!r)$ |

Figura 4.3. Características de las redes reales y recíprocas. [Fuente: J. Lee. [\[5\]](#page-104-0)]

de la forma

$$
\mathbf{b}_1 = \frac{2\pi}{\mathbf{a}_1}(1, 1, -1), \mathbf{b}_2 = \frac{2\pi}{\mathbf{a}_2}(-1, 1, 1), \mathbf{b}_3 = \frac{2\pi}{\mathbf{a}_3}(1, -1, 1),
$$
(4.3)

donde  $\mathbf{b}_1,\,\mathbf{b}_2$ y $\mathbf{b}_3$ son los vectores de la red primitiva recíproca relacionados con la red primitiva real  $\mathbf{a}_1$ ,  $\mathbf{a}_2$  y  $\mathbf{a}_3$  por

$$
\mathbf{b}_1 = 2\pi \frac{\mathbf{a}_2 \times \mathbf{a}_3}{V}, \mathbf{b}_2 = 2\pi \frac{\mathbf{a}_3 \times \mathbf{a}_1}{V} \cdot \mathbf{b}_3 = 2\pi \frac{\mathbf{a}_1 \times \mathbf{a}_2}{V}.
$$
 (4.4)

En la ecuación anterior, V es el volumen de la red real y está relacionado con el volumen de la red recíproca, Ω, por

$$
\Omega = \frac{(2\pi)^3}{V}
$$
  
\n
$$
\Omega_{BZ} = \frac{(2\pi)^3}{V_{supercelda}}
$$
 para una supercelda (4.5)

### 4.2.2.2. Primera zona de Brillouin

La primera zona de Brillouin es una celda primitiva del la red recíproca. En dos dimensiones se construye de la siguiente manera:

- Dibujar una red recíproca
- Dibujar líneas desde un punto de la red de referencia hacia su vecino más cercano y bisecar las líneas perpendicularmente.

• El cuadro que se forma (polígono en tres dimensiones) con estas líneas que se bisecan es la primer zona de Brillouin.

### 4.2.2.3. Zona de Brillouin irreducible

Operaciones de simetría por rotación e inversión pueden reducir aún más la primer zona de Brillouin a lo que se conoce como zona de Brillouin irreducible. Por ejemplo, una red de  $10 \times 10 \times 10$  de la primera zona de Brillouin en una red fcc que está hecha de 100 puntos k puede ser reducida a solamente 35 puntos k en la zona de Brillouin irreducible. Cada punto k tienen distinta importancia (peso), lo cual depende de cuántas veces el punto es doblado durante las operaciones de simetría [\[5\]](#page-104-0).

## 4.2.3. Puntos  $k$

### 4.2.3.1. Muestro de puntos k

Como cualquier punto en una zona de Brillouin irreducible puede representar un punto  $k$ , hay un infinito número de vectores **k** discretos que pueden ser de una función de onda. La función de onda y otras propiedades en muchos casos varían suavemente sobre la zona de Brillouin irreducible de manera que se puede muestrear solamente un finito número de puntos  $k$  que representan cada pequeña región. Así, la energía electrónica y otras propiedades pueden evaluarse para los eigenestados Kohn-Sham ocupados solamente en estos puntos. La Fig. [4.4,](#page-69-0) muestra los puntos de alta simetría de la zona de Brillouin junto con una descripción de su posición en las celdas unitarias más comunes.

El muestreo de puntos k en la zona de Brillouin irreducible es una parte crítica del flujo de trabajo de DFT y debe cumplir con dos puntos importantes: seleccionar la menor cantidad posible para reducir el tiempo de cálculo y, al mismo tiempo, seleccionar los suficientes de manera que representen adecuadamente las cantidades reales. Cada punto k contiene información sobre la función de onda en ese punto:

- El vector de onda k (magnitud y dirección de la onda), longitud de onda  $(\lambda = 2\pi/k)$ , y la energía cinética.
- El plano que la onda particular permite existir, imponiendo una condición particular en la función de onda para ser una solución a dicha ecuación.
- $\bullet$  Si se gráfica todas las energías entrantes en cada punto  $k$ , formará la estructura de bandas, la relación de dispersión de energía [\[5\]](#page-104-0).

<span id="page-69-0"></span>

| System                       | Symbol | Description                                                     |
|------------------------------|--------|-----------------------------------------------------------------|
| All                          | Г      | Center of the Brillouin zone                                    |
| SC (simple cubic)            | Н      | Corner point joining four edges                                 |
|                              | N      | Center of a face                                                |
|                              | P      | Corner point joining three edges                                |
| FCC (face-centered cubic)    | К      | Middle of an edge joining two<br>hexagonal faces                |
|                              | L      | Center of a hexagonal face                                      |
|                              | U      | Middle of an edge joining a<br>hexagonal and a square face      |
|                              | W      | Corner point                                                    |
|                              | X      | Center of a square face                                         |
| HCP (hexagonal close packed) | A      | Center of a hexagonal face                                      |
|                              | Н      | Corner point                                                    |
|                              | K      | Middle of an edge joining two<br>rectangular faces              |
|                              | L      | Middle of an edge joining a<br>hexagonal and a rectangular face |
|                              | М      | Center of a rectangular face                                    |

Table 6.2 Points of high symmetry in BZ

Figura 4.4. Puntos de alta simetría en la zona de Brillouin. [Fuente: J. Lee. [\[5\]](#page-104-0)]

### 4.2.3.2. Punto Γ

Cuando se utiliza una supercelda grande, es suficiente solamente un punto para describir cualquier propiedad de la zona de Brillouin irreducible, y el mejor punto en términos de importancia es el punto Γ. En este punto k central (k = 0), las coordenadas real y recíproca coinciden y las funciones de onda serán reales de manera que no es necesario considerar números complejos. El uso de alta simetría alrededor de este punto incrementa la eficiencia computacional, reduciendo el tiempo de cómputo generalmente a la mitad. Debido a estas ventajas, cuando se realizan cálculos masivos se utiliza solamente el punto Γ [\[5\]](#page-104-0).

# 4.2.4. Orbitales Kohn-Sham y bandas

En el proceso de tratamiento de sólidos se reduce un sólido a una zona de Brillouin irreducible a partir de la cual se calcula un conjunto de energías de orbitales de Kohn-Sham.

### 4.2.4.1. Estructura de bandas de un electrón libre

Un electrón libre tiene solamente energía cinética dada por la ecuación

$$
E_{kin} = \frac{1}{2}|k + \mathbf{G}|^2, \tag{4.6}
$$

donde G es el vector de onda plana. En la Fig. [4.5](#page-70-0) se muestra la estructura de bandas para un electrón libre mostrando las curvas de energía de forma extendida y reducida. Las curvas de energía son continuas sin ningún tipo de espacio, y cualquier estado con k más allá de la primer zona de Brillouin es el mismo estado dentro de la primer zona de Brillouin con un índice de banda distinto n.

<span id="page-70-0"></span>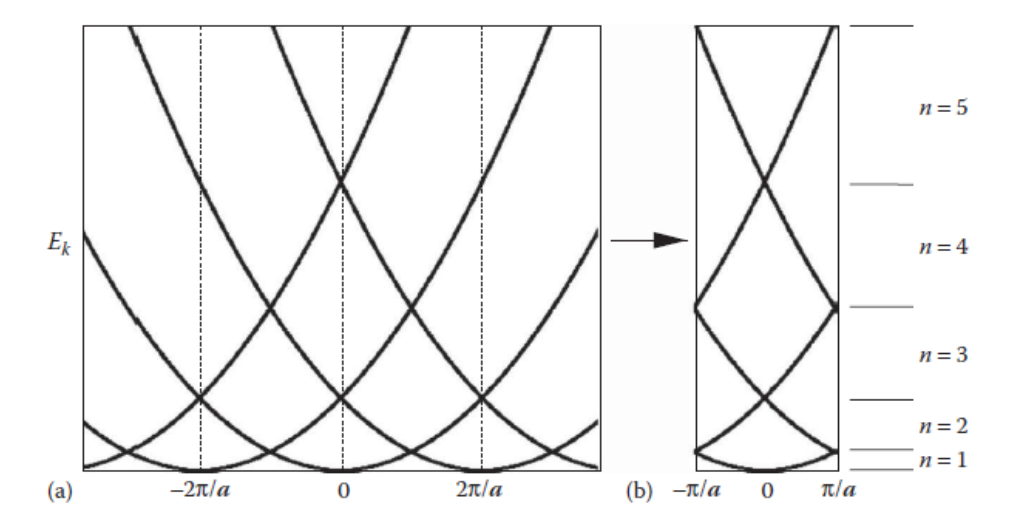

Figura 4.5. Estructura de bandas para un sistema de electrón libre con las curvas de energía en función del vector k presentados de forma a) extendida y b) reducida. [Fuente: J. Lee. [\[5\]](#page-104-0)]

#### 4.2.4.2. Estructura de bandas de electrones en sólidos

Cuando los átomos están aislados, cada electrón ocupa orbitales específicos y discretos: 1s, 2p, 2d, etc. Cuando forman un sólido, los electrones del núcleo se mantienen donde se encontraban, quedándose cerca del núcleo en paredes de potencial. Por otro lado, los electrones de valencia, se encuentran unos con otros en los sólidos y tratan de ocupar los mismos niveles de energía. Por ejemplo, en un sistema de N-átomos, habrá N orbitales 3d tratando de ocupar el nivel energético 3d. Eventualmente, los electrones de valencia se establecen compartiendo el nivel energético 3d y forman la banda de energía como se muestra en la Fig. [4.6.](#page-71-0) En esta banda de energía, los N niveles energéticos de cada átomo son separados por diferencias prácticamente indistinguibles. Dentro de las bandas de valencia, la banda con mayor energía es más ancha, ya que es en la que los electrones interactúan de manera más activa.

Otro fenómeno que ocurre con los electrones en sólidos es la formación de bandas prohibidas debido a que los electrones de valencia en un semiconductor y aislante

<span id="page-71-0"></span>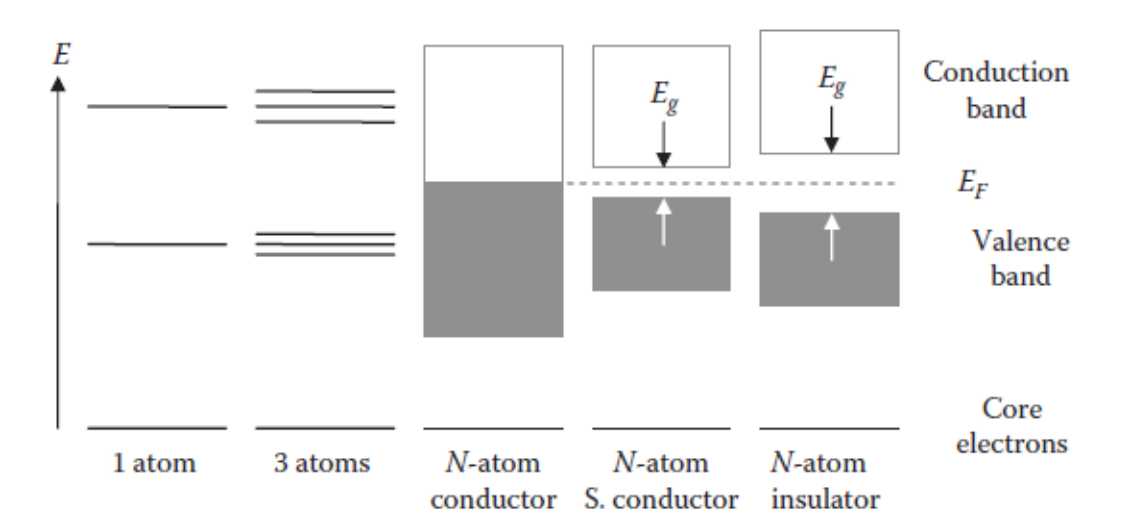

Figura 4.6. Formación de bandas y bandas prohibidas en sólidos. [Fuente: J. Lee. [\[5\]](#page-104-0)]

se ven afectados por la presencia de núcleos periódicos y responden a los potenciales resultantes. Asumiendo que los potenciales son muy débiles por conveniencia, y si se trata a los electrones como casi-libres; entonces el sistema es similar al caso de electrones libres, excepto cuando algunos electrones encuentran las fronteras de la zona de Brillouin con un vector de onda de  $k = n\pi/a$ . Los orbitales con vectores que terminan en la frontera de la zona de Brillouin encuentran la condición de Bragg y son difractados. Esta difracción de electrones en las redes es el fundamento del principio de difracción de rayos X, y la causa de la formación de bandas prohibidas en semiconductrores. Los electrones son perturbados por potenciales de red, reflejados (dispersados) de regreso, y se vuelven ondas estacionarias; las cuales constituirán densidades de carga distintas, y en promedio no hay propagación neta de la energía en las fronteras de la zona de Brillouin.

El ancho de la banda prohibida y su posición relativa respecto al nivel de Fermi deciden si un material es conductor, semiconductor o aislante. El nivel de Fermi es la energía del estado ocupado más alto en un sistema. Las bandas de valencia de conductores típicos se hacen más anchas debido al número impar de electrones libres y se superponen entre sí, posicionando el nivel de Fermi en la banda de conducción. En semiconductores y aislantes, no existe tal sobreposición, y los niveles de Fermi están en lo más alto de la banda de valencia o dentro de la banda prohibida, las cuales son relativamente más delgada y ancha, respectivamente. Los conductores tienen una banda de conducción parcialmente ocupada, lo cual hace que no haya ninguna barrera para el transporte de electrones, mientras que los semiconductores y aislantes
tienen su banda de conducción completamente desocupada. Así, la estructura de bandas de un sólido muestra todos los puntos de energías de orbital en cada banda y punto k, identificando cada nivel de energía de electrones, y describe la banda prohibida formada por interacciones entre electrones y los potenciales periódicos provenientes del núcleo [\[5\]](#page-104-0).

## 4.2.4.3. Densidad de estados

La estructura electrónica de un sólido puede ser caracterizada utilizando el diagrama de densidad de estados. La densidad de estados, DOS, define el número de estados electrónicos por unidad de rango de energía. Para un electrón libre en una dimensión, la energía está dada por

$$
\varepsilon_k = \frac{\hbar^2}{2m} k^2. \tag{4.7}
$$

Y el número total de estados  $n(\varepsilon)$ , es

$$
n(\varepsilon) = \frac{V}{3\pi^2} k_F^3 = \frac{V}{3\pi^2} \left(\frac{2m\varepsilon}{\hbar^2}\right)^{3/2}.
$$
 (4.8)

La densidad de estados es entonces,

$$
D(\varepsilon) = \frac{\mathrm{d}n}{\mathrm{d}\varepsilon} = \frac{V}{2\pi^2} \left(\frac{2m}{\hbar^2}\right)^{3/2} \varepsilon^{1/2} \propto \sqrt{\varepsilon}.\tag{4.9}
$$

La integral de la densidad de estados desde cero hasta el nivel de Fermi,  $E_F$ , da el número total de electrones en el sistema [\[5\]](#page-104-0)

$$
\int_0^{E_F} D(\varepsilon)d\varepsilon = n.
$$
\n(4.10)

## 5. SIMULACIONES CON DFT

En este capítulo se desarrollan ejercicios de cálculos básicos con el software Quantum Espresso, para un cristal de silicio, así como la simulación de un nanocontacto de oro (Au), para el cual se determinó su estructura de bandas y la densidad de estados.

## 5.1. Cálculos básicos

A continuación se presentan los resultados obtenidos de la realización de los ejercicios propuestos por J. Lee en el material de referencia [\[5\]](#page-104-0). Los cálculos que sea realizan en este capítulo presentan unidades de energía de Rydberg, siendo 1 Ry  $= 13.606$  eV.

## 5.1.1. Cálculo de energía

En esta sección se determina la energía de una celda primitiva de silicio, Si, la cual tiene una estructura cristalina de una celda cúbica centrada en la cara, fcc; realizando un cálculo de campo autoconsistente, scf, solamente en posiciones fijas.

Para ello se empleó un archivo de entrada que contiene la información del cristal, así como un pseudopotencial Si.pbe−rrkj.UPF, con K−POINTS: 6 6 6 1 1 1 y un tamaño de onda plana ecutwfc = 20. Luego de realizar el cálculo se obtuvo un valor para la energía del sistema de −15.7407 Ry; completando el cálculo en 6 iteraciones, con una energía cinética de corte de 20.00 Ry y densidad de carga de corte de 100.00 Ry.

## 5.1.2. Prueba de convergencia

Las pruebas de convergencia se realizan para obtener una energía del estado fundamental adecuada para el sistema. Estas pruebas se realizan al corte de energía PW, la malla de puntos-k (K−mesh) y el grado de smearing. Debido a que los cálculos ab initio son de naturaleza variacional, es necesario realizar este procedimiento siempre que se inicie a trabajar con un sistema.

#### 5.1.2.1. Energía cinética de corte, ecutwfc

La energía cinética de corte, ecutwfc, determina que tan lejos se puede llegar en la búsqueda de la energía del estado fundamental; para encontrarla se realiza entonces la variación de esta energía en el archivo de entrada hasta que no se observa cambio en la energía.

En este ejercicio se realizó la variación de la energía de corte desde 12 a 28 Ry, en saltos de 2 Ry, y se calculó la energía final para cada variación de energía de corte. Los datos de energía total obtenidos de cada cálculo se presentan en una gráfica como función de la energía de corte, como se muestra en la Fig. [5.1.](#page-75-0) En la gráfica se puede observar que la energía final es aproximadamente la misma a partir de un valor de ecutwfc de 20 Ry, por lo que este es un buen valor para realizar los cálculos del Si.

<span id="page-75-0"></span>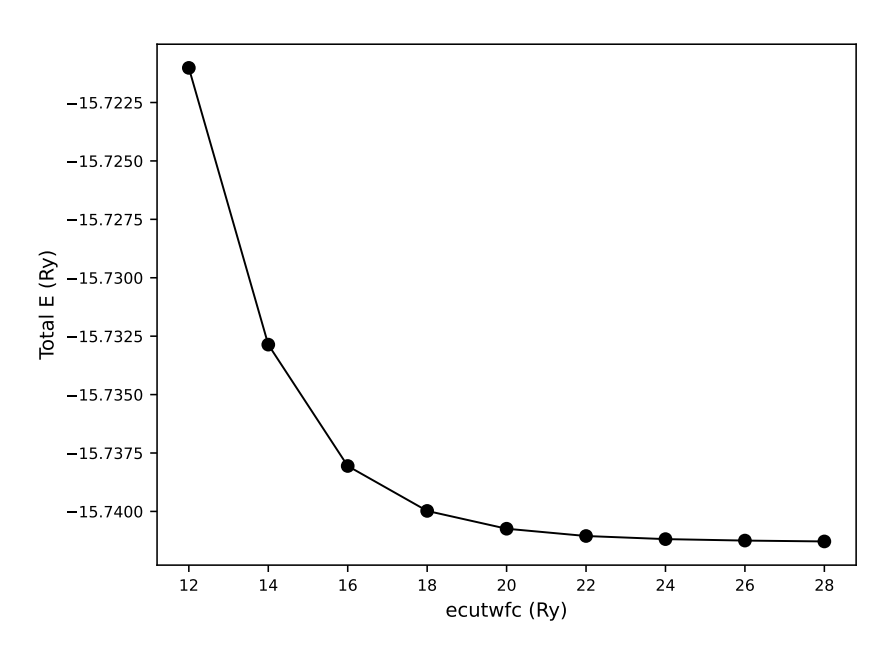

Figura 5.1. Energía final en función de la energía de corte (ecutwfc), para un cristal fcc de Si. [Fuente: Elaboración propia]

## 5.1.2.2. Convergencia de K−mesh

La prueba de convergencia para la K−mesh se realiza de forma similar que la prueba de convergencia de la energía de corte; por lo que se varía la densidad de K−mesh, desde 2 a 9 con un ecutwfc= 20 Ry. Se calculó entonces la energía final del cristal para cada uno de los valores de K−mesh y se graficaron los resultados, los cuales se presentan en la Fig. [5.2.](#page-76-0) A partir de la cual, se observa que la convergencia se encuentra para los valores de K−mesh de 6 × 6 × 6.

<span id="page-76-0"></span>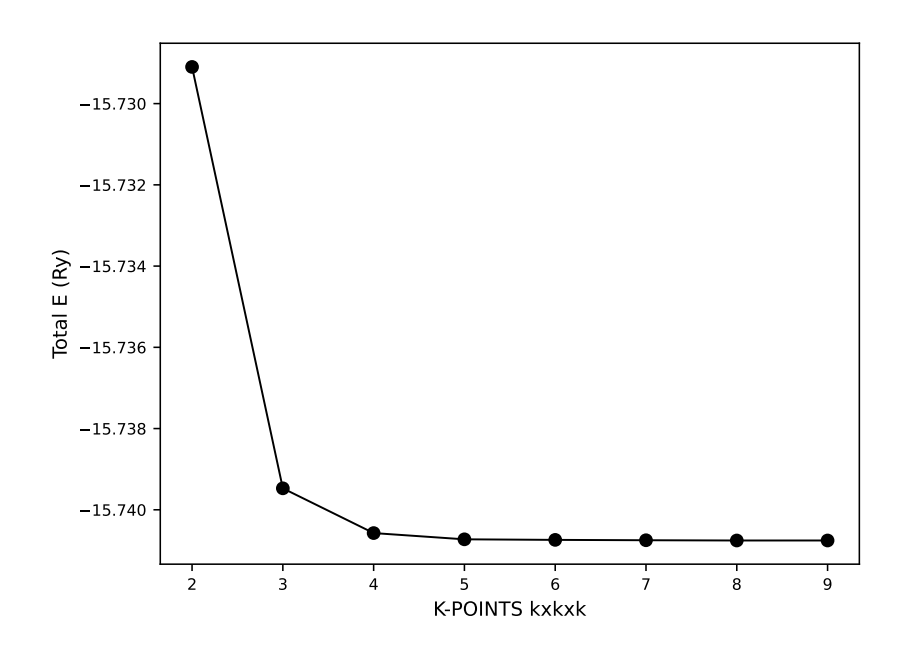

Figura 5.2. Energía final en función de los puntos de red, K−mesh, para un cristal fcc de Si. [Fuente: Elaboración propia]

#### 5.1.2.3. Constante de red y energía total

Además de las pruebas anteriores, se realizaron cálculos para la constante de red en función de la energía total para una ecutwfc= 20 Ry y K−mesh de 6 × 6 × 6. Estos cálculos se realizaron cambiando el tamaño de la celda desde 9.8 a 11.2 bohr, con saltos de 0.2 bohr; lo que es equivalente a tamaños de celda desde 5.18593 a 5.92678 Å, puesto que 1 borh = 0.529177 Å.

A partir de los resultados de energía de los cálculos con las variaciones de tamaño de celda se realizó una gráfica de la energía total en función de la dimensión de celda, la cual se muestra en la Fig. [5.3.](#page-77-0) En esta gráfica que observa que la energía total alcanza un valor mínimo cuando las dimensiones de la celda se encuentran alrededor de los 10.4 bohr, 5.5034 Å.

Ya que es necesario tener un valor más preciso de la energía mínima, se calculó la energía mínima del sistema tomando un modelo de la gráfica. Para ello, primero

<span id="page-77-0"></span>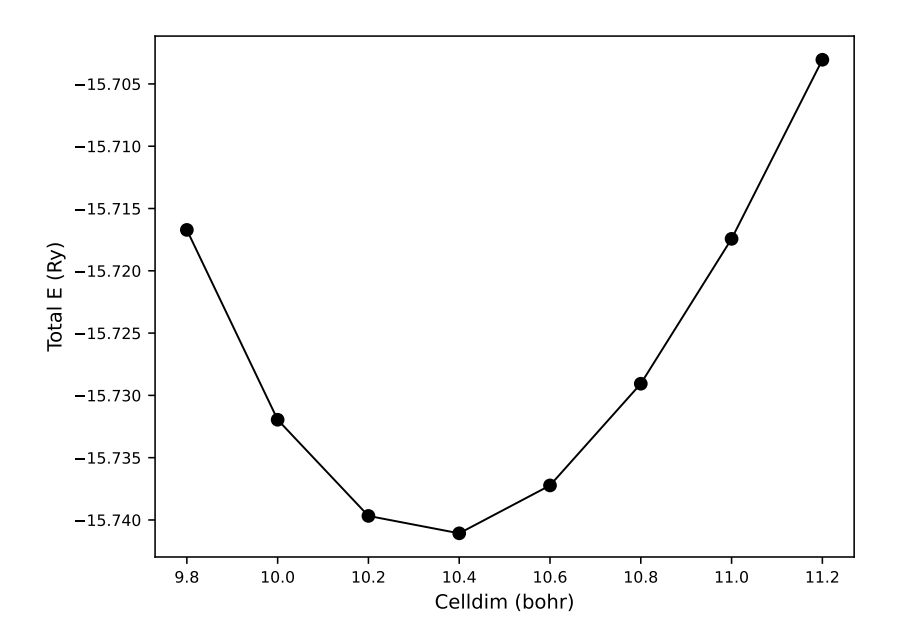

Figura 5.3. Energía final en función de la dimensión de celda para un cristal fcc de Si. [Fuente: Elaboración propia]

se obtuvo una función que describe el comportamiento de la gráfica de la Fig. [5.3:](#page-77-0)

$$
f(x) = 13.731059 - 14.775273x + 2.447964x2 - 0.1337892x3.
$$
 (5.1)

Se calculó la derivada de esta función para luego hallar el mínimo, a partir de lo cual se obtuvo la energía en el equilibrio.

$$
\frac{df(x)}{dx} = -0.401368x^2 + 4.89593x - 14.7753
$$
  

$$
0 = -0.401368x^2 + 4.89593x - 14.7753
$$
  

$$
x = 5.47768.
$$
 (5.2)

De la ecuación anterior se obtuvo el valor del tamaño de celda para el cual la energía es mínima, siendo este tamaño 5.47768 Å. Para el parámetro de celda obtenido, la energía correspondiente es de −15.74132 eV, que es el estado fundamental en la condición de convergencia.

## 5.1.2.4. Módulo de volumen

Para terminar la prueba de convergencia, se realizó el cálculo del módulo de volumen usando los datos de energía final y tamaño de la celda. Este cálculo se realizó con la ecuación de Birch-Murnaghan, con la que se puede tener una aproximación al volumen de equilibrio y el módulo de volumen.

Para ello se creó un archivo que contiene el tamaño de celda y la energía ordenados en dos columnas; con la información de este archivo se ejecutó el programa ev.x, de lo cual se obtuvieron los siguientes resultados:

# equation of state: birch 3rd order. chisq = 0.7576D-11 # a0=10.3481 a.u., k0=870 kbar, dk0=4.26 d2k0=-0.009 emin=-15.74126 # a0=5.47596 Ang, k0=87.0 GPa, V0=277.02 (a.u.)^3, V0=41.05 A^3

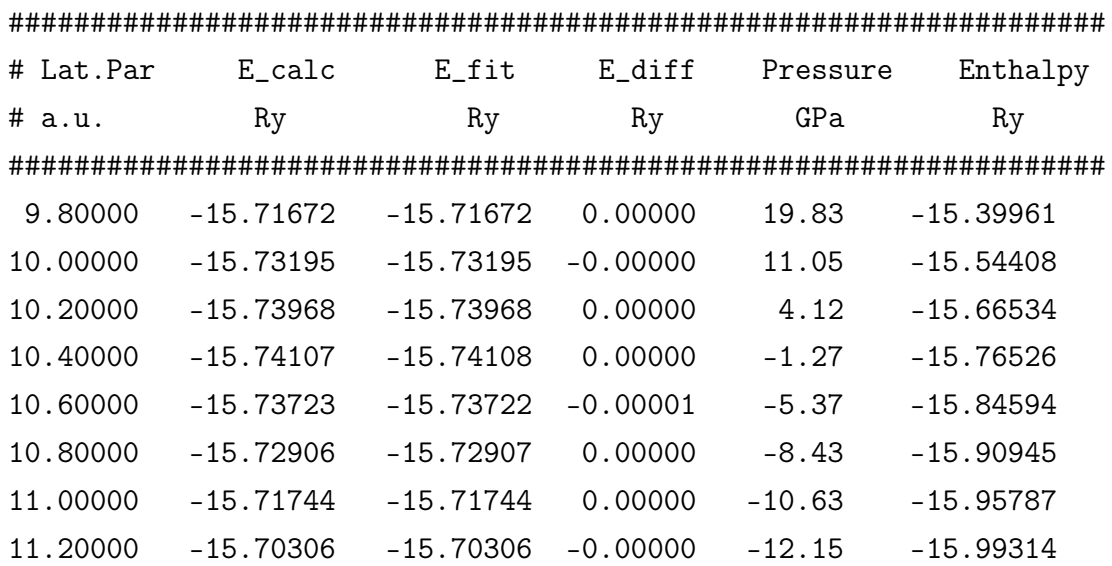

El módulo de volumen obtenido para la celda cúbica centrada en la cara de Si fue de 87.0 GPa con un tamaño de celda de 5.47586 Å.

## 5.1.3. Estructura de bandas

En este ejercicio se obtuvo la gráfica de la estructura de bandas para el cristal fcc de silicio. Para obtener dicha gráfica primero se realizó el cálculo scf con las condiciones de convergencia obtenidas en la sección anterior. Luego, para obtener la estructura de bandas se realizó un cálculo no-autoconsistente creando un archivo donde se modifica la etiqueta de los K−POINTS de acuerdo a lo indicado en el material de referencia por J. Lee [\[5\]](#page-104-0).

Donde los K−POINTS siguen los puntos de alta simetría en lugar de puntos de red. Se realizó entonces un cálculo de bandas, con un set de K−POINTS igual que el cálculo anterior. El programa bands.x separa los valores de banda de los datos con el archivo de entrada, y con el puede realizarse el cálculo de la estructura de bandas.

Finalmente, se realizó la gráfica de la estructura de bandas, la cual se obtuvo mediante el programa plotband.x, en el que se especifica el nombre de archivo de entrada, rango del conjunto de datos, archivo de salida, valor de la energía de Fermi que se obtuvo del cálculo pw.x, la cual fue de 6.1466 eV, y las etiquetas del eje vertical. Seguido de lo anterior, se generó un archivo en formato postcript que se convierte a pdf para poder visualizar la gráfica. El resultado obtenido se muestra en la Fig. [5.4,](#page-79-0) donde la línea segmentada es la energía de Fermi que se obtuvo anteriormente.

<span id="page-79-0"></span>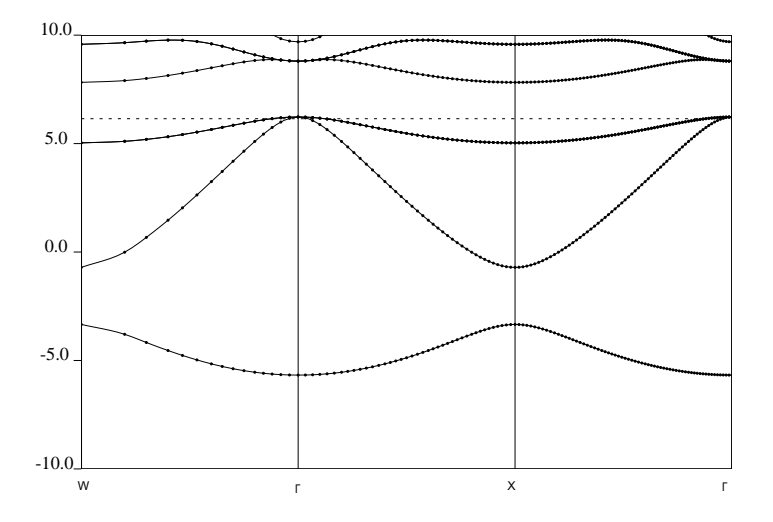

Figura 5.4. Estructura de bandas para el cristal fcc de Si generado con el programa plotband.x. [Fuente: Elaboración propia]

## 5.1.4. Espacios vacíos en el silicio

Los sólidos perfectos no existen, ya que cualquier sólido posee cualquiera de los siguientes defectos:

- Defectos puntuales (*Point defects*): 0-dimensiones, un espacio vacío, intersticial, sustitucional.
- Defectos de línea (Line defects): 1-dimensión, dislocación.
- Defectos planares (*Planar defects*): 2-dimensiones, interface, límite de grano, superficie.
- Defecto masivo (*Bulk defects*): 3-dimesiones, vacío, inclusiones, precipitados, etc.
- Cristalinidad (*Crystallinity*): muchos, amorfos.

Mientras los defectos como la dislocación e interfase aumentan la energía libre del material, la presencia de cierto número de defectos puntuales, a un cristal que de otra forma es perfecto, reduce su energía libre, ya que gana una entropía configuracional causada por los muchos posibles conjuntos de lugares en el cristal en los que los defectos puntuales pueden existir, como se muestra en la figura Fig. [5.5:](#page-80-0)

<span id="page-80-0"></span>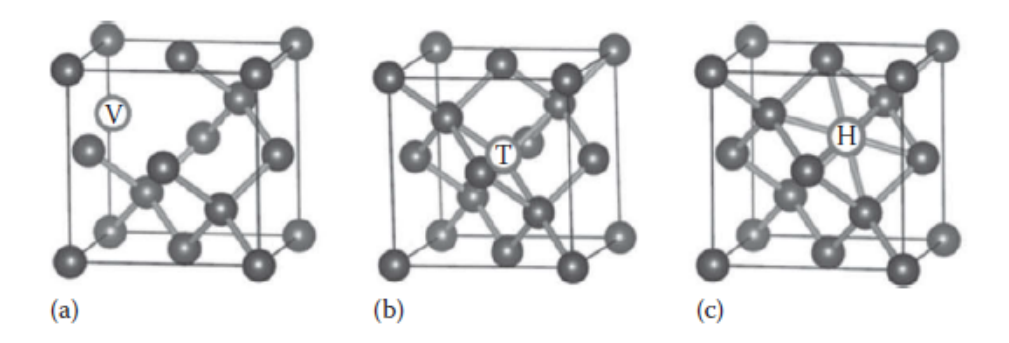

Figura 5.5. Defectos puntuales en el silicio, a) vacante, b) intersticial en sitio tetraédrico y c) hexagonal. [Fuente: J. Lee. [\[5\]](#page-104-0)]

En este ejercicio se realizó el cálculo de la energía de formación de una vacante en el silicio con un sistema de ocho átomos. Para crear esta vacante se removió un átomo y las posiciones de los átomos se relajaron, y su energía se comparó con la de un sistema de ocho átomos perfecto usando los programas pw.x/scf y pw.x/relax.

Primero, fue necesario editar el archivo de entrada del silicio, indicando que se empleará una celda con ocho átomos y se especificaron las posiciones de los átomos de la siguiente manera:

```
ATOMIC POSITIONS (alat)
```

```
Si 0.0 0.0 0.0
Si 0.5 0.5 0.0
Si 0.0 0.5 0.5
Si 0.5 0.0 0.5
Si 0.25 0.25 0.25
Si 0.75 0.75 0.25
Si 0.75 0.25 0.75
Si 0.25 0.75 0.75
```
A partir del cálculo anterior se obtuvo un valor de la energía total de −46.02607717 Ry.

A continuación, se removió un átomo de Si de la posición 0.25, 0.25, 0.25 para crear una vacante en el cristal. Se creó entonces un archivo de entrada nuevo, donde se especificó que se realizará un cálculo relax, indicando las nuevas posiciones de los átomos:

```
&CONTROL
```

```
calculation = 'relax',
    prefix = 'Si7vrelax',
    disk_io = 'high'
/
&SYSTEM
    ibrav = 0,
    A = 5.46798,
    nat = 7,ntyp = 20.0/
&ELECTRONS
    mixing\_beta = 0.7conv_{\text{thr}} = 1.0d - 8/
&IONS
    ion_dynamics = 'bfgs'
/
ATOMIC SPECIES
    Si 28.086 Si.pbe-rrkj. UPF
ATOMIC POSITIONS (alat)
    Si 0.003081476 0.003081476 0.003081476
    Si 0.496918524 0.496918524 0.003081476
    Si 0.496918524 0.003081476 0.496918524
    Si 0.003081476 0.496918524 0.496918524
    Si 0.750000000 0.750000000 0.250000000
    Si 0.750000000 0.250000000 0.750000000
    Si 0.250000000 0.750000000 0.750000000
K-POINTS (automatic)
    4 4 4 1 1 1
```
Con el archivo de entrada anterior, se realizó el cálculo relax, del cual se obtuvo un valor de energía de −50.58726514 Ry.

Se visualizaron las redes del cristal puro y el cristal con la vacante empleando el programa xcrysden. En la Fig. [5.6](#page-82-0) se muestra el cristal de Si con ocho átomos.

<span id="page-82-0"></span>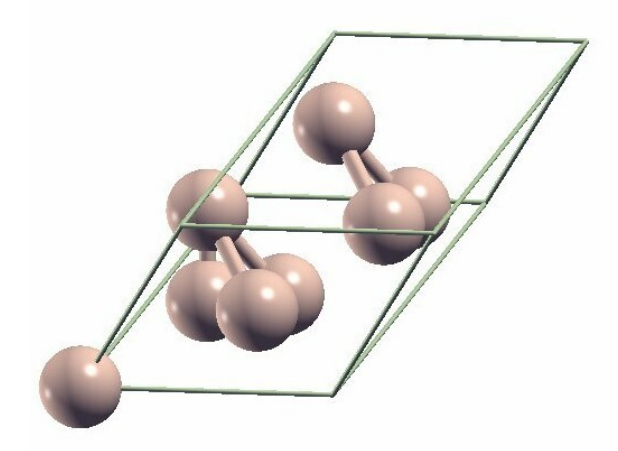

Figura 5.6. Estructura del Si de ocho átomos obtenida empleando el programa xcrysden. [Fuente: Elaboración propia]

<span id="page-82-1"></span>Por otro lado, la Fig. [5.7](#page-82-1) muestra la celda de Si solamente con siete átomos. Se puede observar que las posiciones de los átomos cambian para compensar el espacio vacío generado al remover uno de los átomos de la estructura.

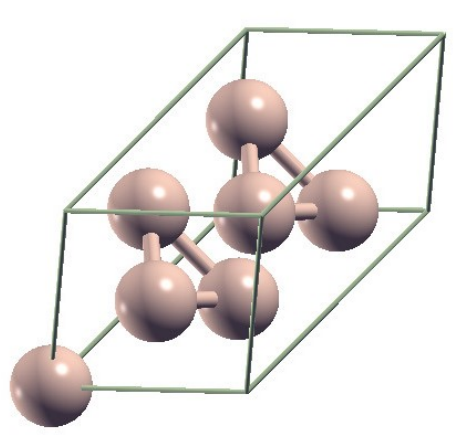

Figura 5.7. Estructura del Si con una vacante, empleando el programa xcrysden. [Fuente: Elaboración propia]

Se calculó además el cambio de la energía de formación de la vacante,  $E_v^f$ , la cual es la misma que la reacción química con el balance de conservación de masa mediante la ecuación

$$
E_v^f = E_v - \frac{7}{8}E = (-50.58726514) - \frac{7}{8}(-46.02607717)
$$
  
= -10.31444761625 Ry. (5.3)

El valor de energía obtenido fue negativo, lo cual indicaría que el proceso libera energía cuando se quita un átomo de la estructura. Sin embargo, este valor obtenido fue distinto del que se presenta en el material de referencia, el cual es de 0.2263 Ry.

Durante la realización de éstos cálculos se observaron algunas discrepancias en los valores de energía obtenidos de los cálculos scf y relax, así como problemas para completar los cálculos debido a errores al emplear exactamente los mismos valores de ibrav = 1 como lo indicaba J. Lee en el material de referencia [\[5\]](#page-104-0). Esto pudo generar la discrepancia en los valores de energía obtenidos durante la realización de este ejercicio.

## 5.2. Simulación de un nanocontacto

En este ejercicio se realizó la simulación de un nanocontacto de oro, Au. Para ello el primer paso fue buscar el archivo . cif con la información de un cristal de Au, con celda unitaria centrada en el cuerpo, bcc. Este archivo se obtuvo de la base de datos que se encuentra en el sitio Materials Cloud [\[6\]](#page-104-1). Así mismo, se obtuvo el pseudopotencial para el oro de la base de datos de pseudopotenciales que se encuentra en el sitio de Quantum Espresso[\[8\]](#page-105-0), del cual se utilizó el pseudopotencial Au.pbe−n−kjpaw\_psl.1.0.0.UPF.

## 5.2.1. Preparación de la estructura del nanocontacto

Para obtener la estructura del nanocontacto se tomó el archivo . cif y se convirtió a un archivo de entrada de Quantum Espresso, .in, para analizar la estructura básica y realizar las modificaciones necesarias. La celda original se muestra en la Fig. [5.8,](#page-84-0) siendo esta una celda cúbica centrada en el cuerpo, bcc, con dos átomos de Au.

Para generar la estructura del nanocontacto, tomando como base la estructura de la celda bcc, se aumentó el tamaño de la celda al doble en el eje z y se agregaron tres átomos a lo largo de este eje, obteniendo así una celda de cinco átomos, cuyas bases están conectadas entre sí por tres átomos, como se muestra en la Fig. [5.9.](#page-84-1)

<span id="page-84-0"></span>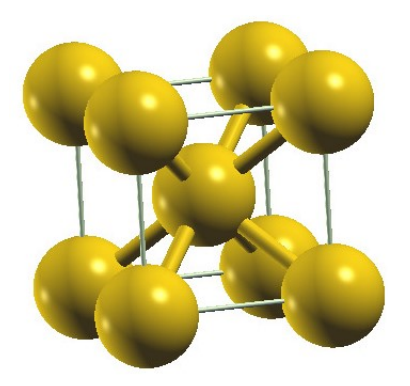

Figura 5.8. Estructura del Au para una celda bcc generada con el programa xcrysden. [Fuente: Elaboración propia]

<span id="page-84-1"></span>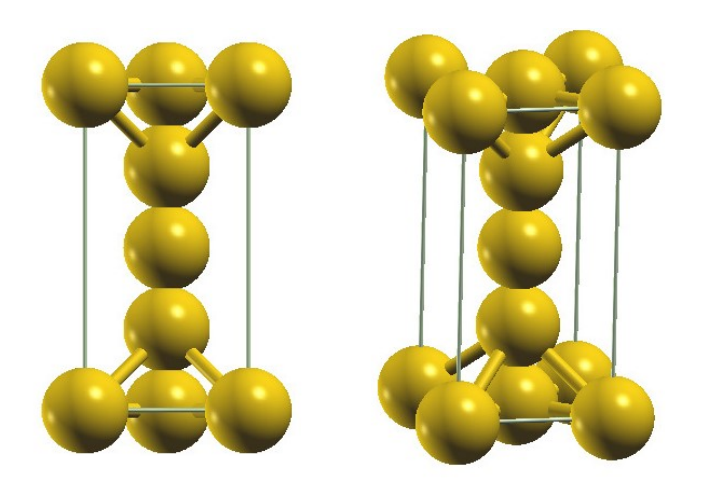

Figura 5.9. Estructura del nanocontacto de Au generada con el programa xcrysden. [Fuente: Elaboración propia]

## 5.2.2. Prueba de convergencia

Luego de obtener las estructuras tanto para la celda bcc del Au como la estructura del nanocontacto, se realizó la prueba de convergencia para determinar los parámetros de K−POINTS que forman la K−mesh, ecutwfc y ecutrho.

## 5.2.2.1. Presión hidrostática a distintas K−mesh y tiempo de cálculo

La primer prueba de convergencia consiste en realizar distintos cálculos pw.x para distintos valores de K−mesh, tomando como valores iniciales ecutwfc= 41 y ecutrho= 364 Ry, obtenidos del archivo del pseudopotencial para el Au; y obtener los valores de presión hidrostática y el tiempo de cálculo. En las tablas [5.1](#page-85-0) y [5.2](#page-85-1) se presentan los resultados obtenidos.

Observando los tiempos requeridos para completar el cálculo para las distintas

<span id="page-85-0"></span>

| K-mesh   | Presión hidrostática (kbar) | Tiempo (s) |
|----------|-----------------------------|------------|
| 1x1x1    | 2384.20                     | 29.63      |
| 3x3x3    | 2272.01                     | 29.60      |
| 5x5x5    | 2231.95                     | 32.90      |
| 7x7x7    | 2231.45                     | 37.35      |
| 9x9x9    | 2236.90                     | 48.42      |
| 11x11x11 | 2238.28                     | 63.07      |

<span id="page-85-1"></span>Tabla 5.1. Presión hidrostática y tiempo de cálculo para distintas K−mesh para la celda bcc de Au. [Fuente: Elaboración propia]

| K-mesh | Presión hidrostática (kbar) | Tiempo (s) |
|--------|-----------------------------|------------|
| 1x1x1  | 18216.26                    | 192.08     |
| 3x3x3  | 18554.51                    | 129.39     |
| 5x5x5  | 18588.99                    | 280.85     |
| 7x7x7  | 18553.61                    | 414.26     |
| 9x9x9  | 18608.70                    | 864.49     |

Tabla 5.2. Presión hidrostática y tiempo de cálculo para distintas K−mesh para el nanocontacto de Au. [Fuente: Elaboración propia]

K−mesh y observando la variación de los valores de la presión hidrostática para cada caso, se determinó que la mejor opción de K−mesh para la celda de Au bcc es de 7x7x7, mientras que la mejor opción para el nanocontacto es de 3x3x3.

### 5.2.2.2. Elección del tamaño del conjunto base

De los valores iniciales de ecutwfc= 41 y ecutrho= 364 Ry, se observa que el factor de multiplicación entre ellos es de  $364/41 = 8.87 \approx 9$ . Se procedió entonces a probar distintos valores de ecutwfc con un factor de multiplicación de 9, documentando los valores de presión hidrostática y tiempo de cálculo. Los resultados obtenidos de dichos cálculos se presentan en las tablas [5.3](#page-85-2) y [5.4.](#page-86-0)

<span id="page-85-2"></span>

| ecutwfc | ecutrho | Presión hidrostática (kbar) | Tiempo $(s)$ |
|---------|---------|-----------------------------|--------------|
| 21      | 189     | 2109.76                     | 21.51        |
| 31      | 279     | 2198.19                     | 25.79        |
| 41      | 369     | 2231.44                     | 35.87        |
| 51      | 459     | 2228.07                     | 43.73        |
| 61      | 549     | 2230.46                     | 63.86        |

Tabla 5.3. Presión hidrostática y tiempo de cálculo para distintos valores de ecutwfc con un factor de multiplicación de 9 en ecutrho para la celda bcc de Au. [Fuente: Elaboración propia]

<span id="page-86-0"></span>

| ecutwfc | ecutrho | Presión hidrostática (kbar) | Tiempo $(s)$ |
|---------|---------|-----------------------------|--------------|
| 21      | 189     | 19586.45                    | 60.58        |
| 31      | 279     |                             | 888.66       |
| 41      | 369     | 18693.22                    | 125.5        |
| 51      | 459     |                             | 1210.92      |

Tabla 5.4. Presión hidrostática y tiempo de cálculo para distintos valores de ecutwfc con un factor de multiplicación de 9 en ecutrho para el nanocontacto de Au. [Fuente: Elaboración propia]

A partir de los resultados anteriores se determinó que los valores de ecutwfc y ecutrho más óptimos son de 51 y 459 Ry para la celda bcc, mientras que para el nanocontacto son de 41 y 369 Ry.

#### 5.2.2.3. Factor de multiplicación

El último paso en la prueba de convergencia consiste en analizar el factor de multiplicación para ecutwfc y ecutrho. Esto se realiza tomando un valor fijo de ecutwfc, el cual es 50 para la celda bcc y 40 para el nanocontacto, y probando distintos factores de multiplicación; de lo cual se tomará la presión hidrostática y el tiempo de cálculo en cada caso. Las tablas [5.5](#page-86-1) y [5.6](#page-86-2) muestran los valores obtenidos en cada cálculo realizado.

<span id="page-86-1"></span>

| Factor | ecutrho | Presión hidrostática (kbar) | Tiempo (s) |
|--------|---------|-----------------------------|------------|
|        | 350     | 2228.00                     | 39.12      |
|        | 400     | 2227.95                     | 41.95      |
|        | 450     | 2227.98                     | 43.49      |
| 10     | 500     | 2227.95                     | 46.36      |
| 11     | 550     | 2227.96                     | 47.99      |

<span id="page-86-2"></span>Tabla 5.5. Presión hidrostática y tiempo de cálculo para distintos factores de multiplicación con un ecutwfc fijo de 50 para la celda bcc de Au. [Fuente: Elaboración propia]

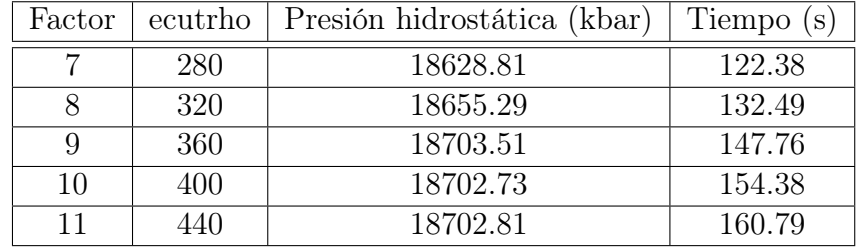

Tabla 5.6. Presión hidrostática y tiempo de cálculo para distintos factores de multiplicación con un ecutwfc fijo de 40 para el nanocontacto de Au. [Fuente: Elaboración propia]

De los resultados anteriores se determinó que el factor de multiplicación más conveniente para la celda bcc es de 8, mientras que para el nanocontacto el factor de multiplicación es de 9.

Con los tres pasos anteriores se obtuvieron los valores óptimos de K−mesh, ecutwfc y ecutrho para la celda bcc de Au y el nanocontacto de Au, siendo éstos los que se presentan a continuación:

| Estructura      |       | $k$ -mesh $\vert$ ecutwic $\vert$ ecutring |     |
|-----------------|-------|--------------------------------------------|-----|
| Au bee          | 7x7x7 |                                            | 40O |
| Au nanocontacto | 3x3x3 |                                            |     |

Tabla 5.7. Valores inciales para la celda bcc de Au y el nanocontacto de Au a partir de la prueba de convergencia. [Fuente: Elaboración propia]

## 5.2.3. Optimización geométrica

Después de realizar la prueba de convergencia para las celdas a estudiar, se realiza además la optimización geométrica; la cual permite realizar una predicción para la especificación del cristal en su estado fundamental, es decir, en ausencia de perturbaciones externas como presión y temperatura.

### 5.2.3.1. Energía y tensor de esfuerzo

Mediante un cálculo pw.x se determina la energía, el tensor de esfuerzo (stress tensor ) y las fuerzas que ocurren sobre cada átomo dentro de la estructura. Para el caso de la celda bcc de Au, el valor de la energía total que se obtuvo fue de −1549.86074639 Ry. Además, se obtuvieron los siguientes resultados para las fuerzas que actúan sobre cada átomo y el vector de tensión:

```
Forces acting on atoms (cartesian axes, Ry/au):
   atom 1 type 1 force = 0.00000000 0.00000000 0.00000000
   atom 2 type 1 force = 0.00000000 0.00000000 0.00000000
   Total force = 0.000000 Total SCF correction = 0.000000
```

```
Computing stress (Cartesian axis) and pressure
```
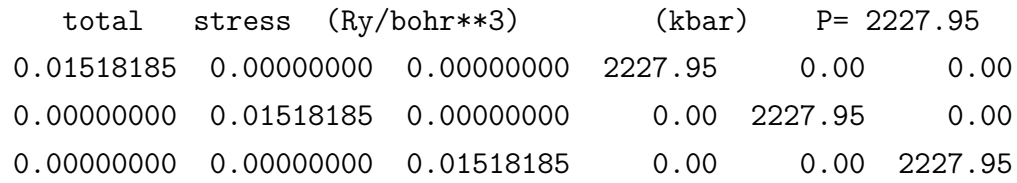

Por otro lado, para el nanocontacto, se obtuvo una energía de −3855.57434132 Ry. Y las fuerzas actuando sobre la celda fueron:

```
Forces acting on atoms (cartesian axes, Ry/au):
   atom 1 type 1 force = 0.00000000 0.00000000 0.00000000
   atom 2 type 1 force = 0.00000000 0.00000000 0.00000000
   atom 3 type 1 force = 0.00000000 0.00000000 0.00000000
   atom 4 type 1 force = 0.00000000 0.00000000 0.79506884
   atom 5 type 1 force = 0.00000000 0.00000000 -0.79506884
   Total force = 0.988050 Total SCF correction = 0.000050
```
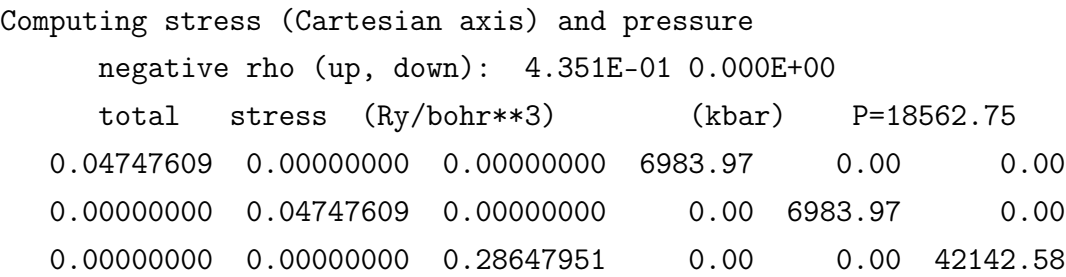

#### 5.2.3.2. Posiciones de átomos

El siguiente paso en la optimización geométrica consiste en buscar el valor que minimiza la energía total del cristal. Para ello se realizó un cálculo relax y se agregó una etiqueta &IONS. Con dichas modificaciones se realizó de nuevo el cálculo pw.x y se obtuvieron las coordenadas finales de los átomos.

Para la celda bcc de Au se obtuvo un valor de energía de −1549.86206479 Ry, que es igual al resultado obtenido en el cálculo anterior. Además, se obtuvieron los siguientes resultados para las fuerzas sobre los átomos y sus posiciones:

```
Forces acting on atoms (cartesian axes, Ry/au):
```
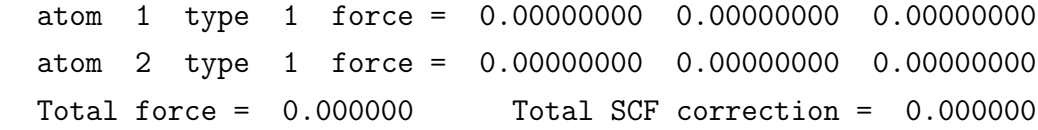

```
Begin final coordinates
```
ATOMIC\_POSITIONS (crystal)

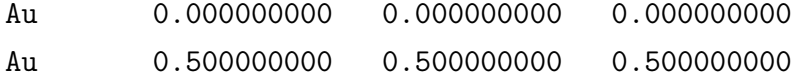

End final coordinates

En el caso del nanocontacto, se obtuvo una energía de −3855.60876510 Ry, la cual es similar a la energía calculada en el paso anterior; y se obtuvieron los siguientes valores de fuerza sobre los átomos y sus posiciones:

```
Forces acting on atoms (cartesian axes, Ry/au):
```

```
atom 1 type 1 force = 0.00000000 0.00000000 0.00000000
atom 2 type 1 force = 0.00000000 0.00000000 0.00000000
atom 3 type 1 force = 0.00000000 0.00000000 0.00000000
atom 4 type 1 force = 0.00000000 0.00000000 -0.00000058
atom 5 type 1 force = 0.00000000 0.00000000 0.00000058
Total force = 0.000150 Total SCF correction = 0.000003
```

```
Begin final coordinates
```

```
ATOMIC_POSITIONS (crystal)
```
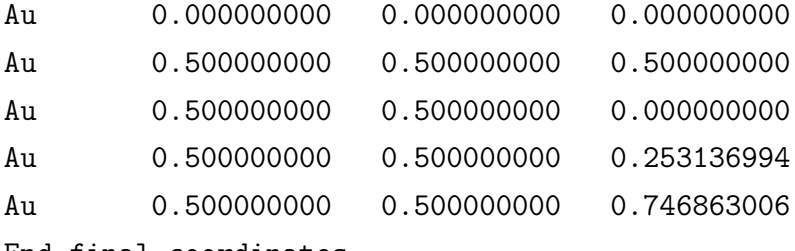

End final coordinates

## 5.2.3.3. Forma de la celda unitaria

Como último paso, se realiza el cálculo para hacer que el tensor de tensión sea cero. Para ello se agrega una etiqueta al archivo de entrada en la que se indica el tipo de esquema para calcular, el cual es bfgs. Para el caso de la celda bcc se obtuvo un valor de energía total de −1550.27336796 Ry; y se obtuvieron además los siguientes valores para las fuerzas y tensor de tensión:

```
Forces acting on atoms (cartesian axes, Ry/au):
   atom 1 type 1 force = 0.00000000 0.00000000 0.00000000
   atom 2 type 1 force = 0.00000000 0.00000000 0.00000000
   Total force = 0.000000 Total SCF correction = 0.000000
```

```
Computing stress (Cartesian axis) and pressure
```
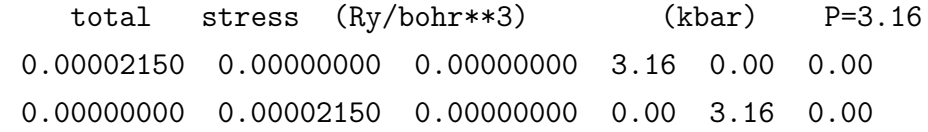

0.00000000 0.00000000 0.00002150 0.00 0.00 3.16

```
Begin final coordinates
```
new unit-cell volume = 243.84995 a.u.^3 ( 36.13483 Ang^3 ) density =  $18.10274$  g/cm<sup> $-3$ </sup>

ATOMIC\_POSITIONS (crystal)

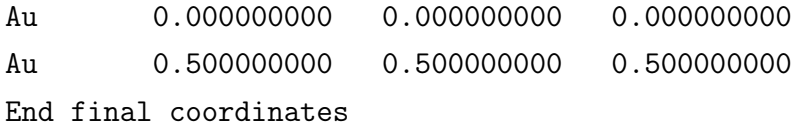

Por otro lado, para el caso del nanocontacto, la energía total fue de −3875.25701196 Ry, y los valores para el tensor de tensión y las posiciones de los átomos fueron:

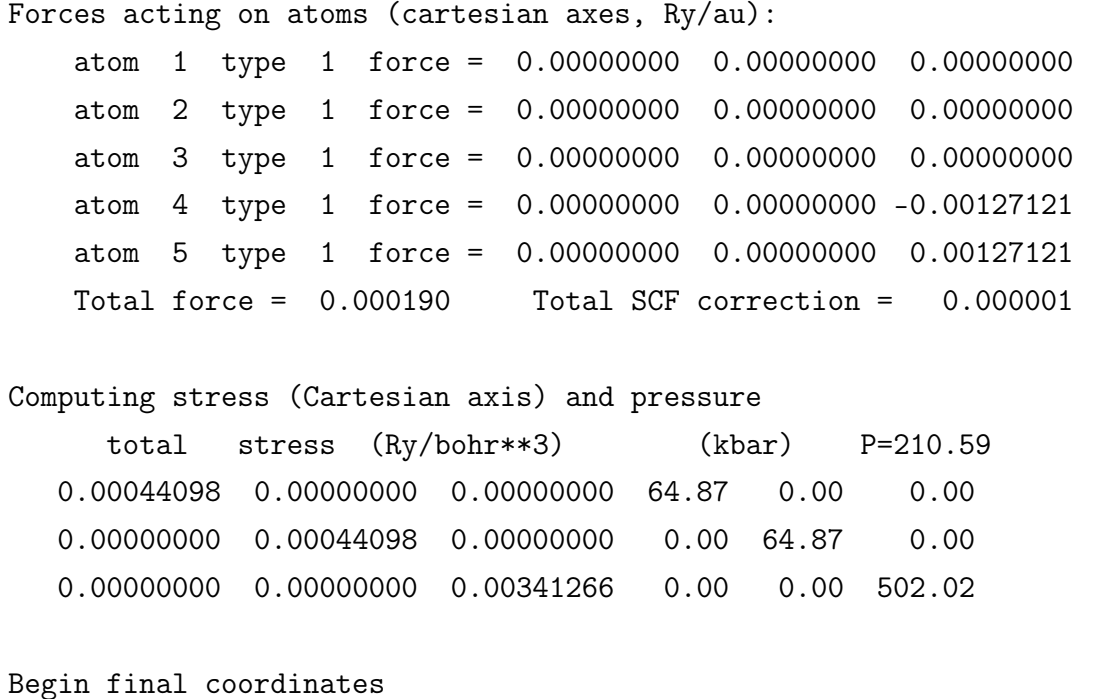

```
new unit-cell volume = 814.73717 a.u.^3 ( 120.73159 Ang^3 )
density = 13.54532 g/cm<sup>-3</sup>
```
### ATOMIC\_POSITIONS (crystal)

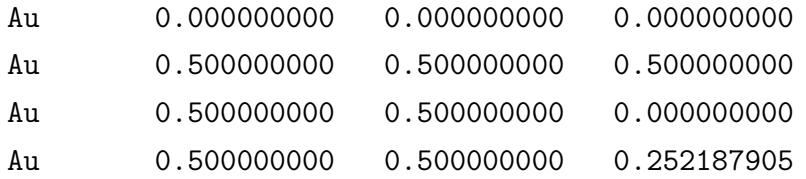

Au 0.500000000 0.500000000 0.747812095 End final coordinates

## 5.2.4. Estructura de bandas

En esta sección se obtuvo la estructura de bandas para la celda bcc de Au y el nanocontacto de Au. Para ello, primeramente se realizó el cálculo pw.x para cada estructura con los valores iniciales que se determinaron en la prueba de convergencia, para obtener la energía de Fermi. En el caso de la celda bcc de Au, se obtuvo una energía de Fermi de 26.8825 eV y para la estructura del nanocontacto se obtuvo una energía de Fermi de 39.6907 eV.

Para el siguiente cálculo es necesario obtener el Kpath y nuevos K−POINTS que se colocan en el archivo de entrada, por lo que se utilizó la herramienta en línea SeeKPath [\[10\]](#page-105-1), [\[1\]](#page-104-2), que es parte de las herramientas que se encuentran en el sitio Materials Cloud [\[6\]](#page-104-1); la cual permite ingresar un archivo .in con la información de una estructura y muestra información de la primer zona de Brilloin, a partir del cual se obtienen los nuevos puntos K. Los nuevos K−POINTS que se obtuvieron para la celda bcc fueron:

Suggested path G—H—N—G—P—H|P—N

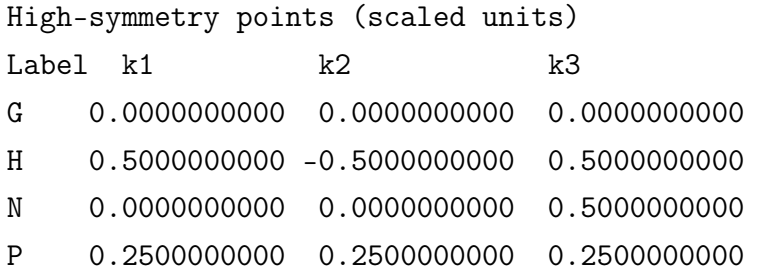

En el caso del nanocontacto, se obtuvieron los siguientes K−POINTS:

Suggested path G—X—M—G—Z—R—A—Z|X—R|M—A

High-symmetry points (scaled units) Label k1 k2 k3 A 0.5000000000 0.5000000000 0.5000000000 G 0.0000000000 0.0000000000 0.0000000000

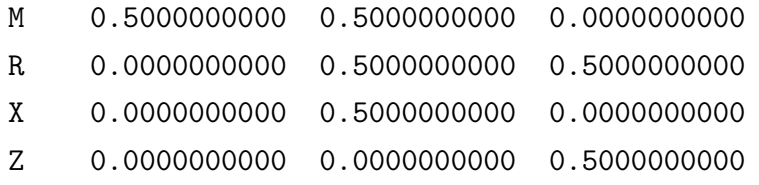

Seguido de lo anterior, se modificó el tipo de cálculo a realizar en el archivo de entrada, de scf a bands, se especificó un número de bandas de 15 y se especificaron los nuevos K−POINTS. Con esta nueva información se realizó un cálculo pw.x. Se preparó otro archivo de entrada similar al anterior, agregando la etiqueta &BANDS, donde se indica el archivo en el que se guardaran los resultados del cálculo a realizar. Con este archivo se realiza entonces un cálculo bands.x.

Luego, se corre el programa plotband.x, el cual grafica la estructura de bandas; en este programa se indica el nombre del archivo donde se guardaron los resultados del cálculo anterior, el valor de la energía de Femi calculado anteriormente, los límites de la energía y el nombre del archivo de salida de la gráfica de la estructura de bandas.

La Fig. [5.10](#page-93-0) muestra la estructura de bandas de la celda bcc de Au, donde el eje y representa la energía, mientras que el eje x representa el espacio de los vectores del red reciprocal, denotado por los K−POINTS. La línea horizontal punteada es el valor de la energía de Fermi, 26.8825 eV; a partir de la gráfica se puede observar que las curvas cruzan esta línea, lo cual es característico de metales conductores, como lo es el Au.

Por otro lado, en la Fig. [5.11](#page-94-0) se presenta la estructura de bandas para el nanocontacto de Au. Para el caso de este nanocontacto, la energía de Fermi se encuentra a un valor mayor, 39.6907 eV, que está representado por la línea horizontal punteada. En este caso se graficaron más curvas y se observa que para este arreglo en el Au las bandas se encuentran más entrelazadas entre sí, y cruzan la línea de la energía de Fermi.

## 5.2.5. Densidad de estados

Previo a realizar el cálculo de la densidad de estados, DOS, se debe realizar nuevamente un cálculo pw.x, para lo cual se creó un nuevo archivo de entrada al cual se le modificó el tipo de cálculo de scf a nscf, se cambiaron las ocupaciones a tetrahedara y se incrementó la densidad de la k−mesh; para el caso de la celda bcc la densidad se aumentó a 35x35x35, mientras que para el nanocontacto, la densidad de la k−mesh se aumentó a 15x15x15. Con este nuevo archivo de entrada se realizó

<span id="page-93-0"></span>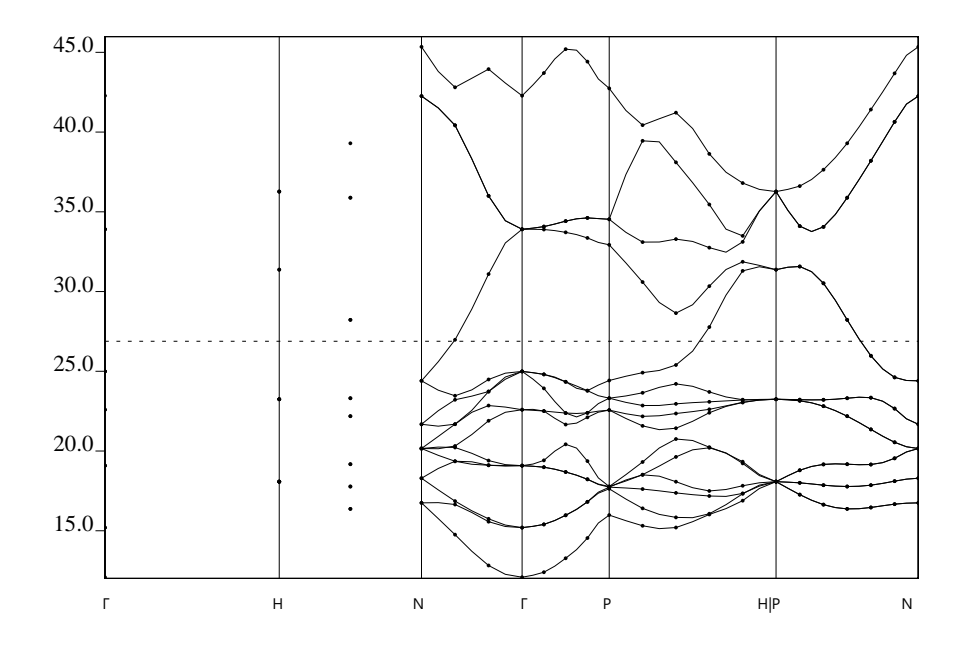

Figura 5.10. Estructura de bandas para la celda bcc de Au, con una energía de Fermi de 26.8825 eV. [Fuente: Elaboración propia]

un cálculo pw.x.

Después del paso anterior, se preparó un nuevo archivo de entrada con una nueva etiqueta, &DOS, en la cual se indican los límites máximo y mínimo de energía y el nombre del archivo donde se guardan los resultados. Con este archivo nuevo se realizó el cálculo dos.x y empleando gnuplot se graficaron los resultados obtenidos.

La Fig. [5.12](#page-95-0) muestra la densidad de estados para la celda bcc de Au, donde el eje  $x$  es la energía en eV y el eje  $y$  es la densidad de estados. En la figura se puede observar que la mayor densidad de estados se encuentra por debajo del valor de la energía de Fermi, 26.8825 eV, por lo que por debajo de esta energía es donde se encuentra el mayor número de estados distintos por unidad de volumen que pueden ser ocupados por los electrones.

La Fig. [5.13](#page-95-1) presenta la densidad de estados para el nanocontacto de Au. Esta gráfica es diferente de la de la celda bcc, ya que se observa que el punto más alto de densidad de estados se encuentra en valores de energía de aproximadamente 29 eV. Para el caso del nanocontacto, la energía de Fermi es de 39.6907 eV, y se observan valores altos de densidad para energías mayores a la de Fermi, indicando que incluso por encima del nivel de Fermi existe un alto numero de estados distintos por unidad

<span id="page-94-0"></span>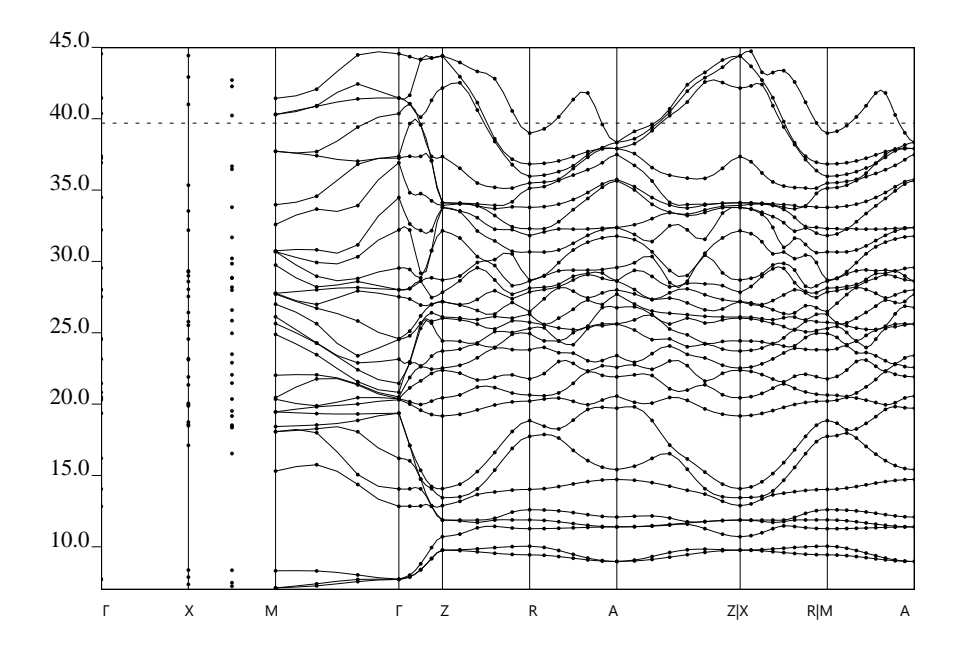

Figura 5.11. Estructura de bandas para el nanocontacto de Au, con una energía de Fermi de 39.6907 eV. [Fuente: Elaboración propia]

de volumen que pueden ser ocupados por los electrones, siendo el punto más alto por arriba del nivel de Fermi en una energía aproximada de 44 eV.

<span id="page-95-0"></span>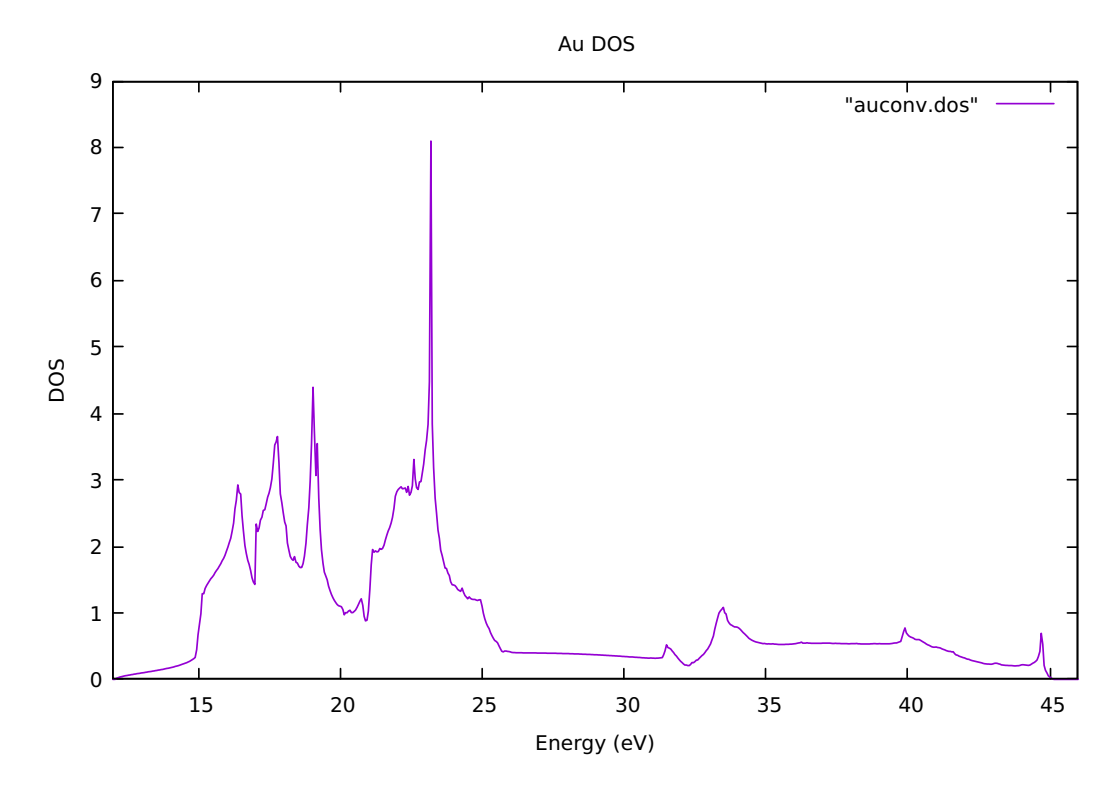

Figura 5.12. Densidad de estados para la celda bcc de Au. [Fuente: Elaboración propia]

<span id="page-95-1"></span>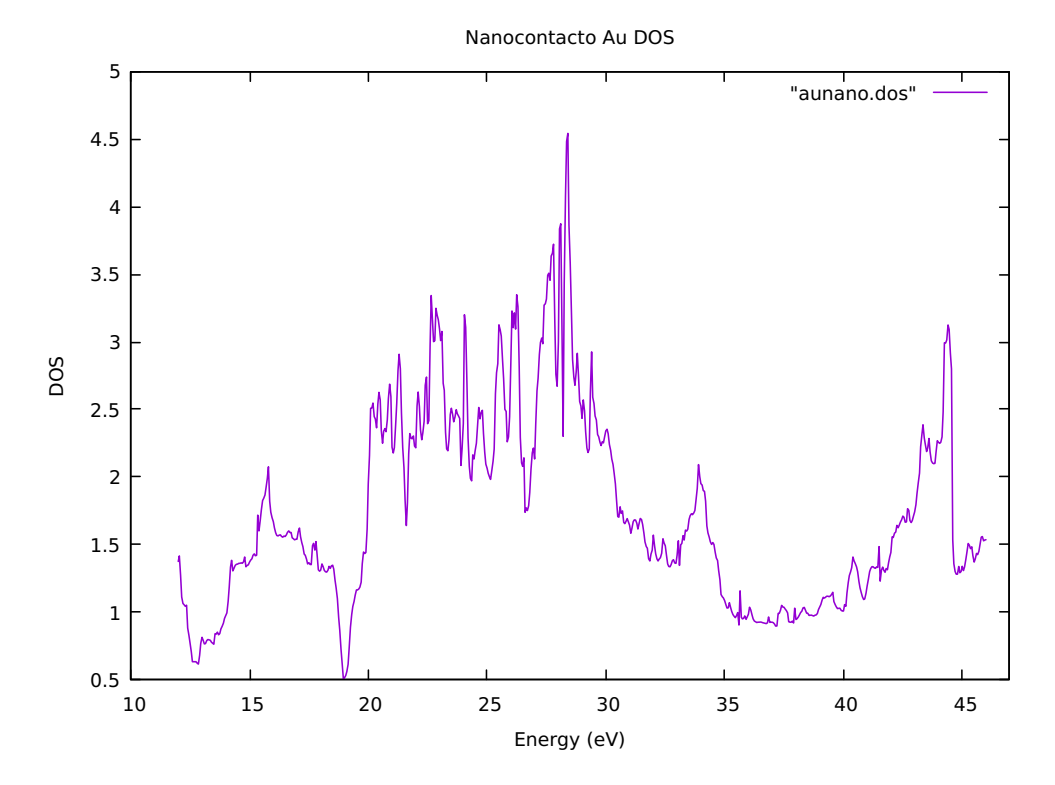

Figura 5.13. Densidad de estados para el nanocontacto de Au. [Fuente: Elaboración propia]

# 6. PROYECTO DE EXTENSIÓN

## 6.1. Descripción del proyecto

Como parte del desarrollo del presente proyecto de graduación se participó en un proyecto de extensión, el cual se realizó en conjunto con un equipo de trabajo que fue coordinado por los profesores de la ECFM, Dr. Juan Ponciano, Dr. Rodrigo Sacahui y MSc. Laura Benitez, una licenciada en Biología y una licenciada en Química por parte de la Universidad de San Carlos de Guatemala; quienes tenían como proyecto de popularización de las distintas ciencias; el cual fue parcialmente financiado por Senacyt y por la Unión Astronómica Internacional.

Este proyecto además de la divulgación científica tenía como objetivo la generación de material divulgativo, como vídeos y material escrito para uso de las personas a quienes se les impartieron los talleres divulgativos. El desarrollo del mismo se realizó con niños y jóvenes de la comunidad de Lemoa, en Quiché.

## 6.2. Desarrollo del proyecto

Para llevar a cabo el proyecto se organizaron talleres para los cuales se tomó un experimento de la rama científica a la que pertenece cada uno, para el cual fue necesario conseguir el material y preparar una presentación y actividad para presentarlo a los niños y jóvenes. Luego de preparar el material y la presentación, se realizó un ensayo de la presentación del taller con los profesores de la ECFM que dirigieron el proyecto, quienes proporcionaron retroalimentación sobre las mejoras a realizar durante la presentación.

Los talleres se trabajaron con tres grupos de entre diez y quince personas con los cuales se desarrolló una presentación de veinte minutos, la cual consistió en la presentación de tres experimentos: experimento de precesión utilizando perinolas, experimento para representar la curvatura del espacio tiempo y el experimento de realizar un holograma casero.

Cada experimento permitió ejemplificar conceptos físicos como la precesión, que experimenta la Tierra en su eje de rotación, mediante ejemplos sencillos como observar una perinola rotando; la curvatura del espacio-tiempo mediante una tela elástica a la cual se colocan objetos de distintas masas, mostrando la trayectoria de su movimiento a través de dicha manta (Fig. [6.1\)](#page-97-0); y le realización de un holograma explicando los concepto de la refracción y refracción de la luz, mediante un arreglo de una pirámide de base cuadrada truncada hecha con material plástico para mostrar la formación de una imagen en el centro de dicha pirámide (Fig. [6.2\)](#page-98-0). Cada experimento fue acompañado de la presentación de los conceptos aplicados en cada uno, utilizando explicaciones sencillas que permitieran a los estudiantes entender de manera simplificada dichos conceptos a la vez que podían apreciar aplicaciones de los mismos, de una forma dinámica.

<span id="page-97-0"></span>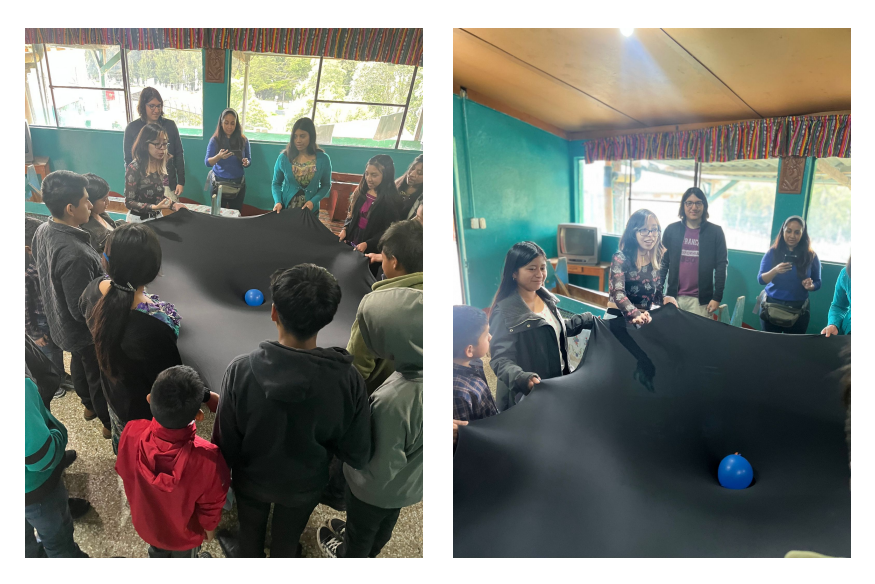

Figura 6.1. Fotografías tomadas durante el experimento para visualización de la curvatura del espacio. [Fuente: Elaboración propia]

La actividad terminó con un tiempo de convivencia con los niños y jóvenes que participaron en la actividad, en la cual ellos pudieron acercarse a las distintas personas que impartimos los talleres para poder realizar preguntas tanto respecto a los experimentos realizados, como sobre las carreras científicas; de manera que pudieran conocer un poco más sobre distintas disciplinas científicas de una forma más práctica.

<span id="page-98-0"></span>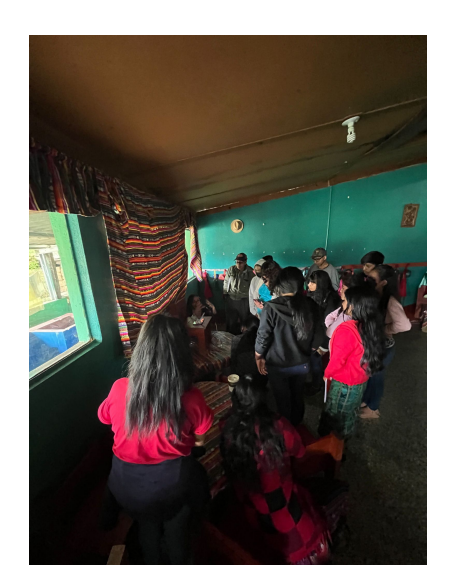

Figura 6.2. Fotografías tomadas durante el experimento del holograma casero. [Fuente: Elaboración propia]

# CONCLUSIONES

- 1. Los métodos de primeros principios proveen la base para la descripción de los sistemas a partir de la resolución directa de las ecuaciones que los describen, mientras que la teoría del funcional de densidad permite estudiar sistemas complejos de muchos cuerpos al utilizar la densidad electrónica del sistema, facilitando la realización de cálculos para dichos sistemas.
- 2. A partir de la aplicación de la teoría del funcional de densidad en cálculos realizados con el software Quantum Espresso se pudieron caracterizar las estructuras de una celda bcc de oro y un nanocontacto de oro; determinando sus valores iniciales de cálculo, optimización geométrica, estructura de bandas y densidad de estados para ambas estructuras.
- 3. A partir del procedimiento de la prueba de convergencia se determinó que los valores iniciales de cálculo para la celda bcc de oro son una malla de puntos k de 7x7x7, energía cinética de corte para la función de onda de 50 y energía cinética de corte para la densidad de 400; mientras que para el nanocontacto de oro estos valores fueron de 3x3x3 para la malla de puntos k, 40 para la energía cinética de corte para la función de onda y 360 para energía cinética de corte para la densidad.
- 4. El procedimiento de optimización geométrica presentó un valor de energía para la celda bcc de oro de −1550.27 Ry, mientras que para el nanocontacto este valor fue de −3875.26 Ry.
- 5. A partir del cálculo de la estructura de bandas se determinó que la energía de Fermi para la celda bcc de oro fue de 26.88 eV, mientras que para el nanocontacto este valor fue de 39.69 eV.
- 6. Los diagramas de estructuras de bandas obtenidos tanto para la celda bcc como para el nanocontaco de oro no mostraron ninguna banda prohibida, lo cual concuerda con el hecho de que están hechos de un material conductor.

7. El diagrama de densidad de estados de la celda bcc mostró su punto más alto por debajo de la energía de Fermi, junto con algunos picos bajos arriba de esta energía; mientras para el nanocontacto el punto más alto se encontró por debajo de los 30 eV, con varios picos para energías mayores a la de Fermi. Mostrando que incluso por arriba del nivel de Fermi, hay un alto número de estados distintos por unidad de volumen que pueden ser ocupados por los electrones.

# RECOMENDACIONES

- 1. Previo a realizar un estudio de un cristal se recomienda repasar y familiarizarse con conceptos más específicos de cristalografía, tales como conocer sobre los archivos que contienen información de cristales y cómo entender dicha información, la creación de superceldas utilizando programas como Quantum Espresso, puntos de alta simetría, etc.; los cuales aunque no es estrictamente necesario conocerlos a fondo para realizar los distintos cálculos que se presentan en este proyecto, el tener conocimiento previo permitirá que el procedimiento sea más fácil de entender.
- 2. En la planificación de proyectos como el de extensión, previo a la elección de experimentos, es importante conocer con antelación el tipo de instalaciones con las cuales se contará, esto con el objetivo de escoger experimentos que puedan llevarse a cabo con las instalaciones que se cuenten, así como saber si es necesario realizar algún tipo de modificación al lugar para poder desarrollar dichos experimentos.
- 3. Es importante la participación de los estudiantes de ciencias en proyectos cuyo enfoque no sea solamente el desarrollo académico sino también que permitan un acercamiento a las distintas realidades del país, así como conocer distintos proyectos que buscan acercar la ciencia a las personas que por su contexto socioeconómico no pueden acceder a la misma de manera sencilla.

# BIBLIOGRAFÍA

- <span id="page-104-2"></span>[1] Atsushi Togo and Isao Tanaka. Spglib: a software library for crystal symmetry search, [arXiv:1808.01590]( arXiv:1808.01590), 2018.
- [2] N. Agraït. Quantum properties of atomic sized conductors. Physics Reports,  $377(2-3)$ : 81-279, Apr 2003.
- [3] K. Burke. The ABC of DFT Departament of Chemistry, University of California, 2007.
- [4] K. Capelle. A bird's-eye view of density-functional theory. Brazilian Journal of Physics, 2006.
- <span id="page-104-0"></span>[5] J. Lee. Computational Materials Science: An Introduction, Second Edition CRC Press, 2016.
- <span id="page-104-1"></span>[6] Sebastiaan Huber, Marnik Bercx, Nicolas Hörmann, Martin Uhrin, Giovanni Pizzi, Nicola Marzari, Materials Cloud three-dimensional crystals database (MC3D), Materials Cloud Archive 2022.38 (2022), doi: 10.24435/materialscloud:rw-t0. Consultado en septiembre de 2023 en [https:](https://mc3d.materialscloud.org/) [//mc3d.materialscloud.org/](https://mc3d.materialscloud.org/).
- [7] Paolo Giannozzi, Stefano Baroni, Nicola Bonini, Matteo Calandra, Roberto Car, Carlo Cavazzoni, Davide Ceresoli, Guido L Chiarotti, Matteo Cococcioni, Ismaila Dabo, Andrea Dal Corso, Stefano de Gironcoli, Stefano Fabris, Guido Fratesi, Ralph Gebauer, Uwe Gerstmann, Christos Gougoussis, Anton Kokalj, Michele Lazzeri, Layla Martin-Samos, Nicola Marzari, Francesco Mauri, Riccardo Mazzarello, Stefano Paolini, Alfredo Pasquarello, Lorenzo Paulatto, Carlo Sbraccia, Sandro Scandolo, Gabriele Sclauzero, Ari P Seitsonen, Alexander Smogunov, Paolo Umari and Renata M Wentzcovitch. Journal of Physics: Condensed Matter, 21(39):395502 (19pp), 2009.
- <span id="page-105-0"></span>[8] Quantum Espresso Pseudopotentials. Consultado en septiembre de 2023 en [http://pseudopotentials.quantum-espresso.org/legacy\\_tables/](http://pseudopotentials.quantum-espresso.org/legacy_tables/ps-library/au) [ps-library/au](http://pseudopotentials.quantum-espresso.org/legacy_tables/ps-library/au)
- [9] Requist, Ryan and Baruselli, Pier Paolo and Smogunov, Alexander and Fabrizio, Michele and Modesti, Silvio and Tosatti, Erio. Metallic, magnetic and molecular nanocontacs. Nature Nanotechnology, 11, 2016.
- <span id="page-105-1"></span>[10] Y. Hinuma, G. Pizzi, Y. Kumagai, F. Oba, I. Tanaka, Band structure diagram paths based on crystallography, Comp. Mat. Sci. 128, 140 (2017). DOI: 10.1016/j.commatsci.2016.10.015